## Paradigme de Programare

As. dr. ing. Mihnea Muraru mmihnea@gmail.com

2012–2013, semestrul 2

1 / 497

5 / 497

9 / 497

**Regulament** 

#### **Cuprins**

- <sup>1</sup> Organizare
- 2 Obiective **3** Exemplu introductiv
- 4 Efecte laterale si transparentă referentială
- <sup>5</sup> Paradigme de programare
- <sup>6</sup> Limbaje de programare

#### **Cuprins**

## **O** Organizare

- 
- $\bigodot$  Exemplu introducti
- $\bigodot$  Efecte laterale si transparentă refe
- $\bigodot$  Paradigme de programar
- <sup>6</sup> Limbaje de programare

8 / 497

12 / 497

16 / 497

## Notare

Teste la curs: 0,5

· Test grilă: 0,5

**e** Laborator: 1

- $\bullet$  Teme: 4 (4  $\times$  1)
- Examen: 4

#### De ce?

*The tools we use have a profound (and devious!) influence on our thinking habits, and, therefore, on our thinking abilities.*

Edsger Dijkstra, *[How](#page-0-0) do we tell truths that might hurt*

Vă rugăm să citiți regulamentul cu atenție!

Cursul I Introducere

http://elf.cs.pub.ro/pp/regulament

#### **Cuprins**

**1** Organizare

<sup>2</sup> Objective

<sup>3</sup> Exemplu introductiv

Modele, paradigme, limbaje

#### Ce vom studia?

- 1 Diverse perspective conceptuale asupra noțiunii<br>de calculabilitate efectivă:<br>modele de calculabilitate
- <sup>2</sup> Influenta perspectivei alese asupra procesului de modelare si rezolvare a problemelor: paradigme de programare

<sup>3</sup> Mecanisme expresive, aferente paradigmelor, cu accent pe aspectul comparativ: limbaje de programare

#### Limitele calculabilității

#### Teza Church-Turing: efectiv calculabil <sup>≡</sup> Turing calculabil

· Echivalenta celorlalte modele de calculabilitate, si a multor altora, cu Masina Turing

e Există vreun model superior ca fortă de calcul?

**Cuprins** 

<sup>1</sup> Organizare

<sup>2</sup> Obiective

#### <sup>3</sup> [Exemplu introductiv](#page-2-0)

4 Efecte laterale și transparență referențială

- <sup>5</sup> [Paradigme de programare](#page-2-0)
- <sup>6</sup> Limbaje de programare

#### De ce? Mai concret

 $\bullet$  Lărgirea spectrului de abordare a problemelor

Identificarea perspectivei ce permite modelarea simplă a unei probleme și alegerea limbajului adecvat

e Sporirea capacității de învătare a noi limbaje si de adaptare la particularitătile si diferentele dintre acestea

Exploatarea mecanismelor oferite de limbajele de programare (v. Dijkstra!)

#### O primă problemă

**Exemplul 3.1.** Să se determine elementul minim dintr-un vector

2:  $min \leftarrow L[1]$  $3: i \leftarrow 2$ 4: **while**  $i \le n$  **do** 5: **if**  $L[i] < min$  then<br>6:  $min \leftarrow L[i]$  $min \leftarrow L[i]$ 7: **end if**<br>8:  $i \leftarrow i+1$  $i \leftarrow i+1$ 9: **end while** 10: **return** *min*

*min*(*head*(*L*),*minList*(*tail*(*L*))))

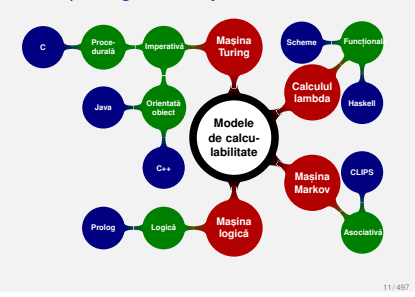

Modelare imperativă

1: **procedure** MINLIST(*L*,*n*)

<span id="page-0-0"></span>14 / 497

13 / 497

10 / 497

2 / 497

6 / 497

Varianta procedurală

15 / 497

3 / 497

7 / 497

Scheme: <sup>1</sup> (define minList

<sup>2</sup> (lambda (l)

Modelare functională Ideea:

> <sup>3</sup> (if (= (length l) 1) (car l)  $(\min (\text{car 1}) (\text{minList } (\text{cdr 1}))))$

• Calculul: aplicarea functiilor, prin subtitutie textuală

 $minList(L) = if(eq(lenath(L), 1),$ *head*(*L*),

#### Haksell:

<sup>1</sup> minList [h] = h <sup>2</sup> minList (h : t) = **min** h (minList t)

#### Modelare logică

- Axiome:
- $\bigcirc$  *x* < *y*  $\Rightarrow$  *min*(*x*, *y*, *x*)
- $\bigcirc$  *y* < *x*  $\Rightarrow$  *min*(*x*, *y*, *y*)
- <sup>3</sup> *minList*([*m*],*m*)

<sup>4</sup> *minList*([*y*|*t*],*n*)∧*min*(*x*,*n*,*m*) ⇒ *minList*([*x*,*y*|*t*],*m*)

· Calculul: verificarea satisfiabilității predicatelor logice,

prin legări de variabile

#### Prolog:

- <sup>1</sup> min(X, Y, X) :- X =< Y. 2 min(X, Y, Y)  $:$   $Y \times X$ .
- 
- 3 <sup>4</sup> minList([M], M). 5 minList( $[X, Y | T]$ , M) :-
- $minList([Y + T], N), min(X, N, M)$ .
- 

17 / 497

21 / 497

25 / 497

#### Efecte laterale (*side effects*) **Definitie**

#### **Exemplul 4.1 (Efecte laterale).**

 $\hat{\textbf{I}}$ n expresia  $2 + (i = 3)$ , subexpresia  $(i = 3)$ ; produce valoarea <sup>3</sup>, conducând la rezultatul <sup>5</sup> al întregii expresii  $\bullet$  are efectul lateral de initializare a lui  $\pm$  cu 3

**Definit, ia 4.2 (Efect lateral).** Modificarea adusă stării globale, de către o expresie.

Inerente în situatiile în care programul interactionează cu exteriorul — I/O!

## Transparentă referentială

**Expresii** 

*The only thing that matters about an expression is its value, and any subexpression can be replaced by any other equal in value. Moreover, the value of an expression is, within certain limits, the same whenever it occurs.*

> Joseph Stoy, *[Denotational](#page-0-0) semantics: the Scott-Strachey approach to programming language theory*

## Modelare asociativă

· Ideea:  $minList(L) = m \in L | \nexists x \in L \cdot x < m$ 

· Calculul: identificarea de sabloane si manipularea lor

18 / 497

22 / 497

26 / 497

<span id="page-1-0"></span>30 / 497

#### a CLIPS:

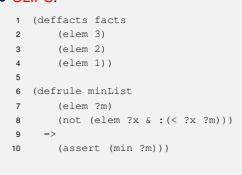

Efecte laterale (*side effects*)

Transparentă referentială

Expresii

[Calcul cu](#page-1-0) stare

**Exemplul 4.3 (Efecte laterale).**  $\ln$  expresia  $x--$  + ++x, cu  $x = 0$ :

 $\bullet$  evaluarea stânga-dreapta produce  $0 + 0 = 0$  $\bullet$  evaluarea dreapta-stânga produce  $1 + 1 = 2$  $\bullet$  dacă înlocuim cele două subexpresii cu valorile pe care le reprezintă, obtinem  $x + (x + 1) = 0 + 1 = 1$ a Adunare necomutativă?! e Importanta ordinii de evaluare! · Dependente implicite, dificil de desprins si posibile generatoare de bug-uri

Consecinte

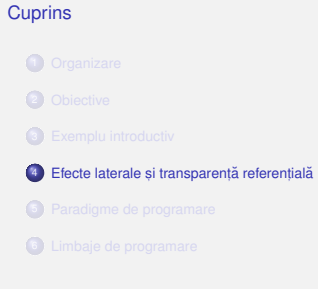

Transparentă referentială

 $\bullet$  Cazul 1:

Cazul 2:

 $\frac{1}{2}$  **Exemplul 4.4 (Transparentă referentială).** <u>Interiore de la greci ≡ Jupiter de la romani prostetide si Jennings, 1995</u>

> $\bullet$  "Ionel știe că Zeus este fiul lui Cronos" ■ Ionel stie ca⊂bode coto nui lui cronos"<br>■ "lonel stie ca**̃ Jupiter** este fiul lui Cronos"

**Definit, ia 4.5 (Transparent,a referent ˘ , iala). ˘** Independenta întelesului unei propozitii în raport cu modul de desemnare a obiectelor — cazul 1.

"**Zeus** este fiul lui Cronos" "**Jupiter** este fiul lui Cronos" aceeasi semnificatie

altă semnificatie

Transparentă referentială

**referent, ial).**

<sup>2</sup> **return** x + 1;  $\frac{2}{3}$ 

· Funcție transparentă referential:

1 **int** transparent (**int** x) {  $\bf{5}$  **int**  $\bf{g} = 0$ ;

**• Funcții transparente:** log, sin etc. · Funcții opace: time, read etc.

rezultatul întors depinde exclusiv de parametri **Exemplul 4.7 (Funct, ii (ne)transparente**

9 }

6 <sup>7</sup> **int** opaque(**int** x) { <sup>8</sup> **return** x + ++g;

10 <sup>11</sup> // opaque(3) != opaque(3)

**Definitie** 

Functii

19 / 497

23 / 497

27 / 497

31 / 497

# Modelare imperativă varianta procedurală

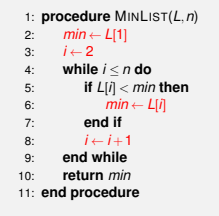

20 / 497

24 / 497

28 / 497

#### Transparentă referentială Expresii

*One of the most useful properties of expressions is [. . . ] referential transparency. In essence this means that if we wish to find the value of an expression which contains a sub-expression, the only thing we need to know about the sub-expression is its value. Any other features of the sub-expression, such as its internal structure, the number and nature of its components, the order in which they are evaluated or the colour of the ink in which they are written, are irrelevant to the value of the main expression.*

Christopher Strachey, *Fundamental Concepts in Programming Languages*

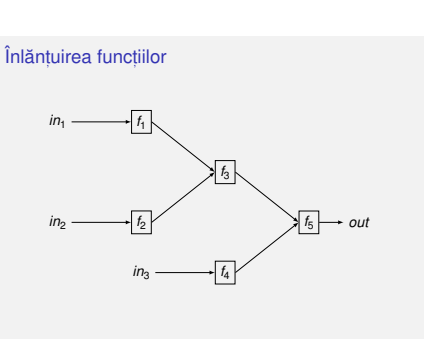

#### Calcul fără stare

Dependenta iesirii de intrare, nu si de timp

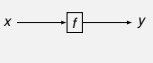

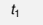

**Exemplul 4.6 (Expresii (ne)transparente referent, ial).**  $\bullet$  x-- + ++x : nu, valoarea depinde de ordinea de evaluare  $\bullet$  x = x + 1 : nu, două evaluări consecutive

vor produce rezultate diferite  $\bullet x : da$  $\bullet x : da$ 

Absentă în prezenta efectelor laterale!

Dependenta jesirii de intrare, si de timp

 $x \longrightarrow f$ 

*t*<sup>2</sup>

 $y' \neq y$ 

## Calcul cu stare

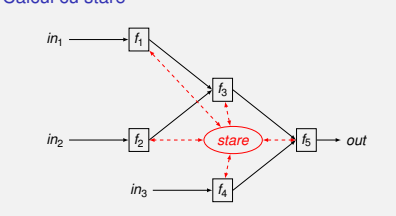

Stare = multimea valorilor variabilelor, la un anumit moment, ce pot influenta rezultatul evaluării aceleiasi expresii.

Transparentă referentială Avantaje

#### Lizibilitatea codului

- · Demonstrarea formală a corectitudinii programului
- · Optimizare prin reordonarea instructiunilor de către compilator, și prin caching
- e Paralelizare masivă, în urma eliminării modificărilor concurente

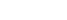

#### **Cuprins**

**1** Organizar

<sup>2</sup> Objective

<sup>3</sup> Exemplu introducti

#### <sup>5</sup> Paradigme de programare

<sup>6</sup> Limbaje de programare

#### Paradigma functională

 $\bullet$  Functia văzută în sens matematic. exclusiv prin valoarea pe care o calculează 33 / 497

37 / 497

41 / 497

45 / 497

- o Obtinerea valorii finale prin compunerea celor intermediare
- · Funcții ca valori de prim rang
- Interzicerea efectelor laterale, pentru eliminarea dependentelor implicite — modularitate sporită, la nivel de funct,ie!
- · Promovarea transparentei referentiale. alături de avantajele acesteia
- · Diminuarea importantei ordinii de evaluare
- e Programe fără stare

#### compose în Java <sup>4</sup> **abstract class** Func<U, V> { 5 <sup>6</sup> **public abstract** V apply(U param); 7 <sup>8</sup> **public** <T> Func<T, V> compose( final Func<T, U> other) { <sup>10</sup> **return new** Func<T, V>() { 11 12 @Override **public** [V apply](#page-0-0)(T param) {

14 **return** Func.**this**.apply( other.apply(param));

16 **}**  $\ddot{ }$ 

 $\rightarrow$ 19 }

ÎnJava, functiile nu sunt valori de prim rang.

## Paradigmele logică și asociativă

- <span id="page-2-1"></span> $\bullet$  Accent pe formularea proprietăților soluției
- "Ce" trebuie obtinut (vs. "cum" la imperativă)
- · Fapte, reguli, înlăntuire înainte/înapoi
- Orientare spre date

#### Ce este o paradigmă de programare?

 $\bullet$  Un set de conventii care dirijează maniera în care gândim programele

> *It's really clear that the imperative style of programming has run its course. We're sort of done with that. However, in the declarative realm we can speculate a 10x improvement in productivity in*

34 / 497

38 / 497

42 / 497

<span id="page-2-0"></span>46 / 497

Anders Hejlsberg<br>C# Architect

e Ea dictează modul în care: **a** reprezentăm datele o operațiile prelucrează datele respective

Paradigma functională

compose în Scheme & Haskell Scheme: <sup>1</sup> (define compose 2  $(lambda (f a)$  $3$  (lambda  $(x)$ <sup>4</sup> (f (g x)))))

> Haskell:  $1$  compose =  $(.)$

Aplicatii

*certain domains.*

#### Paradigma imperativă

- · Orientare spre actiuni si efectele acestora
- e Cum" se obtine solutia
- · Atribuirea ca operatie fundamentală
- **e** Efecte laterale permise, compromitând transparenta referentială
- Programe cu stare
- e Secventierea instructiunilor

#### Functii ca valori de prim rang **Definitie**

**Definit, ia 5.1 (Valoare de prim rang).**

O valoare ce poate fi:

e creată dinamic

· stocată într-o variabilă e trimisă ca parametru unei functii

· întoarsă dintr-o functie

#### **Exemplul 5.2 (Compunerea a două funcții).**

Funcția compose, ce primește, ca parametri, alte două functii unare, f si g, si întoarce functia obtinută prin compunerea lor,  $f \circ g$ .

Functii ca valori de prim rang Aplicatii partiale

#### **Exemplul 5.3 (Aplicatii partiale).**

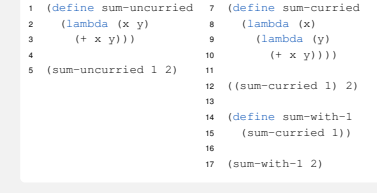

#### compose în C

<sup>1</sup> **int** compose(**int** (\*f)(**int**), **int** (\*g)(**int**), **int** x) {  $r$ **eturn**  $(rf)(r)$ ( $(r)$ ); 3 }

În C, functiile nu sunt valori de prim rang.

#### Functii ca valori de prim rang Functii de ordin superior (functionale)

**Definit, ia 5.4 (Funct, ionala). ˘**

Functie care ja functij ca parametru si/sau întoarce o functie

#### **Exemplul 5.5 (Funct, ionale).**

- <sup>1</sup> (define l '(1 2 3))
- 2
- 3 ((compose car cdr) 1) ; 2<br>4  $(\text{map list 1})$  ; (  $\frac{1}{4}$  ((1) (2) (3))<br> $\frac{1}{4}$  (1–3)
- 4 (map 1150 1) ; ((<br>5 (filter odd? 1) ; (1<br>6 (fold1 + 0 1) : 6
- $6$  (foldl  $+ 0 1$ )

#### 44 / 497

36 / 497

40 / 497

#### Acceptii asupra limbajelor

 $\bullet$  Modalitate de exprimare a instructiunilor pe care calculatorul le execută

Mai important, modalitate de exprimare a unui mod de gândire

#### · Manipulare simbolică în inteligenta artificală Sisteme expert

În Scheme si Haskell, functiile sunt valori de prim rang.

Demonstrarea de teoreme

#### Calcul paralel

- · Demonstrarea automată a corectitudinii programelor si testare, datorită modelului mai simplu de executie
- Adoptare a paradigmei functionale în limbaiele noi: C#, F#, Python, JavaScript, Clojure (JVM), Scala
- · Erlang (Ericsson): limbaj funcțional utilizat în telecomunicatii, economie, comert electronic

**1** Organizare

**Cuprins** 

<sup>2</sup> Objective

<sup>3</sup> Exemplu introductiv

# 4 Efecte laterale și transparență referențială

<sup>6</sup> Limbaje de programare

47 / 497

48 / 497

35 / 497

39 / 497

43 / 497

• Include paradigmele:

- - asociativă

Paradigma declarativă

• Accent pe formularea proprietăților soluției  $\bullet$  "Ce" trebuie obtinut (vs. "cum" la imperativă)

• functională • logică

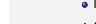

#### Acceptii asupra limbajelor

49 / 497

57 / 497

61 / 497

*. . . "computer science" is not a science and [. . . ] its significance has little to do with computers. The computer revolution is a revolution in the way we think and in the way we express what we think.*

Harold Abelson et al., *Structure and Interpretation of Computer Programs*

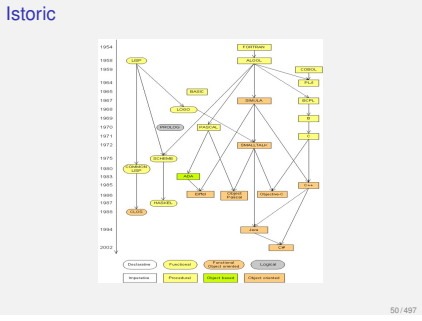

#### Câteva trăsături

**•** Tipare Statică/dinamică

• Tare/slabă

 $\bullet$  Ordinea de evaluare a parametrilor functiilor

· Aplicativă • Normală

# Legarea variabilelor

statică

**a** Dinamică

Rezumat

51 / 497

59 / 497

63 / 497

- · Importanța cunoașterii paradigmelor și limbajelor de programare, în scopul identificării celor potrivite pentru modelarea unei probleme particulare
- · Importanta transparentei referentiale si dificultătile generate de absenta acesteia, în prezenta efectelor laterale

52 / 497

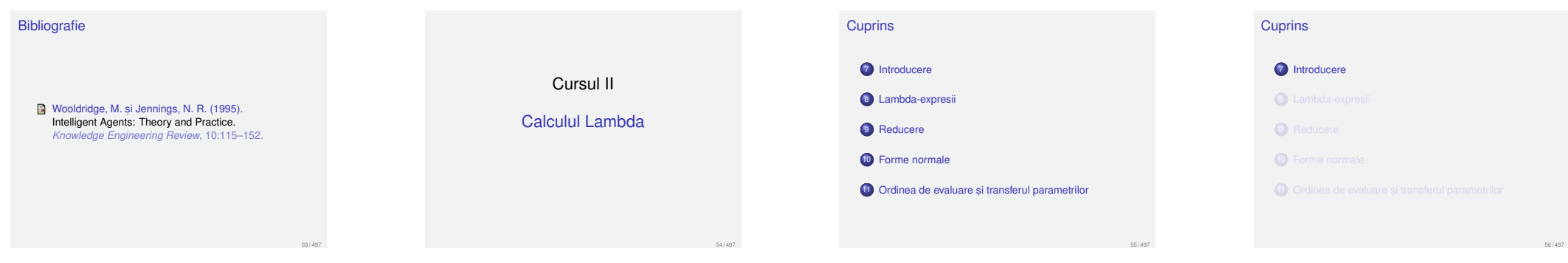

58 / 497

<span id="page-3-1"></span>62 / 497

#### Calculul lambda

Model de calculabilitate — Alonzo Church, 1932

- . Echivalent cu Masina Turing (v. Teza Church-Turing)
- Elementul fundamental: functial
- · Calculul: evaluarea aplicațiilor de funcții, prin substitutie textuală
- $\bullet$  Evaluare = obt[inerea unei](#page-3-1) valori, tot functie!
- <span id="page-3-0"></span> $\bullet$  Absenta efectelor laterale si a stării

#### Aplicatii

· Baza teoretică a numeroase limbaje: **e** LISP Scheme • Haskell ML  $E$ F# • Clean Clojure Scala Erlang

· Demonstrarea formală a corectitudinii programelor. datorită modelului simplu de executie

#### **Cuprins**

**7** Introducere

8 Lambda-expresii

9 Reducere

11 Ordinea de evaluare și transferul parametrilor

#### λ-expresii Definitie

**Definit, ia 8.1 (**λ**-expresie).**

- **Variabilă:** o variabilă *x* este o λ-expresie
- **e** Functie: dacă *x* este o variabilă si E este o <sup>λ</sup>-expresie, atunci <sup>λ</sup>*x*.*<sup>E</sup>* este o <sup>λ</sup>-expresie, reprezentând functia anonimă, unară, cu parametrul formal  $x$  si corpul  $E$

**• Aplicatie:** dacă *F* și *A* sunt λ-expresii, atunci (*F A*) este o λ-expresie, reprezentând aplicația expresiei *F* asupra parametrului actual *<sup>A</sup>*

λ-expresii Exemple

**Ex[emplul 8.2 \(](#page-4-0)**λ**-expresii).**

*<sup>x</sup>* : variabila *<sup>x</sup>*

- $\bullet$   $\lambda$ *x.x* : functia identitate
- $\triangle$  *λ x .λ y .x* : o functie având altă functie drept corp!
- $\bullet$  ( $\lambda$ *x*.*x y*) : aplicatia functiei identitate asupra parametrului actual *<sup>y</sup>*
- $\bullet$  ( $\lambda$ *x*.(*x x*)  $\lambda$ *x.x*)

# Intuitia din spatele evaluării aplicatiilor

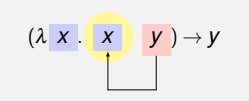

Aparitii ale variabilelor Definitii

> **Definit, ia 8.3 (Aparit, ie legata). ˘** O aparitie  $x_n$  a unei variabile *x* este legată într-o expresie *E* daca:˘  $E = \lambda x.F$  sau  $E = \ldots \lambda x_n$ *.F* ... sau  $\bullet$  *E* = ...  $\lambda x.F$  ... si  $x_n$  apare în *F*.

**Definit, ia 8.4 (Aparit, ie libera). ˘** O aparitie a unei variabile este liberă într-o expresie dacă nu este legată în acea expresie. Atenție! În raport cu o expresie dată!

#### Aparitii ale variabilelor Exemple

#### **Exemplul 8.5 (Variabile legate si libere).** În expresia  $E = (\lambda x \cdot x \cdot x)$ , evidentiem aparitiile lui *x*:

 $E = (\lambda x_1 \cdot \frac{x_2}{f} x_3).$ *F x*<sup>1</sup> , *x*<sup>2</sup> legate în *E x*<sup>3</sup> libera˘ în *E x*<sup>2</sup> libera˘ în *F*! **a** *x* liberă în *E* si *F* 

#### Aparitii ale variabilelor Exemple Exemplul 8.6 (Variabile legate si libere).  $\hat{\textbf{I}}$ n expresia  $E = (\lambda x \cdot \lambda z \cdot (z \times y) \cdot (z \cdot y))$ , evidentiem aparitiile lui *x*, *y*, *z*:  $E = (\lambda x_1 \cdot \overbrace{\lambda z_1 \cdot (z_2 \ x_2)}^F (z_3 \ y_1)).$ *x*<sup>1</sup> , *x*<sup>2</sup> , *z*<sup>1</sup> , *z*<sup>2</sup> legate în *E y*<sup>1</sup> , *z*<sup>3</sup> libere în *E z*<sup>1</sup> , *z*<sup>2</sup> legate în *F x*<sup>2</sup> libera˘ în *F <sup>x</sup>* legata˘ în *<sup>E</sup>*, dar libera˘ în *<sup>F</sup> y* libera˘ în *E <sup>z</sup>* libera˘ în *<sup>E</sup>*, dar legata˘ în *<sup>F</sup>*

65 / 497

69 / 497

73 / 497

#### Determinarea variabilelor libere si legate

Variabile libere (*free variables*)

 $FV(x) = {x}$  $FV(\lambda x, E) = FV(E) \setminus \{x\}$  $FV((E_1, E_2)) = FV(E_1) \cup FV(E_2)$ 

Variabile legate (*bound variables*)  $BV(x) = 0$  $BV(\lambda x.E) = BV(E) \cup \{x\}$ *BV*((*E*<sub>1</sub> *E*<sub>2</sub>)) = *BV*(*E*<sub>1</sub>) \ *FV*(*E*<sub>2</sub>)∪*BV*(*E*<sub>2</sub>) \ *FV*(*E*<sub>1</sub>)

#### β-reducere Exemple

**Exemplul 9.3 (**β**-reducere).**

 $\bullet$  ( $\lambda$ *x*.*x y*)  $\rightarrow$ <sub>*B*</sub>  $x$ <sub>[*y*/*x*]  $\rightarrow$  *y*</sub>  $\phi$  ( $\lambda$ *x*. $\lambda$ *x*.*x y*)  $\rightarrow$ <sub>*B*</sub> $\lambda$ *X*.*X*<sub>[*y*/*x*]  $\rightarrow \lambda$ *X*.*x*</sub> (λ*x*.λ*y*.*x y*) →<sup>β</sup> λ*y*.*x*[*y*/*x*] → λ*y*.*y* Gresit! Variabila liberă y devine legată, schimbându-si semnificatia!

#### Variabile Definit,ii

**Definiția 8.7 (Variabilă legată).** O variabilă este legată într-o expresie dacă toate aparitiile sale sunt legate în acea expresie.

 $D$  **Definitia 8.8 (Variabilă liberă).** O variabilă este liberă într-o expresie dacă nu este legată

**Definit, ia 8.10 (Expresie închisa). ˘** Expresie ce nu contine variabile libere.

 $\bullet$  ( $\lambda$ *x*.*x*  $\lambda$ *x*. $\lambda$ *y*.*x*) : închisă

la forma închisa˘.

**Exemplul 8.11 (Expresii închise și deschise).** 

**a** (λ*x, x a*) : deschisă, deoarece *a* este liberă Variabilele libere dintr-o <sup>λ</sup>-expresie pot sta pentru alte λ-expresii, ca în  $λx$ . $((+ x) 1)$ . · Înaintea evaluării, o expresie trebuie adusă

**e** Procesul de înlocuire trebuie să se termine.

în acea expresie, i.e. dacă cel putin o aparitie a sa este liberă în acea expresie.

66 / 497

70 / 497

74 / 497

<span id="page-4-0"></span>78 / 497

**Definit, ia 8.9 (Variabila de legare). ˘** Parametrul formal, *<sup>x</sup>*, al funct,iei <sup>λ</sup>*x*.*E*. Atentie! În raport cu o expresie dată!

Aparitii ale variabilelor Exemple

**Exemplul 8.5 (Variabile legate si libere).**  $\hat{\textbf{I}}$ n expresia  $E = (\lambda x.x \ x)$ , evidentiem aparitiile lui *x*:

67 / 497

71 / 497

75 / 497

79 / 497

 $E = (\lambda x_1 \cdot x_2 \cdot x_3).$  $\check{F}$ *F x*<sup>1</sup> , *x*<sup>2</sup> legate în *E x*<sup>3</sup> libera˘ în *E x*<sup>2</sup> libera˘ în *F*!  $\bullet$  *x* liberă în *E* si *F* 

## Aparitii ale variabilelor Exemple

**Exemplul 8.6 (Variabile legate si libere).**  $\hat{\textbf{I}}$  în expresia  $E = (\lambda x.\lambda z.(z x) (z y))$ , evidentiem aparitiile lui *x*, *y*, *z*:  $E = (\lambda x_1 \cdot \overbrace{\lambda z_1 (z_2 x_2)}^F (z_3 y_1)).$ *x*<sup>1</sup> , *x*<sup>2</sup> , *z*<sup>1</sup> , *z*<sup>2</sup> legate în *E y*<sup>1</sup> , *z*<sup>3</sup> libere în *E z*<sub>1</sub>, *z*<sub>2</sub> legate în *F x*<sup>2</sup> libera˘ în *F <sup>x</sup>* legata˘ în *<sup>E</sup>*, dar libera˘ în *<sup>F</sup> y* liberă în *E <sup>z</sup>* libera˘ în *<sup>E</sup>*, dar legata˘ în *<sup>F</sup>*

Evaluarea expresiei (λ*x*.*E A*), prin substituirea tuturor aparitiilor libere ale parametrului formal al functiei, *x*, din corpul acesteia, *<sup>E</sup>*, cu parametrul actual, *<sup>A</sup>*:

#### **Cuprins**

 $\Omega$  Introducer

<sup>8</sup> Lambda-expre

9 Reducere

 $\blacksquare$  Ordinea de evaluare și transferul parametrilor

# Expresia (λ*x*.*E A*).

β-reducere r<br>Definitii

**Definit, ia 9.1 (**β**-reducere).**

 $(\lambda x.E \, A) \rightarrow_B E_{[A/x]}$ .

**Definit, ia 9.2 (**β**-redex).**

72 / 497

76 / 497

68 / 497

#### α-conversie Exemple

**Exemplul 9.7 (**α**-conversie).**  $\bullet \lambda x.(x \vee) \rightarrow_{\alpha} \lambda z.(z \vee)$ : Corect!

 $\bullet \lambda x.\lambda x.(x \ y) \rightarrow_{\alpha} \lambda y.\lambda x.(x \ y)$ : Gresit! *y* este liberă în  $λx.(x y)$ .

*λx.λy.(γ x*) →α λ*y.λy.(γ y*) : Gresit!<br>Aparitia liberă a lui *x* din λ*y.(γ x*) devine legată, după substituire, în λ *γ*.(*γ γ*).

<sup>λ</sup>*x*.λ*y*.(*y y*) <sup>→</sup><sup>α</sup> <sup>λ</sup>*y*.λ*y*.(*y y*) : Corect!

Reducere **Definitii** 

> **Definit, [ia 9.8 \(Pas de reducere\).](#page-4-0)**  $\overline{O}$  secventă formată dintr-o posibilă  $\alpha$ -conversie si o  $β$ -reducere, astfel încât a doua să se producă fără coliziuni:  $E_1 \rightarrow E_2 = E_1 \rightarrow_\alpha E_3 \rightarrow_\beta E_2$ .

#### **Definit, ia 9.9 (Secvent,[a de reducere\).](#page-5-0) ˘**

Succesiune de zero sau mai multi pasi de reducere: Succesiune de zero sau mai muiți pași de reduce<br>*E*<sub>1</sub> → ∗ *E*<sub>2</sub>. Reprezintă un element din închiderea  $r$ eflexiv-tranzitivă a relatiei  $\rightarrow$ 

β-reducere .<br>Coliziuni

Reducere Exemple

> **Exemplul 9.10 (Reduceri).**  $\bullet$  (( $\lambda x.\lambda y.(y \times y)$ )  $\lambda x.x$ )<br>  $\rightarrow$  ( $\lambda z.(z \times y) \lambda x.x$ )<br>  $\rightarrow$  ( $\lambda x.x$  y)

((λ*x*.λ*y*.(*y x*) *<sup>y</sup>*) <sup>λ</sup>*x*.*x*) <sup>→</sup><sup>∗</sup> *<sup>y</sup>*

Expresii închise

**a** Problemă: în expresia (λ*x.Ε A*): **e** *FV*(*A*)∩*BV*(*E*) = 0 ⇒ reducere întotdeauna corectă **e**  $FV(A) \cap BV(E) \neq \emptyset$  ⇒ reducere potențial greșită

**a** Solutie: redenumirea variabilelor legate din *E*, ce coincid cu cele libere din *<sup>A</sup>*.

**Exemplul 9.4 (Redenumirea variabilelor legate).**  $(\lambda x.\lambda y.x \ y) \rightarrow (\lambda x.\lambda z.x \ y) \rightarrow_B \lambda z.x_{[y/x]} \rightarrow \lambda z.y$ 

α-conversie Definitie

> **Definit, ia 9.5 (**α**-conversie).** Redenumirea sistematică a variabilelor legate dintr-o funcție:  $λx.E → α λy.E<sub>[Y/X]</sub>$ . Se impun două condiții.

**Exemplul 9.6 (**α**-conversie).**  $\phi$   $\lambda x. v \rightarrow \alpha \lambda v. v_{\text{b}}/v \rightarrow \lambda v. v$ : Gresit!  $\bullet \lambda x.\lambda y.x \rightarrow_{\alpha} \lambda y.\lambda y.x_{(y,y)} \rightarrow \lambda y.\lambda y.y$ : Gresit!

Condit,ii: *y* nu este liberă în  $F$  $\bullet$  o aparitie liberă în *E* rămâne liberă în  $E_{[V/Y]}$ 

Reducere Proprietăți

e Pas de reducere = secventă de recucere

 $E_1 \rightarrow E_2 \Rightarrow E_1 \rightarrow^* E_2$ 

Reflexivitate:

*E* →<sup>∗</sup> *E*

**a** Tranzitivitate:

 $E_1 \rightarrow^* E_2 \wedge E_2 \rightarrow^* E_3 \Rightarrow E_1 \rightarrow^* E_3$ 

**Cuprins** 

**7** Introducere

**8** Lambda-expres

9 Reducere

<sup>10</sup> Forme normale

11 Ordinea de evaluare și transferul parametrilor

#### Întrebări

■ Când se termină calculul? Se termină întotdeauna? NU

<sup>2</sup> Comportamentul depinde de secventa de reducere? A DA

81 / 497

89 / 497

93 / 497

 $\bullet$  Dacă se termină, obtinem întotdeauna acelasi rezultat? A DA

● Dacă rezultatul este unic, cum îl obtinem? Reducere stânga-dreapta

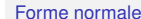

Întrehări

**Definitia 10.1 (Formă normală).** Formă a unei expresii care nu mai poate fi redusă de exemplu, care nu contine β-redecsi.

 $D$ efinitia 10.2 (Formă normală funcțională, FNF). *λ x F*, chiar dacă *F* contine *β*-redecsi

**Exemplul 10.3 (Forme normale).**  $(\lambda x.\lambda y.(x \gamma) \lambda x.x) \rightarrow_{FNF} \lambda y.( \lambda x.x \gamma) \rightarrow_{FN} \lambda y.y$ FNF este utilizată în programare, corpul unei functii fiind evaluat de-abia în momentul aplicării

Terminarea reducerii (reductibilitate)

**Exemplul 10.4.**  $\Omega = (\lambda x.(x \ x) \ \lambda x.(x \ x)) \rightarrow (\lambda x.(x \ x) \ \lambda x.(x \ x)) \rightarrow^* ...$  $\Omega$  nu admite o secvente de reducere, care se se termine.

**Definit, ia 10.5 (Expresie reductibila). ˘** Expresie ce admite o secventă de reducere. care se termină

## Întrehări

■ Când se termină calculul? Se termină întotdeauna? NU

- <sup>2</sup> Comportamentul depinde de secventa de reducere? **ADA**
- Dacă se termină, obtinem întotdeauna acelasi rezultat? A DA
- Dacă rezultatul este unic, cum îl obtinem? Reducere stânga-dreapta

#### Secvente de reducere

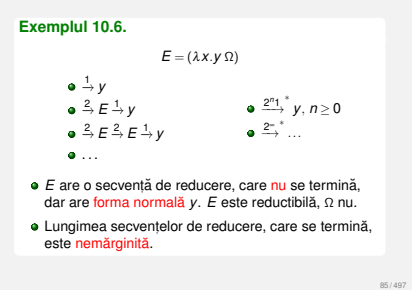

#### Întrehări

- Când se termină calculul? Se termină întotdeauna? NU
- <sup>2</sup> Comportamentul depinde de secventa de reducere? **DA**
- $\bullet$  Dacă se termină, obtinem întotdeauna acelasi rezultat? DA
- $\bullet$ Dacă rezultatul este unic, cum îl obtinem? Reducere stânga-dreapta

● Când se termină calculul? Se termină întotdeauna? NU <sup>2</sup> Comportamentul depinde de secventa de reducere? a DA  $\bullet$  Dacă se termină, obtinem întotdeauna acelasi rezultat? DA

82 / 497

86 / 497

90 / 497

<span id="page-5-0"></span>94 / 497

● Dacă rezultatul este unic, cum îl obtinem? Reducere stânga-dreapta

**Definit, ia 10.10 (Pas de reducere stânga-dreapta).** Reducerea celui mai superficial si mai din stânga β-redex. **Exemplul 10.11 (Reducere stânga-dreapta).**  $((\lambda x \cdot X \lambda x \cdot y) \cdot (\lambda x \cdot (x \cdot x) \lambda x \cdot (x \cdot x))) \rightarrow (\lambda x \cdot y \cdot \Omega) \rightarrow y$ **Definit, ia 10.12 (Pas de reducere dreapta-stânga).** Reducerea celui mai adânc si mai din dreapta β-redex. **Exemplul 10.13 (Reducere dreapta-stânga).**  $((\lambda x \cdot x \lambda x \cdot y) \cdot (\lambda x \cdot (x \cdot x) \lambda x \cdot (x \cdot x))) \rightarrow (\lambda x \cdot y \cdot \Omega) \rightarrow$ 

Modalități de reducere Definitii si exemple

Unicitatea formei normale Rezultate

**Teorema 10.7 (Church-Rosser / diamantului).** *Dacă* E →∗ *E*<sub>1</sub> *si* E →∗ *E*<sub>2</sub>, atunci există E<sub>3</sub>, astfel încât  $E_1 \rightarrow *E_3$  *si*,  $E_2 \rightarrow *E_3$ .<br> $E_1 \rightarrow *E_3$  *si*,  $E_2 \rightarrow *E_3$ .

 $E \leftarrow E_1$  $\leftarrow$   $E_1$   $\rightarrow$   $E_3$ <br>∗ $E_2$   $\rightarrow$   $E_3$ ∗

83 / 497

87 / 497

91 / 497

**Corolarul 10.8 (Unicitatea formei normale).** *Daca o expresie este reductibil ˘ a, forma ei normal ˘ a este ˘ unica˘. Ea corespunde valorii expresiei.*

Modalități de reducere Care este mai bună?

> **Teorema 10.14 (Normalizarii). ˘** *Daca o expresie este reductibil ˘ a, evaluarea ˘* stânga-dreapta a acesteia se termină.

Teorema normalizării nu garantează terminarea evaluării oricărei expresii, ci doar a celor reductibile!

# În practică I

Evaluarea aplicativă prezentă în majoritatea limbajelor, datorită eficientei — parametrii sunt evaluati o singură dată: C, Java, Scheme, PHP etc.

#### **Exemplul 11.5 (Evaluare aplicativă în Scheme).**

 $((\lambda \ (x) \ (+ \ x \ x)) \ (+ \ 2 \ 3))$  $\rightarrow$  (( $\lambda$  (x) (+ x x)) 5)  $\rightarrow$  (+ 5 5)

 $\rightarrow$  10

#### Unicitatea formei normale Exemple

**Exemplul 10.9 (Unicitatea formei normale).**

(λ*x*.λ*y*.(*x y*) (λ*x*.*x y*))

84 / 497

88 / 497

92 / 497

 $\bullet \rightarrow \lambda z.((\lambda x.x \ y) \ z) \rightarrow \lambda z.(y \ z) \rightarrow_{\alpha} \lambda a.(y \ a)$  $\bullet \rightarrow (\lambda x.\lambda y.(x \ y) \ y) \rightarrow \lambda w.(y \ w) \rightarrow_{\alpha} \lambda a.(y \ a)$ 

e Forma normală: clasă de expresii, echivalente sub redenumiri sistematice

Valoarea: un anumit membru al acestei clase

#### Întrehări

În practică II

 $\rightarrow$  5 + 5 → 10

if, and, or etc.

construct,ii interesante

 $((\x \rightarrow x + x) (2 + 3))$  $(2 + 3) + (2 + 3)$ 

- Când se termină calculul? Se termină întotdeauna? NU
- <sup>2</sup> Comportamentul depinde de secventa de reducere? DA
- Dacă se termină, obtinem întotdeauna acelasi rezultat? DA
- $\bullet$  Dacă rezultatul este unic, cum îl obtinem? Reducere stânga-dreapta

Evaluare lenesă (o formă de evaluare normală) în Haskell: parametri evaluati la cerere, fapt ce permite

**Exemplul 11.6 (Evaluare lenesa în Haskell).** 

Nevoie de functii nestricte, chiar în limbajele aplicative:

#### <span id="page-5-1"></span>**Cuprins**

**C** [Introducere](#page-4-0)

**8** Lambda-expresi

9 Reducere

11 Ordinea de evaluare si transferul parametrilor

Ordini de evaluare

**Definit, ia 11.1 (Evaluare aplicativa). ˘** Corespunde reducerii dreapta-stânga. Parametrii functiilor sunt evaluati înaintea aplicării functiei.

**Definit, ia 11.2 (Funct, ie stricta). ˘** Functie cu evaluare aplicativă.

**Definit, [ia 11.3 \(](#page-5-0)Evaluare normala). ˘** Corespunde reducerii stânga-dreapta. Parametrii functiilor sunt evaluati la cerere.

**Definit, ia 11.4 (Funct, ie nestricta). ˘** Functie cu evaluare normală.

#### Transferul parametrilor

**e** Evaluare aplicativă

- *Call by value*
- *Call by sharing*
- *Call by reference*
- *Call by copying*

#### e Evaluare normală

- *Call by name Call by need*
- 

#### **Exemplul 11.7 (***Call by value* **în C).** <sup>1</sup> **void** f(**int** x) {  $2 \times = 3;$ <br>3 } <sup>9</sup> **void** g(**struct** student s) { 9 **void** g(struct s<br>10 s.age = 3;<br>11 s = t;  $12 \times 3$ Efectele liniilor 2, 10 si 11: invizibile la apelant. e Evaluarea parametrilor înaintea aplicării funcției si transferul unor copii ale valorilor acestora e Modificări locale invizibile la apelant C, C++, tipurile primitive în Java

*Call by sharing* Exemplu

#### **Exemplul 11.8 (***Call by sharing* **în Java).**

```
4 void f(Student s) {
5 s.age = 3;
6 s = new Student();
7 }
```
Efectul liniei 5: vizibil la apelant Efectul liniei 6: invizibil la apelant

Varianta a ˘ *call by name*

a aceluiasi parametru

a acestuia

Evaluarea unui parametru doar la prima utilizare

Memorarea valorii unui parametru deja evaluat si returnarea acesteia în cazul utilizării repetate

**e** Haskell, cu evaluare în contextul parametrilor actual

#### *Call by sharing*  $T_0$  $\tilde{z}$ a $\tilde{z}$ aturi  $\tilde{z}$

Rezumat

- Varianta a ˘ *call by value*
- · Trimiterea unei referinte la obiect
- e Modificări locale asupra referintei: *invizibile la apelant*

100 / 497

104 / 497

108 / 497

- Modificari locale asupra obiectului referit: ˘ vizibile la apelant
- · Scheme, tipurile referintă în Java
- · Diferentă fată de C, unde o structură trimisă ca parametru este complet copiată

Calculul lambda: model de calculabilitate, bazat pe functii si substitutie textuală · Variabile, respectiv aparitii ale variabilelor, legate sau libere, în raport cu o anumită expresie  $\theta$ -reducere, α-conversie, pas/secventă/ordine de reducere, formă normală

Reducere stânga-dreapta (evaluare în ordine normală): garantia terminării pentru expresii

Reducere dreapta-stânga (evaluare în ordine aplicativă): mai eficientă, dar fără garantia terminării, nici măcar pentru expresii reductibile!

#### *Call by reference*

#### **Exemplul 11.9 (***Call by reference* **în C++).**

- <sup>1</sup> **void** f(**int** &x) {  $2 \times x = 3$ ;  $3<sub>3</sub>$
- Efectul liniei 2: vizibil la apelant
- **e** Trimiterea unei referinte la obiect
- · Modificări locale asupra referintei si obiectului referit: vizibile la apelant

& în C++

#### Cursul III

## <span id="page-6-1"></span>Calculul Lambda ca Limbaj de Programare

#### *Call by name* Argumente neevaluate în momentul aplicării functiei. substitutie directă în corp

*Call by value*

- e Evaluarea parametrilor la cerere, de fiecare dată când este nevoie de valoarea acestora, în contextul
- parametrilor formali

## **Exemplul 11.10 (***Call by name***).**

- <sup>1</sup> int sum(by\_name int term, int limit) { 2 int x, s = 0;<br>3 for (x = 1; x <= limit; x++)  $A + 1$  term:
- <sup>5</sup> return s;  $6 - 6$
- 
- sum(x \* x, 10) **calculează**  $\sum_{x=1}^{10} x^2$

#### **Cuprins**

*Call by need*

14 Implementare

# Scop Demonstrarea puterii expresive a calculului lambda

• Ipotetică masină λ

reductibile

- λ-expresii: cod masină limbajul λ<sub>0</sub>
- Locul

Absenta tipurilor Cum sunt reprezentate entitățile?

- **bitilor** o operatiilor pe biti.
- luat de
- 
- · siruri structurate de simboli e reducere — substitutie textuală

de aceeasi valoare! Exemplu:

# Conventii

a [Instruct](#page-7-0)iuni:

#### λ-expresii

- **e** legări de variabile *top-level: variabila* ≡<sub>def</sub> expresie, de exemplu: *true* <sup>≡</sup>def <sup>λ</sup>*x*.λ*y*.*<sup>x</sup>*
- e [Valori reprezentate de](#page-8-0) functii
- e Expresii aduse la forma închisă, înaintea evaluării
- e Evaluare normală
- · Forma normală functională (v. Definitia 10.2)
- **Absenta tipurilor predefinite!**

# $12$  Limbaiul  $\lambda_0$

**Cuprins** 

<sup>13</sup> Tipuri de date abstracte (TDA)

λ*x*<sup>1</sup> .λ*x*<sup>2</sup> ....λ*xn*.*E* λ*x*1*x*<sup>2</sup> ...*xn*.*E*

 $((...((E \ A_1) \ A_2) \ ...) \ A_n) \rightsquigarrow (E \ A_1 \ A_2 \ ... \ A_n)$ 

<sup>4</sup> Implementare

15 Recursivitate

[Scrieri prescurta](#page-6-0)te

#### Rolul tipurilor

- · Modalitate de exprimare a intenției programatorului
- e Documentare: ce operatori actionează
- Reprezentarea particulară a valorilor de tipuri diferite:
- **e** Optimizarea operatiilor specifice
- Prevenirea erorilor

· Facilitarea verificării formale

111 / 497

99 / 497

103 / 497

107 / 497

# semnificatia fiind dependentă de context numarul 3 ˘ <sup>→</sup> <sup>λ</sup>*x*.λ*y*.*<sup>x</sup>* <sup>←</sup> operatorul *car* • Valoare aplicabilă asupra unei alte valori, ca operator!

e Valori si operatori reprezentati de functii,

· Un număr, o listă sau un arbore, posibil desemnate

numărul 3  $\rightarrow \lambda x.\lambda y.x \leftarrow$  lista (() () ())

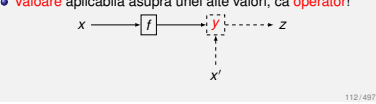

106 / 497

<span id="page-6-0"></span>110 / 497

102 / 497

98 / 497

97 / 497

101 / 497

[105 / 497](#page-6-0)

109 / 497

- 
- 

# $12$  Limbaiul  $\lambda_0$

asupra căror obiecte

1, "Hello", #t etc.

#### Absenta tipurilor

Cum este afectată corectitudinea calculului? **A** Incapacitatea masinii λ de a

> interpreta semnificatia expresiilor asigura corectitudinea acestora

● Orice operatori aplicabili asupra oricăror valori

Delegarea aspectelor de mai sus programatorului

**e** Constructii eronate acceptate fără avertisment, dar calcule terminate cu A valori fără comnificatio sau

113 / 497

117 / 497

121/497

125 / 497

- expresii care nu sunt valori, dar nici nu mai pot fi
- reduse, de exemplu: (*x x*)

### Definitie

**Definit, ia 13.1 (Tip de date abstract, TDA).** Model matematic al unei multimi de valori si al operatiilor valide pe acestea.

**Exemplul 13.2 (TDA-uri).**

*Natural*, *Bool*, *List*, *Set*, *Stack*, *Tree*, ... <sup>λ</sup>-expresie!

Componente:

- constructori de bază: cum se generează valorile
- operatori: ce se poate face cu acestea a aviome: cum
- De la TDA la programare functională Exemplu

# Axiome:

- (*add zero n*) = *<sup>n</sup>*
- $\bullet$  (*add* (*succ m*)  $n$ ) = (*succ* (*add m n*))

#### Scheme:

- <sup>1</sup> (define add
- <sup>2</sup> (lambda (m n)
- 3 (if (zero? m) n<br>4 (+ 1 (add (- $(+ 1 (add (- m 1) n)))$

#### [Haskell:](#page-6-0)

<sup>1</sup> add 0 n = n <sup>2</sup> add (m + 1) n = 1 + (add m n)

TDA *Bool* Axiome *not* a $($ *not* $T$  $) - F$  $\bullet$  (not  $F$ ) =  $T$ *and* a  $($ *and*  $T$   $a$  $) - a$ •  $(and F a) = F$  $(and F a) = F$  $(and F a) = F$ *or*  $\bullet$  (*or* T *a*) = T

• (*or*  $F$  *a*) = *a if* a (*if*  $T$  a  $b$ ) = a

 $\bullet$  (*if*  $F$  *a b*) = *b* 

# Absenta tipurilor

Consecinte

TDA *Natural* Constructori de bază și operatori

**e Flexibilitate sporită în reprezentare** 

· Potrivită în situatiile în care reprezentarea uniformă a obiectelor, ca liste de simboli, este convenabilă

114 / 497

118 / 497

122 / 497

<span id="page-7-0"></span>126 / 497

· Predispozitie crescută la erori

**.** Instabilitatea programelor

**·** Constructori de bază: *zero* :→ *Natural succ* : *Natural* → *Natural*

> *zero*? : *Natural* <sup>→</sup> *Bool pred* : *Natural* \ {*zero*} → *Natural add* : *Natural*<sup>2</sup> → *Natural*

Operatori:

Discut,ie

TDA *Bool*

Implementarea constructorilor de baza˘

Comportament de selectori:  $\bullet$  (*T a b*)  $\rightarrow$  ( $\lambda$ *xv*.*x a b*)  $\rightarrow$  *a*  $\bullet$  (*F a b*)  $\rightarrow$  ( $\lambda$ *xy*.*y a b*)  $\rightarrow$  *b* 

 $\bullet$  *T*  $\equiv_{\text{def}} \lambda xy.x$ *F* ≡def λ*xy*.*y*

· Dificultatea verificării si mentenantei

Deci...

Cum utilizăm limbajul  $\lambda_0$  în programarea cotidiană?

e Cum reprezentăm valorile uzuale — numere booleeni, liste etc. - si operatorii aferenti?

Axiome

*pred*  $\bullet$  (*pred* (*succ n*)) = *n* 

119 / 497

123 / 497

127 / 497

115 / 497

#### **Cuprins**

<sup>13</sup> Tipuri de date abstracte (TDA)

## Scrierea axiomelor

· Câte o axiomă pentru fiecare pereche (operator, constructor de baza)˘

**e** Definitii suplimentare — inutile

· Definiții mai puține — insuficiente pentru specificarea completă a comportamentului operatorilor

116 / 497

120 / 497

124 / 497

#### TDA *Bool* Constructori de bază și operatori

e Constructori de bază: *T* : → *Bool F* : → *Bool*

**o** Operatori: *not* : *Bool* → *Bool and* :*Bool*<sup>2</sup> → *Bool or* : *Bool*<sup>2</sup> → *Bool*  $\bullet$  *if* : *Bool*  $\times$  *T*  $\times$  *T*  $\to$  *T* 

TDA *Bool* Implementarea operatorilor

14 Implementare

**o** *not*  $\equiv_{\text{rlof}} \lambda x.(x \ F \ T)$  $\bullet$  (*not*  $T$ )  $\rightarrow$  ( $\lambda$ *x*.(*x*  $F$   $T$ )  $T$ )  $\rightarrow$  ( $T$   $F$   $T$ )  $\rightarrow$   $F$  $\bullet$  (not  $F$ )  $\rightarrow$  ( $\lambda$ *x*.(*x*  $F$   $T$ )  $F$ )  $\rightarrow$  ( $F$   $F$   $T$ )  $\rightarrow$   $T$ 

**a** and  $\equiv$ <sub>def</sub>  $\lambda$ *xy*.(*x y F*)  $\bullet$  (and  $\overline{T}$  a)  $\rightarrow$  ( $\lambda$ *xy*.(*x*  $\vee$  *F*)  $\overline{T}$  a)  $\rightarrow$  ( $\overline{T}$  a  $\overline{F}$ )  $\rightarrow$  a  $\bullet$  (and F a)  $\rightarrow$  ( $\lambda$ *xy*.(*x*  $\gamma$  F)  $\vdash$  a)  $\rightarrow$  (F a F)  $\rightarrow$  F

*<i>o or*  $\equiv$ <sub>*dof</sub> λxy.(<i>x T y*)</sub>  $\bullet$  (*or*  $T$  *a*)  $\rightarrow$  ( $\lambda$ *xy*.(*x*  $T$  *y*)  $T$  *a*)  $\rightarrow$  ( $T$   $T$  *a*)  $\rightarrow$   $T$  $\bullet$  (*or F a*)  $\rightarrow$  ( $\lambda$ *xy*.(*x T y*) *F a*)  $\rightarrow$  (*F T a*)  $\rightarrow$  *a* 

*e if* ≡<sub>def</sub> λ*cte*.(*c t e*) nestrictă!  $\bullet$  (*if*  $T$  *a b*)  $\rightarrow$  ( $\lambda$ *cte.*(*c t e*)  $T$  *a b*)  $\rightarrow$  ( $T$  *a b*)  $\rightarrow$  *a* **a** (*if*  $F$  *a b*)  $\rightarrow$  ( $\lambda$ *cte.*(*c t e*)  $F$  *a b*)  $\rightarrow$  ( $F$  *a b*)  $\rightarrow$  *b* 

#### TDA *Pair* Specificare

Constructori de baza:˘ *pair* : *A*×*B* → *Pair*

Operatori: *fst* : *Pair* → *A snd* : *Pair* → *B*

Axiome:  $\bullet$  (*fst* (*pair a b*)) = *a*  $\bullet$  (*snd* (*pair a b*)) = *b* 

TDA *Natural*

**Cuprins** 

*zero*?  $\bullet$  (*zero*? *zero*) =  $T$ (*zero*? (*succ n*)) = *<sup>F</sup>*

*add*  $\bullet$  (*add zero n*) = *n*  $\bullet$  (*add* (*succ m*)  $n$ ) = (*succ* (*add m n*))

De la TDA la programare functională

• Demonstrarea corectitudinii TDA<br>— inductie structurală

• Recursivitatea<br>
— instrument natural, mostenit din axiome

Aplicarea procedeelor formale pe codul recursiv, exploatând absenta efectelor laterale

**e** Intuitie: selectia între cele două valori, *true* si *false* 

Demonstrarea proprietăților λ-expresiilor,<br>aparținând unui TDA cu 3 constructori de bază!

• Programarea funcțională<br>
- reflectarea specificatiilor matematice

# TDA *Pair*

Implementare

• Intuiție: pereche = funcție ce așteaptă selectorul, pentru a-l aplica asupra membrilor

*pair*  $\equiv_{\text{def}} \lambda$ *xys*.(*s x y*) (*pair a b*) <sup>→</sup> (λ*xys*.(*s x y*) *a b*) <sup>→</sup> <sup>λ</sup>*s*.(*s a b*)

*fst* <sup>≡</sup>def <sup>λ</sup>*p*.(*p T*)  $\bullet$  (*fst* (*pair a b*))  $\rightarrow$  ( $\lambda p.(p\ T)$   $\lambda s.(s\ a\ b)) \rightarrow$ (*λs.*(*s a b*)  $T$ )  $\rightarrow$  (*T a b*)  $\rightarrow$  *a* 

*snd* <sup>≡</sup>def <sup>λ</sup>*p*.(*p F*)  $\bullet$  (*snd* (*pair a b*))  $\rightarrow$  ( $\lambda p.(p \ F) \ \lambda s.(s \ a \ b)) \rightarrow$  $(3s.(s a b) F) \rightarrow (F a b) \rightarrow b$ 

129 / 497

133 / 497

[137 / 497](#page-8-0)

#### TDA *Natural* Axiome

*zero*?

 $\bullet$  (*zero*? *zero*) =  $T$ (*zero*? (*succ n*)) = *<sup>F</sup>*

*p pred*  $\bullet$  (*pred* (*succ n*)) = *n* 

*add*

 $\bullet$  (*add zero n*) = *n*  $\bullet$  (*add* (*succ m*)  $n$ ) = (*succ* (*add m n*))

#### Perspective asupra recursivitătii

- e Textuală: functie care se autoapelează. folosindu-si numele
- e Constructivistă: functii recursive ca valori ale unui TDA, cu precizarea modalitătilor de generare

[Semantica˘: ce](#page-9-0) obiect matematic este desemnat de o functie recursivă

# TDA *List*

Specificare

e Constructori de bază: *null* : → *List cons* :*A*×*List* → *List*

Operatori:

TDA *Natural* Implementare

> numarului *zero* ≡def *null succ* <sup>≡</sup>def <sup>λ</sup>*n*.(*cons null n*) *zero*? ≡def *null*? *pred* ≡def *cdr* **a** *add* =<sub>def</sub> append

Implementare *length*

Lungimea unei liste:

recursivitatea textuală?

computational cu *length*?

• Cum obtinem punctul fix?

Problemă

*car* : *List* \ {*null*} → *<sup>A</sup> cdr* : *List* \ {*null*} → *List null*? : *List* <sup>→</sup> *Bool append* : *List*<sup>2</sup> → *List*

 $\bullet$  Intuitie: număr = listă cu lungimea egală cu valoarea

*length* <sup>≡</sup>def <sup>λ</sup>*L*.(*if* (*null*? *<sup>L</sup>*) *zero* (*succ* (*length* (*cdr L*))))  $\bullet$  Cu ce înlocuim zona subliniată, pentru a evita

*Length*  $\equiv_{\text{def}} \lambda fL$ .(*if* (*null*? *L*) *zero* (*succ* (*f* (*cdr L*)))) (*Length length*) <sup>→</sup> *length* — un punct fix al lui *Length*!

· Putem primi, ca parametru, o functie echivalentă

#### TDA *List* Axiome

*car* (*car* (*cons e L*)) = *<sup>e</sup>*

*cdr*

 $\bullet$  (*cdr* (*cons e L*)) = *L* 

*null*?  $\bullet$  (*null*? *null*) =  $T$  $\bullet$  (*null*? (*cons e L*)) = *F* 

#### *append*

 $\bullet$  (append null  $B$ ) =  $B$  $\bullet$  (*append* (*cons e A*)  $B$ ) = (*cons e* (*append A B*))

131 / 497

135 / 497

#### **Cuprins**

130 / 497

134 / 497

138 / 497

<span id="page-8-0"></span>142 / 497

<sup>12</sup> Limbajul λ<sup>0</sup>

<sup>13</sup> Tipuri de date abstracte (TDA)

# Puncte fixe

**Definit, ia 15.1 (Punct fix).** *f* este un punct fix al functiei *F* dacă (*F f*)  $\rightarrow$  *f*.

**Exemplul 15.2 (Puncte fixe).** *Fix* =  $\lambda f.(\lambda x.(f (x x)) \lambda x.(f (x x)))$ 

 $\bullet$  (*Fix F*)  $\rightarrow$  ( $\lambda x.(F (x x)) \lambda x.(F (x x))) \rightarrow$ (*F* (*λx*.(*F* (*x x*))  $\lambda x.(F (x x))) = (F (Fix F))$ (*Fix F*) este un punct fix al lui *<sup>F</sup>*

**Definit, ia 15.3 (Combinator de punct fix).** Functie ce generează un punct fix al oricărei expresii. Exemplu: *Fix*.

143 / 497

139 / 497

Programare Functională în Scheme

#### TDA *List* Implementare

#### **a** Intuitie: listă = pereche (*head, tail*)

 $\bullet$  *null*  $\equiv_{\text{def}} \lambda X \cdot T$ *cons* ≡def *pair*

- *car* ≡def *fst*
- *cdr* ≡def *snd*

*null*? ≡def λ*L*.(*L* λ*xy*.*F*)  $\rightarrow$  (*null*? *null*)  $\rightarrow$  ( $\lambda L$ .(*L*  $\lambda$ *xv*.*F*)  $\lambda$ *x*.*T*)  $\rightarrow$  ( $\lambda$ *x*.*T*)  $\rightarrow$  *T*) (*null*? (*cons e L*)) <sup>→</sup> (λ*L*.(*<sup>L</sup>* <sup>λ</sup>*xy*.*F*) <sup>λ</sup>*s*.(*s e L*)) <sup>→</sup>  $(\lambda s. (s e L) \lambda xy. F) \rightarrow (\lambda xy. F e L) \rightarrow F$ 

**append** ≡<sub>def</sub> ... **nu** are formă închisă <sup>λ</sup>*AB*.(*if* (*null*? *<sup>A</sup>*) *<sup>B</sup>* (*cons* (*car A*) (*append* (*cdr A*) *<sup>B</sup>*)))

#### Functii

#### · Definitii ale functiei identitate:

*id*(*<sup>n</sup>*) = *<sup>n</sup>*

 $\alpha$  *id*(*n*) =  $n + 1 - 1$ 

 $\bullet$  *id*(*n*) =  $n + 2 - 2$ 

 $\bullet$  . . . .

o O infinitate de reprezentări textuale ale aceleiasi functii

 $\bullet$  Atunci... ce este o functie? O relatie între valori, independentă de reprezentările textuale:  $id = \{(0,0), (1,1), (2,2), \ldots\}$ 

Implementare *length* Solutio

> *length* <sup>≡</sup>def (*Fix Length*) <sup>→</sup> (*Length* (*Fix Length*)) <sup>→</sup> *λ L*.(*if* (*null*? *L*) *zero* (*succ* ((*Fix Length*) (*cdr L*))))  $|$ anath *length*

· Functie recursivă, fără a fi textual recursivă!

140 / 497

132 / 497

136 / 497

#### [Combinatori de punct fix](#page-8-0)

**e** Pentru functii [unare, de exemplu](#page-11-0), *length*:  $c_1 \equiv_{\text{def}} \lambda f.(\lambda qx.(f (q q) x) \lambda qx.(f (q q) x))$ 

**e** Pentru functii [binare, de exemplu,](#page-11-0) *append*:  $c_2 = \frac{d}{d} \lambda f \cdot (\lambda gxy \cdot (f (g g) \times y) \lambda gxy \cdot (f (g g) \times y))$ 

#### Rezumat

 $\bullet$  Forta de expresie a calculului lambda: suficientă pentru reprezentarea valorilor uzuale si a operatorilor caracteristici

e Recursivitatea: trăsătură comportamentală. nu neapărat textuală

Cursul IV

**Cuprins** 

16 Introducere **17** Tipare

<sup>20</sup> Evaluare, contexte, închideri

# 15 Recursivitate

#### **Cuprins**

#### 16 Introducere

**17** Tipare

**19** Efecte laterale

#### Deosebiri fată de λο

· Tipare: dinamică/latentă  $\bullet$  Valorile au tip (3,  $\#$  f etc.) Variabilele nu au tip · Verificare la executie, în momentul aplicării unei functii

• Recursivitate textuală

· Diverse modalități de legare a variabilelor (eng. *scoping*)

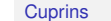

16 Introducere

17 Tipare

<sup>13</sup> Legarea variabilelor

<sup>19</sup> Efecte laterale

#### Modalități de tipare

Rolul tipurilor (v. slide-ul 110)

· După momentul verificării: e statică ■ dinamică

#### · După rigiditatea regulilor:

 $\bullet$  tare

147 / 497

151 / 497

155 / 497

⊕ slabă

#### Tipare statică vs. dinamică

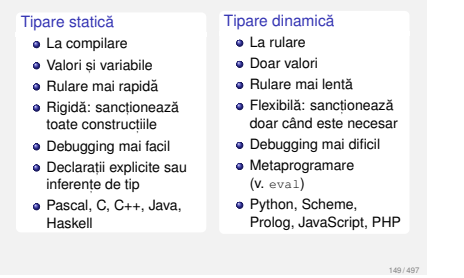

#### Variabile Proprietăți

Tip: nu în Scheme!

**a** Identificator

Valoarea legata (la un anumit moment) ˘

[Domeniul de vizibilitate](#page-9-0)

e Durata de viată

#### Tipare tare vs. slabă

Criteriu: libertatea de agregare a valorilor de tipuri diferite

146 / 497

150 / 497

154 / 497

<span id="page-9-0"></span>158 / 497

**Exemplul 17.1 (Tipare tare).**  $1 +$  "23" : Eroare (Haskell)

**Exemplul 17.2 (Tipare slabă).** • Visual Basic:  $1 + "23" = 24$  $\bullet$  JavaScript: 1 + "23" = "123"

Variabile  $S<sub>5</sub>$ 

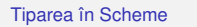

**a** Dinamică

• Tare

#### **Exemplul 17.3 (Tipare dinamică în Scheme).**

<sup>1</sup> (if #t 1 (+ 1 #t)) <sup>→</sup> <sup>1</sup> <sup>2</sup> (if #f 1 (+ 1 #t)) <sup>→</sup> Eroare Desi linia 1 contine o subexpresie eronată aceasta nu împiedică desfăsurarea calculului, din moment ce nu este evaluată.

#### Legarea variabilelor

**Definit, ia 18.1 (Legarea variabilelor).** Modalitatea de asociere a aparitiei unei variabile cu definitia acesteia.

**Definit, ia 18.2 (Domeniu de vizibilitate,** *scope***).** Multimea punctelor din program unde o definitie este vizibilă, fiind determinată de modalitatea de legare a variabilelor.

Modalități de legare: **a** statică o dinamică

#### Legare mixtă

#### **Exemplul 18.8 (Legare mixtă).**

1 def  $x = 0$ ; <sup>2</sup> f() { return x; } <sup>3</sup> def x = 1; 4 g() {  $def x = 2; return f();$  }

Dacă variabilele locale sunt legate static, iar cele globale. dinamic, ce va returna g()?

**Cuprins** 

**16** Introducere

**17** Tipare

<sup>18</sup> Legarea variabilelor

<sup>2</sup> Evaluare, contexte, închider

## 152 / 497

148 / 497

#### Legarea statică a variabilelor

#### **Definitia 18.3 (Legare statică/lexicală).**

Variabilele din corpul unei expresii sunt extrase din contextul în care aceasta a fost definită. Domeniul de vizibilitate este determinat prin constructiile limbajului, putând fi desprins la compilare.

#### **Exemplul 18.4 (Legare statică).**

 $1$  def  $\underline{x} = 0;$ 

1 def <u>x</u> = 0;<br>2 f() { return x; }<br>3 def <u>x</u> = 1;<br>4 g() { def <u>x</u> = 2; return f(); }

Ce va returna g()? 0

Legare statică în calculul lambda

#### **Ex[emplul 18.5 \(Legare statica\).](#page-11-0) ˘**

Care sunt domen[iile d](#page-9-1)e vizibilitate a variabilelor de legare, în expresia <sup>λ</sup>*x*.λ*y*.(λ*x*.*x y*)?

<span id="page-9-2"></span>λ*x*.λ*y*.(λ*x*.*x y*) <sup>λ</sup>*x*.λ*y*.(λ*x*.*[x y](#page-11-0)*) λ*x*.λ*y*.(λ*x*.*x y*) <span id="page-9-1"></span>Legarea dinamică a variabilelor

· Declarată: cunoastem identificatorul

· Definită: cunoastem si valoarea

#### **Definit, ia 18.6 (Legare dinamica). ˘**

Valorile variabilelor depind de momentul în care o expresie este evaluată. Domeniul de vizibilitate este determinat la executie.

#### **Exemplul 18.7 (Legare dinamică).**

 $1$  def  $x = 0$ ; <sup>2</sup> f() { return x; } <sup>3</sup> def x = 1; 4 g() { def  $x = 2$ ; return f(); } Ce va returna  $q()$ ?

 $g(t) \rightarrow x = 2 \rightarrow f(t) \rightarrow 2$  (ultima valoare!)

 $11$ 

159 / 497

Legarea variabilelor în Scheme

- Variabile declarate sau definite în exresii: static:
- lambda
- $\bullet$  let  $\bullet$  let\*
- letrec

Variabile *top-level*: dinamic:

**o** define

156 / 497

145 / 497

Constructia Lambda Definit,ie · Leagă static parametrii formali ai unei functii a Sintavă: 1 (lambda (p $1 \ldots p$ k ... pn) <sup>2</sup> expr)  $\bullet$  Domeniul de vizibilitate a parametrului  $pk =$  multimea punctelor din corpul functiei, expr, în care aparitiile lui pk sunt libere (v. Exemplul 18.4) 161 / 497 Constructia lambda Exemplu **Exemplul 18.9 (Construct, ia lambda).** 1 (lambda  $(\underline{x})$ 2  $(x (lambda (y) y)))$ 162 / 497 Constructia lambda Semantică • Aplicatie: <sup>1</sup> ((lambda (p1 ... pn) <sup>2</sup> expr) a1 ... an) **e** Se evaluează argumentele ak, în ordine aleatoare (evaluare aplicativă) · Se evaluează corpul functiei, expr, tinând cont de legările pk ← *valoare*(ak) **e Valoarea aplicatiei este valoarea lui expr** 163 / 497 Constructia let Definitie · Leagă static variabile locale a Sintavă: <sup>1</sup> (let ([v1 e1] ... [vk ek] ... [vn en])  $2 \cdot \frac{1}{2}$ libere (v. Exemplul 18.4) Constructia 1et Exemplu **Exemplul 18.10 (Constructia 1et).** 1 (let  $((\underline{x} 1) (y 2))$ 2  $(+ x 2)$ 165 / 497 Constructia let. Semantică <sup>1</sup> (let ([v1 e1] ... [vn en])  $2 \text{ even}$ echivalent cu <sup>1</sup> ((lambda (v1 ... vn) <sup>2</sup> expr) e1 ... en) 166 / 497 Constructia let\* Definitie · Leagă static variabile locale a Sintavă: 1 (let\* ([vl el] ...  $[\underline{vk}$  ek] ... [vn en]) <sup>2</sup> expr)  $\bullet$  Domeniul de vizibilitate a variabilei  $vk =$  multimea punctelor din a restul legărilor si **e** COP<sub>p</sub>, expr, în care aparițiile lui vk sunt libere (v. Exemplul 18.4) 167 / 497 Constructia let\* Exemplu Exemplul 18.11 (Constructia  $1$ et\*).  $1$  (let\* ([<u>x</u> 1] [y x])  $2 + x 2)$ Constructia  $1e^{+x}$ Constructia let rec. Definitie Constructia let rec. Constructia define Definitie

170 / 497

174 / 497

Semantică

- $1$  (let\* ([v] e1]  $\ldots$  [vn en])
- <sup>2</sup> expr)

#### echivalent cu

<sup>1</sup> (let ([v1 e1])

- $\begin{array}{ccc} 2 & & \cdots \\ 3 & & \end{array}$
- $3$  (let ([vn en]) expr)...

#### Evaluarea expresiilor se face în ordine!

169 / 497

173 / 497

Constructia define Exemple

#### **Exemplul 18.13 (Constructia define).**

- <sup>1</sup> (define x 0) <sup>2</sup> (define f (lambda () x))
- 
- $3 (f) ; 0$
- $4$  (define x 1)
- $5 (f)$  ; 1

#### Constructia define Exemple

· Leagă static variabile locale

vk sunt libere (v. Exemplul 18.4)

1 (letrec ([v1 e1]  $\ldots$  [vk ek]  $\ldots$  [vn en])

 $\bullet$  Domeniu[l de vizibilita](#page-9-2)te a variabilei  $vk =$  multimea punctelor din întreaga constructie, în care aparitiile lui

a Sintaxă<sup>.</sup>

<sup>2</sup> expr)

## **Exemplul 18.14 (Construcția define).**

- <sup>1</sup> (define factorial
- $2$   $(lambda (n)$
- $3$  (if (zero? n) 1<br>4 (\* n (facto)  $(* n (factorial (- n 1)))))$
- 5 <sup>6</sup> (factorial 5)
- 7
- <sup>8</sup> (define g factorial) <sup>9</sup> (define factorial (lambda (x) x))
- 10
- $11 (g + 5)$
- Output: 120 20

**Exemplu** 

## <sup>1</sup> (letrec ([factorial

- 2 (lambda (n)<br>3 (if (zero
- <sup>4</sup> (\* n (factorial (- n 1)))))])

**·** Se evaluează expresia, expr

- Valoarea lui <sup>v</sup> este valoarea lui expr
- Avantaje: definirea variabilelor *top-level* în orice ordine e definirea functiilor mutual recursive

· Dezavantaj: coruperea transparentei referentiale

175 / 497

171 / 497

 $(let (rx 21))$  $(f)$ )))

<sup>1</sup> (define x 0) <sup>2</sup> (define f (lambda () x))

Legarea variabilelor în Scheme

**Exemplul 18.15 (Codificarea Exemplului 18.8).**

8

Exemplu mixt

a Sintavă: <sup>1</sup> (define v expr)

 $9 \quad (q)$ 

<sup>3</sup> (define x 1) <sup>4</sup> (define g <sup>5</sup> (lambda ()

Output: 1

Leaga˘ dinamic variabile *top-level* (de obicei).

 $\bullet$  Domeniul de vizibilitate a variabilei  $v =$ întregul program, presupunând că: e legarea a fost făcută, în timpul executiei  $\bullet$  nicio o altă legare, statică sau dinamică, a lui  $\mathrm{v}$ ,

nu a fost făcută ulterior

 $\bullet$  Domeniul de vizibilitate a variabilei  $v^k$  = multimea punctelor din corp, expr, în care aparit,iile lui vk sunt

164 / 497

168 / 497

172 / 497

**Exemplul 18.12 (Constructia letrec).** 

- $(if (zero? n) 1)$
- 

<sup>5</sup> factorial)

#### Constructia define Semantica<sup></sup>

#### **Cuprins**

 $\bigcirc$  Introduce

**17** Tipare

<sup>19</sup> Efecte laterale

Constructia set! Definities

Modifica˘ valoarea unei variabile locale sau *top-level*

a Sintavă:

<sup>1</sup> (set! v expr)

e Diferentă la nivel de intentie fată de constructiile anterioare

**a** let **Si** define: definirea de variabile noi  $\bullet$  set !: modificarea celor existente!

Constructia set! Exemplu

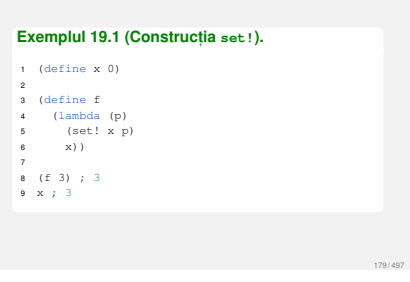

Constructia set! Semantică

**e** Se evaluează expresia, expr

Noua valoare a lui <sup>v</sup> este valoarea lui expr

#### Atribuiri

Avantaje: Modelarea obiectelor cu stare variabila˘ în timp e Evitarea pasării explicite a fiecărei modificări de stare

177 / 497

181 / 497

185 / 497

189 / 497

· Dezavantaj: pierderea transparentei referentiale (v. Cursul 1, începând cu slide-ul 21)

#### Alternativă la substitutia textuală

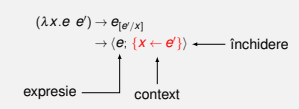

- Asocierea unei expresii cu un dictionar de variabile libere: context de evaluare
- · Căutarea [unei variabile ut](#page-9-0)ilizate în procesul de evaluare, în contextul asociat

<span id="page-11-1"></span>Închi[deri](#page-9-0) Construction

[într-un context dat](#page-11-0)

prin define

<sup>1</sup> (define y 0)

· Perechea: închidere, i.e. formă pseudoînchisă [a expresiei, ob](#page-9-0)tinută prin legarea variabilelor libere

· Constructie prin evaluarea unei expresii lambda,

Legarea variabilelor *top-level*, în contextul global,

 $y \leftarrow 0$ <br>*sum*  $\leftarrow \langle \lambda x.(+ x y); \rightarrow \rangle$  Contextul global

**Exemplul 20.3 (Construct, ia închiderilor).**

 $2$  (define sum (lambda  $(x)$   $(+ x y))$ ) *y* ← 0

Pointer către contextul global

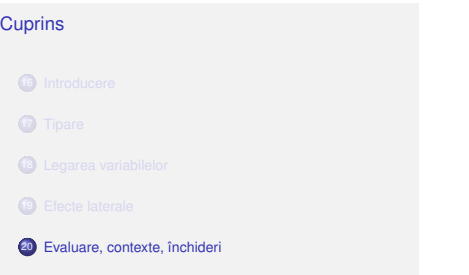

178 / 497

182 / 497

186 / 497

<span id="page-11-0"></span>190 / 497

## Evaluarea în Scheme

**·** Evaluare aplicativă: evaluarea parametrilor înaintea aplicării functiei asupra acestora

183 / 497

187 / 497

191 / 497

Transferul parametrilor: *call by sharing*, variantă a *call by value* (v. slide-ul 99)

A. Functii stricte

**• Exceptii:** if, cond, and, or, quote etc.

Contexte computationale **Exemplu** 

#### **Exemplul 20.2 (Contexte computationale).** Ce variabile locale contine contextul computational

al punctului *<sup>P</sup>*?

<sup>1</sup> (lambda (x y)  $2$  (lambda  $(z)$ )  $(\text{let } ([x (car y)]))$ 

 $\vdots$  : ... P  $\dots$  )))

#### Ierarhia de contexte

· Arbore având contextul global drept rădăcină

**a** În cazul absentei unei variabile din contextul curent căutarea acesteia în contextul părinte s, a, m, d,

#### **Exemplul 20.5 (Continuarea Exemplului 20.4).**

*<sup>x</sup>* : identificat în *<sup>C</sup>*

*v* : absent din *C*, dar identificat în *G*, părintele lui *C* 

#### Substitutie textuală

 $(\lambda x.e e') \rightarrow e_{[e'/x]}$ 

180 / 497

184 / 497

188 / 497

192 / 497

e Ineficientă

 $\text{Constraints}$ ã de restricția:  $FV(e') \cap BV(e) = ∅$ 

· Imposibil de aplicat, în prezenta efectelor laterale

Închideri Definiti Închidere: pereche (expresie, context)

h*e*; *C*i este valoarea expresiei *<sup>e</sup>*, în contextul *<sup>C</sup>*

e Închidere functională:

a Semnificatia unei închideri:

hλ*x*.*e*; *C*i

este o funcție care își salvează contextul, pe care îl utilizează, în momentul aplicării, persato il differenziale, il fillo

· Utilizate pentru legare statică!

#### Închideri functionale Exemplu

**Exemplul 20.6 (Închideri functionale).** 

- <sup>1</sup> (define comp (lambda (f) (lambda (g) (lambda  $(x)$  (f  $(\sigma x)$ )))))
- 2 <sup>3</sup> (define inc (lambda (x) (+ x 1)))
- <sup>4</sup> (define comp-inc (comp inc))
- 5 <sup>6</sup> (define double (lambda (x) (\* x 2)))
- <sup>7</sup> (define comp-inc-double (comp-inc double))
- 8 <sup>9</sup> (comp-inc-double 5) ; <sup>11</sup>
- 10 <sup>11</sup> (define inc (lambda (x) x))
- <sup>12</sup> (comp-inc-double 5) ; tot <sup>11</sup>

Închideri Aplicare Legarea parametrilor formali, într-un nou context,

> e Mostenirea contextului din închidere de către cel nou Evaluarea corpului închiderii în noul context

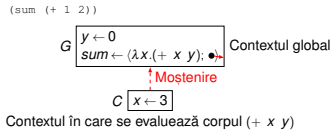

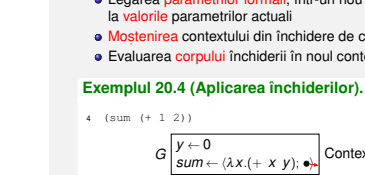

Contexte computationale

**Definitia 20.1 (Context computational).** Contextul computat,ional al unui punct *<sup>P</sup>*, dintr-un program, la momentul *t*, este multimea variabilelor si a valorilor acestora, pentru care domeniile de vizibilitate

· Legare statică — multimea variabilelor care îl contin pe *<sup>P</sup>* în domeniul lexical de vizibilitate • Legare dinamică — multimea variabilelor definite cel mai recent, la momentul *t*, si referite din P

aferente îl cont,in pe *<sup>P</sup>*, la momentul *<sup>t</sup>*.

Definitie

#### Închideri functionale Explicatia exemplului

**Cuprins** 

23 Fluxuri

Varianta 2 quote & eval <sup>1</sup> (define prod 2 (lambda (x y)<br>3 (if x (\* (e

> <sub>4</sub><br>5 (<u>define test</u>  $6$  (lambda  $(x)$ <sup>7</sup> (let ([y 5])

9 <sup>10</sup> (test #f) ; <sup>0</sup> <sup>11</sup> [\(test #t\)](#page-12-0) ; <sup>y</sup> y: undefined

21 Întârzierea evaluării

în spatiul stărilor

22 Abstracții procedurale și de date

24 Rezolvarea problemelor prin căutare leneșă

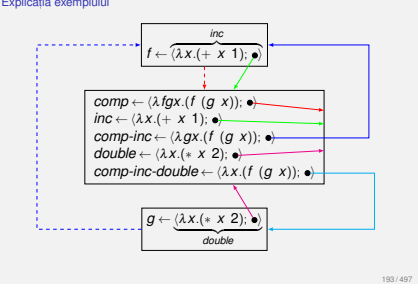

#### Controlul evaluării

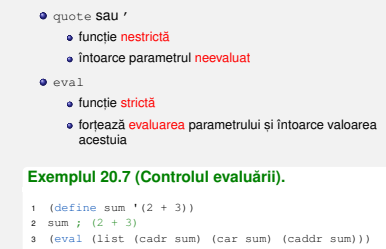

#### Rezumat

Tipare statică/dinamică<sup>1</sup>, tare/slabă

· Legare statică/dinamică a variabilelor

**e** Evaluare aplicativă, contexte de evaluare, închideri

195 / 497

199 / 497

203 / 497

**e** Efecte laterale

<sup>1</sup>Scheme

Motivatie

Varianta 4 Promisiuni: delay & force <sup>1</sup> (define prod <sup>2</sup> (lambda (x y)

10

Promisiuni II Implementare

> <sup>16</sup> (define-macro my-delay <sup>17</sup> (lambda (expr)

<sub>19</sub><br>20 (<u>define my-force</u> <sup>21</sup> (lambda (p) 22 (p)))  $23$ 

<sup>26</sup> (my-force p1) ; p1 <sup>3</sup> <sup>27</sup> (my-force p1) ; <sup>3</sup>

<sup>18</sup> '(make-promise (lambda () ,expr))))

<sup>24</sup> (define p1 (my-delay (begin (display "p1") <sup>25</sup> (+ 1 2))))

4 <sup>5</sup> (define test <sup>6</sup> (lambda (x) (let ((y 5)) <sup>8</sup> (prod x

<sup>11</sup> (test #f) ; <sup>0</sup> <sup>12</sup> (test #t) ; <sup>y</sup> <sup>30</sup>

194 / 497

198 / 497

<span id="page-12-0"></span>206 / 497

#### **Exemplul 21.1 (Întârzierea evaluării).**

Să se implementeze functia nestrictă *prod*, astfel încât al doilea parametru să fie evaluat doar dacă primul este *true*: •  $prod(false, y) = 0$ *<i>prod*(*true*,  $y$ ) =  $y(y+1)$ 

3 (if x  $(*$  (force y)  $(+$  (force y) 1)) 0)))

Comportament corect: y evaluat la cerere, o singură dată<br>
— evaluare lenesă

<sup>9</sup> (delay (begin (display "y") y))))))

#### Varianta 1 Implementare directa˘

<sup>1</sup> (define prod 2 (lambda (x y)<br>2 (if y  $(x, y)$  $(i f x (+ y + 1)) 0)))$ <sub>4</sub><br>5 (define test <sup>6</sup> (lambda (x)  $7$  (let ([y 5])  $(\text{prod x (begin (display "y") y))))})$ 

Cursul V Evaluare Lenesă în Scheme

9 <sup>10</sup> (test #f) ; <sup>y</sup> <sup>0</sup> <sup>11</sup> (test #t) ; <sup>y</sup> <sup>30</sup>

Implementare eronată, deoarece ambii parametri sunt evaluati în momentul aplicării

#### 200 / 497

204 / 497

196 / 497

#### Promisiuni Descriere

**• Rezultatul încă neevaluat al unei expresii** 

- Exemplu: (delay (\* 5 6))
- Valori de prim rang în limbaj (v. Definitia 5.1)
- delay
	- e construieste o promisiune e functie nestrictă
- **o** force
- fort,eaza respectarea unei promisiuni, evaluând ˘ expresia doar la prima aplicare, și salvându-i valoarea începând cu a doua invocare, întoarce, direct,
- valoarea memorată

#### Promisiuni Detalii de implementare

· Situatii în care evaluarea expresiei împachetate declansează, ea însăsi, fortarea promisiunii — a doua verificare a lui ready?

Promisiuni: obiecte cu stare

e Prima fortare — efecte laterale

### **Cuprins**

 $\cdot$   $\cdot$  5

#### 21 Întârzierea evaluării

197 / 497

[201 / 497](#page-13-0)

205 / 497

24 Rezolvarea problemelor prin căutare leneșă<br>în spațiul stărilor

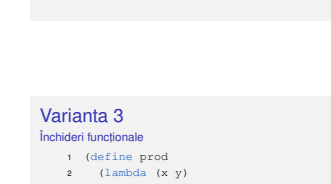

- 3 (if  $x$  ( $\star$  (v) (+ (v) 1)) 0)))
- 4
- <sup>5</sup> (define test  $\frac{1}{2}$  (lambda (x)
- 
- 
- 
- 
- 11
- 

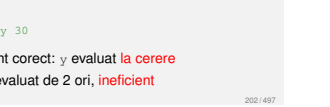

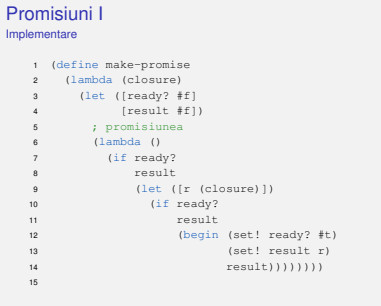

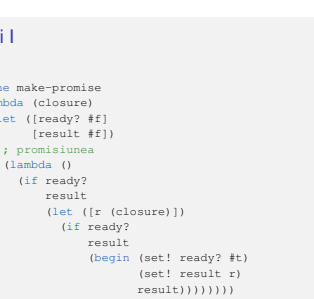

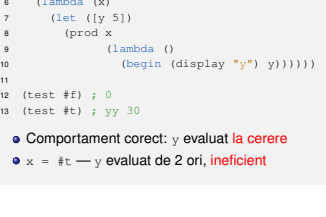

207 / 497

# Pro[misiuni](#page-13-0)

Cerinte

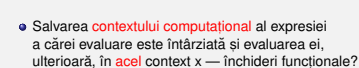

 $(i f x (* (eval y) (+ (eval y) 1)) 0)))$ 

 $\binom{1}{x}$  (prod x '(begin (display "y") y)))))

 $\bullet x = \pm f$  - comportament corect, y neevaluat  $\bullet x = \pm t$  — eroare, quote nu salvează contextul

Salvarea rezultatului [primei evaluari a](#page-15-0) expresiei ˘

 $\bullet$  Distingerea primei fortări de celelalte

#### Observatii

- · Dependentă între mecanismul de întârziere si cel de evaluare ulterioară a expresiilor — închideri/aplicatii (varianta 3), delay/force (varianta 4) etc.
- e Număr mare de modificări la înlocuirea unui mecanism existent, utilizat de un număr mare. de functii

209 / 497

213 / 497

[217 / 497](#page-13-0)

221 / 497

• Cum se pot diminua dependentele?

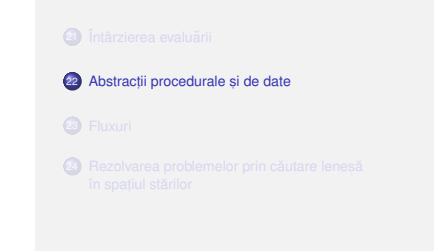

Abstractii procedurale II

Abstractii de date III

Comparatie

Mai concret

**Cuprins** 

Abstractii procedurale Motivatie

#### **Exemplul 22.1 (Absent,a abstract, iilor).**

- <sup>1</sup> (lambda (x y)  $\frac{2}{3}$   $\frac{1}{4}$  $\begin{array}{ccc} 3 & & (+ \ \end{array}$  (+ (/ 1)
- 3 (+ (/ 1<br>
4 (\* x x))<br>
5 (/ 1  $(x \vee y))$ )

#### Probleme ale secventei de mai sus:

o Opacitate conceptuală — semnificatia operatiilor este neclară

Aglomerarea nivelelor de detaliu

#### Abstractii procedurale Intuitie

Ce putem face?

Abstractii de date I

- · Pornim de la operatiile primitive din limbai
- e Le antrenăm în functionalităti complexe
- e Le asociem, celor din urmă, o identitate proprie
- o Obtinem abstractii procedurale, privite prin prisma functionalitătii, si nu a implementării

· Cum reprezentăm expresiile cu evaluare întârziată? • Abordarea din sectiunea precedentă: 1 singur nivel

> Expresii cu evaluare întârziată: utilizare si implementare, sub formă de închideri sau promisiun

212 / 497

216 / 497

220 / 497

224 / 497

#### Abstractii procedurale I Mai concret

#### **Exemplul 22.2 (Abstractii procedurale).**

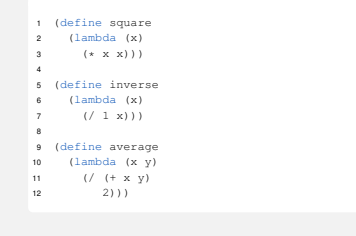

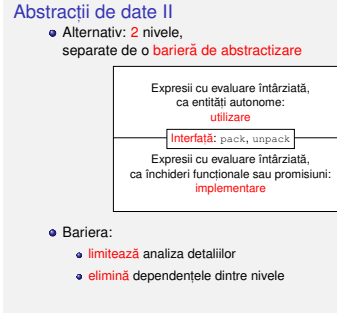

#### Moti[vat](#page-13-0)ie

#### **Exemplul 23.1 (Acumulare vs. liste).**

- Să se determine suma numerelor pare din intervalul [a, b].
- <sup>1</sup> (define even-sum-iter <sup>2</sup> (lambda (a b) 1 (1 model)<br>(let iter ([n a]  $[sum 0]$  $\begin{bmatrix} 2 & m & m \\ m & m & m \end{bmatrix}$  $[$  (even? n) (iter (+ n 1) (+ sum n))]  $[else (iter (+ n 1) sum(1)))]$ 8 <sup>9</sup> (define even-sum-lists  $\frac{1}{\text{lambda}}$  (a b)  $(fold + 0 (filter even? (interval a b))))$

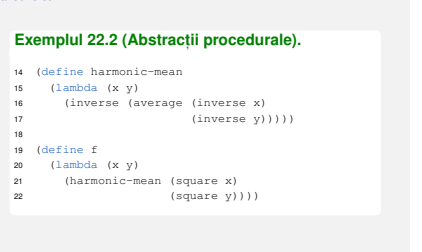

#### Abstractii procedurale Avantaje

Ce am obtinut?

**e** Evidentierea conceptelor utilizate

· Izolarea nivelelor de detaliu

#### Reutilizare

· Substituibilitatea funcțiilor: de exemplu, din perspectiva lui f, nu interesează implementarea lui square

215 / 497

211 / 497

#### **Cuprins**

 $\Omega$  Întârzierea evaluări

23 Fluxuri

#### **Exemplul 22.4 (Abstract, ii de date).**

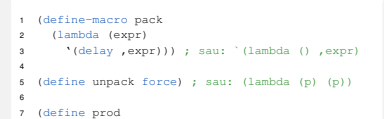

<sup>8</sup> (lambda (x y)

Abstractii de date IV

- (if  $x$  (\* (unpack y) (+ (unpack y) 1)) 0)))  $\overline{10}$
- <sup>11</sup> (define test
- 12  $\frac{1}{12}$   $\frac{1}{12}$   $\frac{1}{12}$   $\frac{1}{12}$   $\frac{1}{12}$

Fluxuri Caracteristici

13 (let  $([y 5])$ <br>14 (prod x (pa

<sup>14</sup> (prod x (pack (begin (display "y") y))))))

 $\bullet$  Secvente construite partial, extinse la cerere, ce creează iluzia completitudinii structurii  $\bullet$  Îmbinarea elegantei manipulării listelor cu eficienta calculului incremental Bariera de abstractizare:

componentele listelor evaluate la constructie (cons)

separate la nivel conceptual — modularitate · întrepătrunse la nivel de proces

 $\bullet$  ale fluxurilor la selectie (cdr) · Constructia si utilizarea:

219 / 497

223 / 497

#### Fluxuri I Operatori

- <sup>3</sup> (define-macro stream-cons <sup>4</sup> (lambda (head tail)
- <sup>5</sup> '(cons ,head (pack ,tail))))

24 Rezolvarea problemelor prin căutare leneșă<br>în spațiul stărilor

- 6 <sup>7</sup> (define stream-car car)
- 
- 8<br>9 (define stream-cdr
- <sup>10</sup> (lambda (s)
- <sup>11</sup> (unpack (cdr s))))
- 12 <sup>13</sup> (define stream-null '())
	- 14 <sup>15</sup> (define stream-null? null?)
	- 16 <sup>17</sup> (define stream-take
		-

214 / 497

218 / 497

<span id="page-13-0"></span>222 / 497

210 / 497

#### **Definit, ia 22.3 (Abstract, ie de date).**

Tehnică de separare a utilizării unei structuri de date de implementarea acesteia.

Permit *wishful thinking*: utilizarea structurii înaintea implementării acesteia

· Varianta iterativă (d.p.d.v. proces): eficientă, datorită

· ineficientă, datorită spațiului posibil mare, ocupat la un moment dat — toate numerele din intervalul [*a*,*b*]

· Cum îmbinăm avantajele celor 2 abordări?

spatiului suplimentar constant

[Varianta pe liste:](#page-15-0) e elegantă și concisă

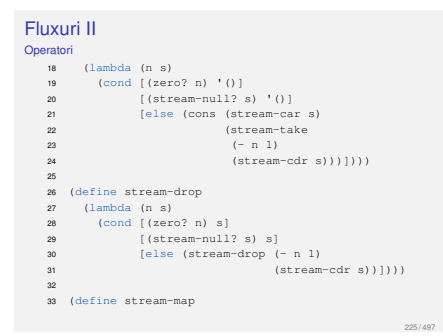

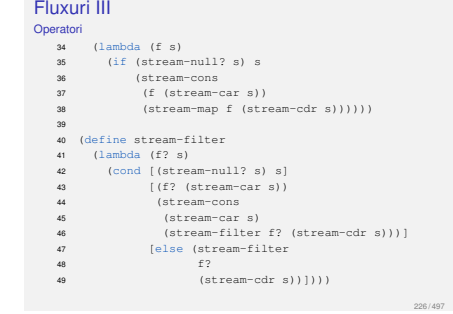

Fluxuri IV Operato

50

60

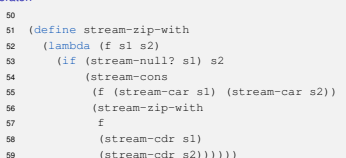

 $(stream-cdr s2))))))$ 

<sup>65</sup> (stream-cons (stream-car s1)

227 / 497

231 / 497

239 / 497

<sub>61</sub><br>62 (<mark>define stream-append</mark> 63 (lambda (sl s2)<br>64 (if (stream-n) <sup>64</sup> (if (stream-null? s1) s2

#### Fluxuri V Operatori

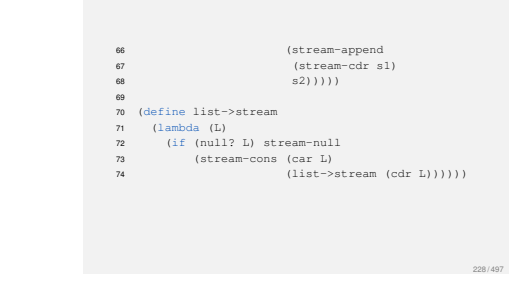

## Barierele de abstractizare

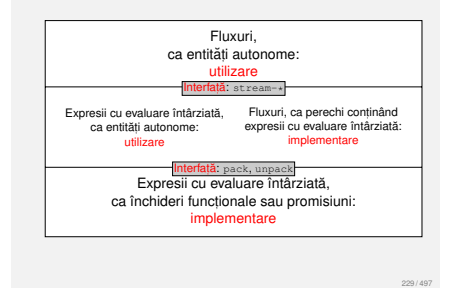

#### Fluxul numerelor naturale Formulare implicită

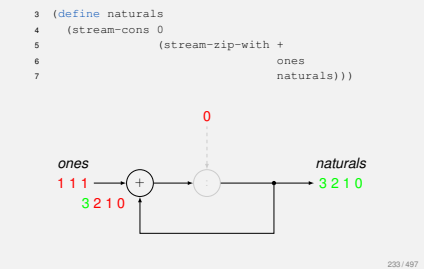

#### Fluxul numerelor prime <sup>I</sup>

Ciurul lui Eratostene

Pornim de la fluxul numerelor naturale, începând cu 2

• Elementul curent din fluxul initial apartine fluxului numerelor prime

#### **e** Restul fluxului se obtine

- eliminând multiplii elementului curent din fluxul init,ial
- e continuând procesul de filtrare, cu elementul următor

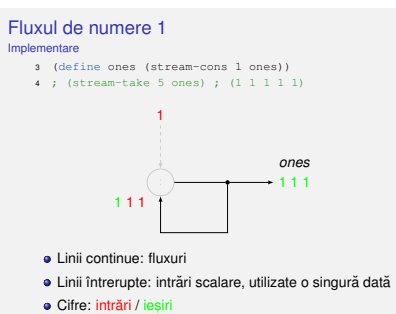

Fluxul numerelor pare

<sup>3</sup> (define even-naturals-1 <sup>4</sup> (stream-filter even? naturals)) 5 <sup>6</sup> (define even-naturals-2

Fluxul numerelor prime II <sup>3</sup> (define sieve <sup>4</sup> (lambda (s)

<sup>5</sup> (if (stream-null? s) s  $6 + 5 = 6$ .<br>(stream-car s) (sieve <sup>9</sup> (stream-filter <sup>10</sup> (lambda (n)

<sup>12</sup> n

15

<sup>11</sup> (not (zero? (remainder

 $(\text{stream-cdr s})))$ ))))

<sup>16</sup> (define primes (sieve (naturals-from 2)))

(stream-car s)))))

<sup>7</sup> (stream-zip-with + naturals naturals))

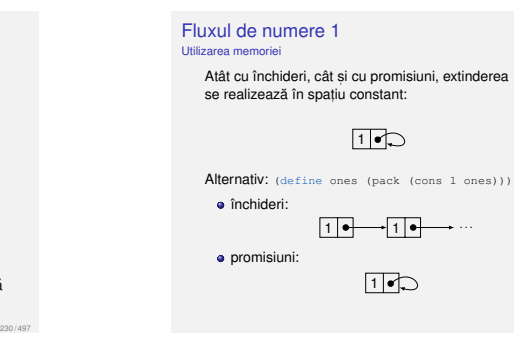

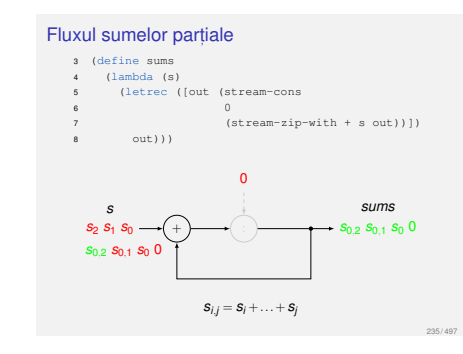

#### Grafuri ciclice <sup>I</sup>

234 / 497

238 / 497

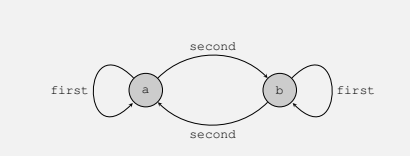

Fiecare nod contine **a** cheia: key e legăturile către două noduri: first, second Fluxul numerelor naturale **Formulare explicite** <sup>3</sup> (define naturals-from  $(1 \text{ambda} / n)$ <sup>5</sup> (stream-cons n (naturals-from (+ n 1)))))

6 <sup>7</sup> (define naturals (naturals-from 0))

· Închideri: multiple parcurgeri ale fluxului determină reevaluarea portiunilor deja explorate

- Explorare 1, cu 3 elemente: 0 1 2
- Explorare 2, cu 5 elemente: 0 1 2 3 4

· Promisiuni: multiple parcurgeri ale fluxului determină evaluarea dincolo de portiunile deja explorate Explorare 1, cu 3 elemente: 0 1 2

Explorare 2, cu 5 elemente: 0 1 2 3 4

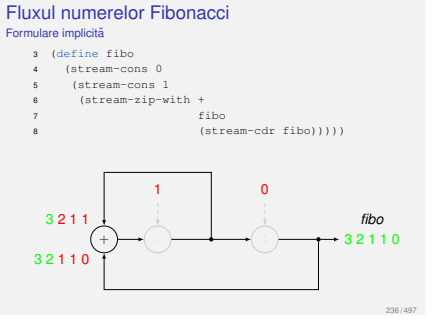

### Grafuri ciclice II

<sup>3</sup> (define-macro node <sup>4</sup> (lambda (key fst snd) '(pack (list , key , fst , snd)))) 6 <sup>7</sup> (define key car) <sup>8</sup> (define fst (compose unpack cadr)) <sup>9</sup> (define snd (compose unpack caddr)) 10 <sup>11</sup> (define graph <sup>12</sup> (letrec ([a (node 'a a b)]  $(b \mod b)$  b a)])  $($ unpack a $)$ )) 15 <sup>16</sup> (eq? graph (fst graph)) ; similar cu == din Java <sup>17</sup> ; #f pentru inchideri, #t pentru promisiuni

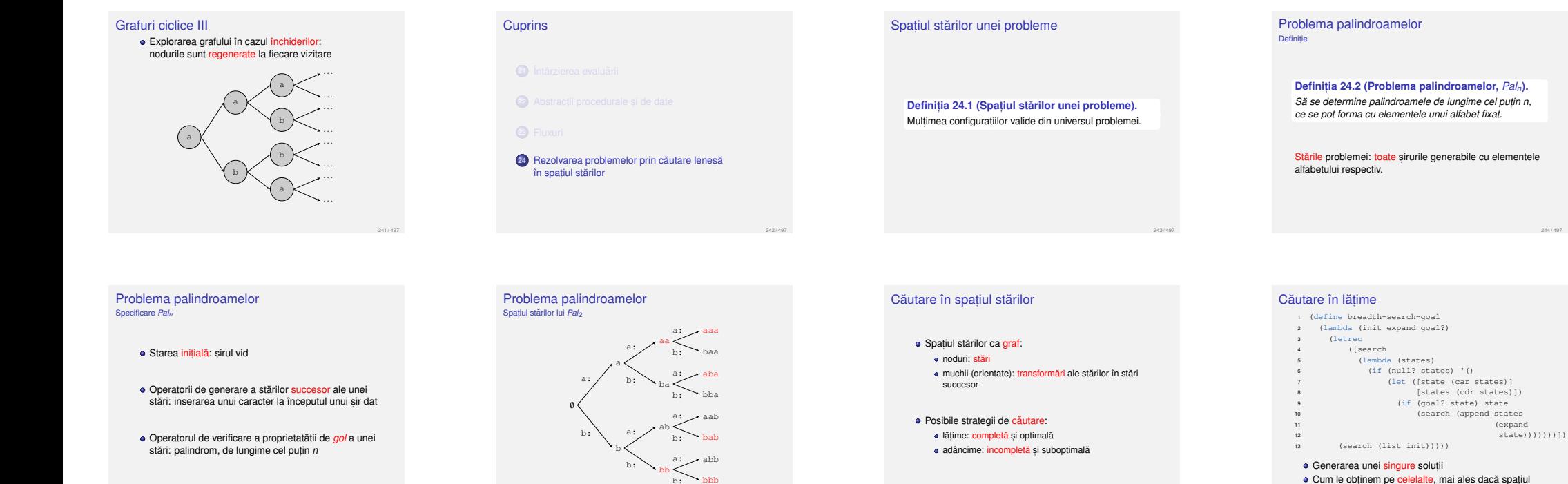

bbb

246 / 497

250 / 497

<span id="page-15-0"></span>254 / 497

b:

#### Căutare lenesă în lătime I Fluxul starilor *gol*

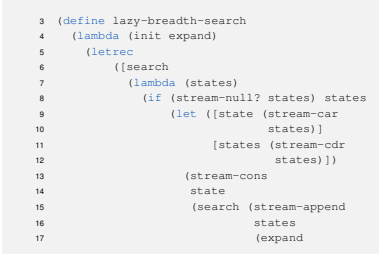

#### [Proble](#page-15-0)[ma](#page-13-0)[reginel](#page-13-0)[or](#page-15-0) Spatiul stărilor lui Queens<sub>4</sub>

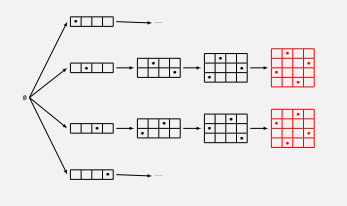

## Căutare lenesă în lătime II

#### Fluxul stărilor *gol*

Rezumat

listelor.

245 / 497

[249 / 497](#page-13-0)

253 / 497

- 18 state)))))))))) <sup>19</sup> (search (stream-cons init stream-null)))))
- 20
- <sup>21</sup> (define lazy-breadth-search-goal
- 22 (lambda (init expand goal?)<br>23 (stream-filter (stream-filter
- 24 goal?<br>25 (lazy
- <sup>25</sup> (lazy-breadth-search init expand))))

## La nivel înalt, conceptual — separare între explorarea

spatiului si identificarea stărilor *gol* e La nivelul scăzut, al instructiunilor întrepătrunderea celor două aspecte

 $\bullet$  Evaluarea lenesă permite un stil de programare de nivel înalt, prin separarea aparentă, a diverselor  $\frac{1}{2}$ [aspecte — de exemplu, construct](#page-15-0)ia si accesarea

· Abstractiile procedurale si de date permit e evidentierea conceptelor în termenii cărora o implementare este gândită · dezvăluirea treptată, a nivelelor de detaliu,

i.e. modularizarea reutilizarea.

## Aplicatii

Palindroame

**•** Problema reginelor

## **Bibliografie**

Abelson, H. si Sussman, G. J. (1996). *Structure and Interpretation of Computer Programs*. Editia a doua. MIT Press.

247 / 497

251 / 497

255 / 497

Cursul VI

**Definit, ia 24.3 (Problema reginelor,** *Queensn***).** *Sa se determine toate modurile de amplasare a n regine, ˘ pe o tabla de s ˘ , ah, de dimensiune n, astfel încât oricare*

Stările problemei: configuratiile, eventual partiale,

este infinit?

Problema reginelor

*doua s ˘ a nu se atace. ˘*

ale tablei.

Definitie

244 / 497

248 / 497

252 / 497

256 / 497

## Programare functională în Haskell

**Cuprins** 25 Introducere 26 Tipare 27 Sinteza de tip 28 Evaluare **Cuprins** 25 Introducere <sup>27</sup> Sinteza de tip

#### Paralelă între limbaje

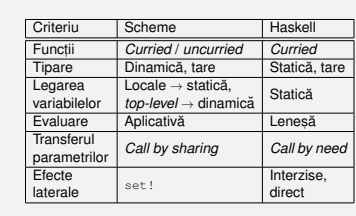

### Functii

259 / 497

263 / 497

267 / 497

#### *Curried*

Aplicabile asupra oricâtor parametri la un moment dat

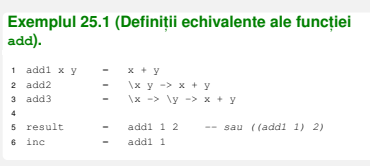

# **Cuprins** 26 Tipare <sup>27</sup> Sinteza de tip

264 / 497

260 / 497

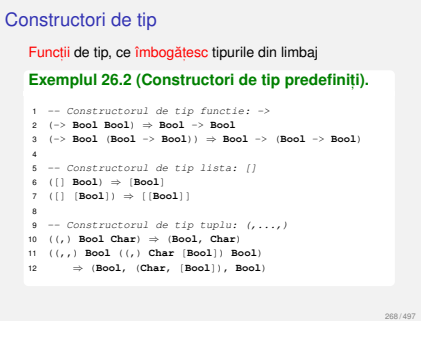

#### Constructorul de tip Natural II Definit de utilizator

**.** Constructor de tip: Natural

- nular
	- · se confundă cu tipul pe care-l construiește

#### Constructori de date:

- Zero: nular
- Succ: unar

· Constructorii de date ca funcții, utilizabile în *pattern matching*

<sup>1</sup> Zero :: Natural <sup>2</sup> Succ :: Natural -> Natural

#### *Pattern matching*

Definirea comportamentului functiilor pornind de la structura parametrilor — traducerea axiomelor TDA 258 / 497

262 / 497

266 / 497

# **Exemplul 25.3 (***Pattern matching***).** 1 add5 0 y  $=$  y  $-$  add5 1 2<br>2 add5 (x + 1) y  $=$  1 + add5 x y 3 <sup>4</sup> listSum [] = 0 -- sumList [1, 2, 3] <sup>5</sup> listSum (hd : tl) = hd + listSum tl

Exemple de tipuri

Polimorfism

6 <sup>7</sup> pairSum (x, y) = x + y -- sumPair (1, 2) 8 <sup>9</sup> wackySum (x, y, z@(hd : \_)) = -- wackySum <sup>10</sup> x + y + hd + listSum z -- (1, 2, [3, 4, 5])

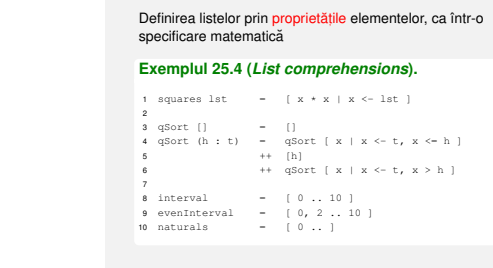

*List comprehensions*

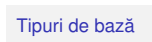

Tipurile elementare din limbaj

**e** Exemple: Bool

> Char **o** Integer

 $\bullet$  Int **e** Float

Constructorul de tip Natural <sup>I</sup> Definit de utilizator

## **Exemplul 26.6 (Constructorul de tip Natural).**

#### 1 **data** Natural  $2 = 2 \text{ero}$ <sup>3</sup> | Succ Natural 4 **deriving** (**Show**, **Eq**)  $6$  unu <sup>6</sup> unu = Succ Zero <sup>7</sup> doi = Succ unu 8 <sup>9</sup> addNat Zero n = n <sup>10</sup> addNat (Succ m) n = Succ (addNat m n)

<span id="page-16-0"></span>270 / 497

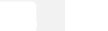

269 / 497

**Definit, ia 26.5 (Polimorfism ad-hoc).** Manifestarea unor comportamente diferite pentru parametri de tipuri diferite. Exemplu: ==.

**Definit, ia 26.4 (Polimorfism parametric).** Manifestarea aceluiasi comportament pentru parametri

de tipuri diferite. Exemplu: idd.

• asocierea fiecărei expresii din program cu un tip · Tipare tare: absenta conversiilor implicite de tip

265 / 4[97](#page-6-1)

257 / 497

261 / 497

#### [Expresii de:](#page-16-0)

**e** Tipare statică:

Functii si operatori

1  $add4 = (+)$ 

**inc).**

5

**Tipuri** 

 $\bullet$  program: 5, 2 + 3, x && (not y)

e etapa de tipare anterioară etapei de evaluare

· Aplicabilitatea partială a operatorilor infixati (sectiuni) • Transformări operator→functie si functie→operator **Exemplul 25.2 (Definitii echivalente ale lui** add si

2 <sup>3</sup> result1 = (+) 1 2 -- operator ca functie <sup>4</sup> result2 = 1 'add4' 2 -- functie ca operator

6 inc1 =  $(1 +)$  -- sectiuni<br>7 inc2 =  $(1 + 1)$ <sup>7</sup> inc2 = (+ 1) <sup>8</sup> inc3 = (1 'add4') <sup>9</sup> inc4 = ('add4' 1)

**e** Tipuri ca multimi de valori:  $\bullet$  Bool = {True, False}  $\bullet$  Natural = {0, 1, 2, ...}  $\bullet$  Char = {'a', 'b', 'c', ...} Rolul tipurilor (v. slide-ul 110)

tip: Integer, [Char], Char -> Bool, a

#### Tipurile functiilor

Constructorul -> asociativ dreapta: Integer->Integer->Integer <sup>≡</sup> Integer -> (Integer -> Integer)

#### **Exemplul 26.3 (Tipurile functiilor).**

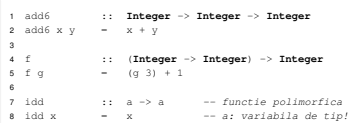

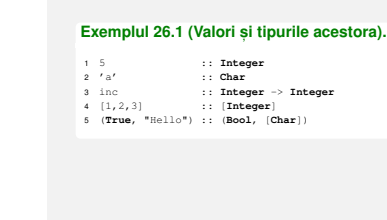

Constructorul de tip Pair <sup>I</sup> Definit de utilizator

**Cuprins** 

**25** Introducer 26 Tipare

<sup>27</sup> Sinteza de tip

Exemple de sinteză de tip I **Exemplul 27.2 (Sinteză de tip).** 

 $1 \text{ f g} = (g 3) + 1$ 

#### **Exemplul 26.7 (Constructorul de tip Pair).** <sup>1</sup> **data** Pair a b  $2^{\circ}$  = P a b 3 **deriving** (**Show**, **Eq**)  $5$  pairl <sup>5</sup> pair1 = P 2 **True** <sup>6</sup> pair2 = P 1 pair1 7 <sup>8</sup> myFst (P x y) = x  $9 \text{ mVSnd} (P \times V) = V$

273 / 497

277 / 497

281 / 497

285 / 497

Constructorul de tip Pair II Definit de utilizator

> **A** Constructor de tip: Pair **•** polimorfic, binar · generează un tip în momentul aplicării asupra 2 tipuri

> > 274 / 497

278 / 497

282 / 497

<span id="page-17-0"></span>286 / 497

Constructor de date: <sup>P</sup>, binar <sup>1</sup> P :: a -> b -> Pair a b

Uniformitatea reprezentării tipurilor

#### **Exemplul 26.8 (Reprezentarea tipurilor).**

<sup>1</sup> **data Integer** = ... | -2 | -1 | 0 | 1 | 2 | ... 2 <sup>3</sup> **data Char** = 'a' | 'b' | 'c' | ...

4 <sup>5</sup> **data** [a] = [] | a : [a]

6 <sup>7</sup> **data** (a, b) = (a, b)

#### Proprietăți induse de tipuri

#### **Definit, ia 26.9 (Progres).**

O expresie bine-tipată (căreia i se poate asocia un tip): este o valoare sau e poate fi redusă

**Definit, ia 26.10 (Conservare).** Evaluarea unei expresii bine-tipate produce o expresie  $bin$ e-tipată — de obicei, cu acelasi tip.

Reguli simplificate de sinteză de tip II

 $\frac{\text{Expr1} \text{::} \text{Int} \text{Expr2} \text{::} \text{Int}}{n \cdot \text{Int} \cdot \text{F} \cdot \text{Int}}$  (T+)  $\frac{1}{\sqrt{1-\frac{1}{\sqrt{1-\frac{1$ 

 $\overline{0, 1, 2, \ldots}$  :: Int (TInt)

Operatorul +:

Literali întregi:

#### Sinteza de tip

**Definit, ia 27.1 (Sinteza de tip, ˘** *type inference***).** Determinarea automată a tipului unei expresii, pe baza unor reguli precise.

· Adnotările explicite de tip, deși posibile, nenecesare în majoritatea cazurilor

· Dependentă de: componentele expresiei

contextul lexical al expresiei

Reprezentarea tipurilor prin expresii de tip: o constante de tip: tipuri de bază

- variabile de tip: pot fi legate la orice expresii de tip
- · aplicații ale constructorilor de tip pe expresii de tip

### Reguli simplificate de sinteză de tip I

#### o Formă:

premisa-1 ... premisa-m concluzie-1 ... concluzie-n (nume)

• Functie:

Exemple de sinteză de tip III

1 f  $x = (x \ x)$ 

**Exemplul 27.4 (Sinteză de tip).** 

 $\frac{\text{Var} : \text{i} \quad \text{Expr} : \text{i} \quad \text{b}}{\text{Var} \quad \rightarrow \text{Expr} : \text{i} \quad \text{a} \rightarrow \text{b}} \quad \text{(TLambda)}$ 

**a** Aplicatie: Expr1 ::  $a \rightarrow b$  Expr2 ::  $a$  (TApp)

(Expr1 Expr2) :: b

 $x : : a \quad (x x) : : b \quad (T \text{Lambda})$ <br>f ::  $a \rightarrow b$  (TLambda)  $x : : c \rightarrow d \quad x : : c$ <br>  $(x x) : : d$  (TApp) Ecuatia  $c \rightarrow d = c$  nu are solutie, deci functia nu poate

279 / 497

283 / 497

287 / 497

275 / 497

#### Unificare I

Sinteza de tip presupune legarea variabilelor în scopul unificării diverselor expresii de tip, elaborate.

**Definiția 27.5 (Unificare).**<br>Procesul de identificare a valorilor variabilelor din 2 sau. mai multe expresii, astfel încât substituirea variabilelor prin valorile asociate să conducă la coincidenta expresiilor.

**Definit, ia 27.6 (Substitut, ie).** Multime de legări variabilă-valoare.

Unificare II

#### **Ex[emplul 27.7 \(Unificare\).](#page-17-0)**

**e** Expresii:  $\bullet$  t1 = (a, [b])  $\bullet$  t2 = (Int, c) Substitut,ii:  $\mathbf{A} \times \mathbf{B} = \mathbf{A} \times \mathbf{B} + \mathbf{B} \times \mathbf{B} + \mathbf{B} \times \mathbf{B} + \mathbf{B} \times \mathbf{B}$  $\bullet$  [S2 = {a](#page-17-0) ← Int, c ← [b]} **•** Forme comune: t1/S1 = t2/S1 = (Int, [Int])<br>t1/S2 = t2/S2 = (Int, [b])

 $\frac{g \cdot : a \quad (g \cdot 3) + 1 \cdot : b}{f \cdot : a \Rightarrow b}$  (TLambda)  $\frac{(q \ 3) \ :: \ Int \ 1 \ :: \ Int}{(q \ 3) \ + \ 1 \ + \ \ Int}$  (T+, TInt)  $(q + 3) + 1$  :: Int  $b = Int$  $\frac{q \cdot : c \Rightarrow d \quad 3 :: c}{(q \cdot 3) : c}$  (TApp)  $a = c \Rightarrow d, c = Int, d = Int$  $f$  :: (Int  $\Rightarrow$  Int)  $\Rightarrow$  Int

**Definit, ia 27.8 (***Most general unifier***, MGU).** Cea mai generală substitutie sub care expresiile unifică. Exemplu: s2.

#### Unificare III

● O variabilă de tip, a, unifică cu o expresie de tip, E, doar daca:˘  $E = 5$  SAU  $\mathbf{e} \in \pm$  a si E nu contine a *(occurrence check*).

 $\bullet$  2 constante de tip unifică doar dacă sunt egale.

 $\bullet$  2 aplicatii de tip unifică doar dacă implică acelasi constructor de tip și argumente ce unifică recursiv.

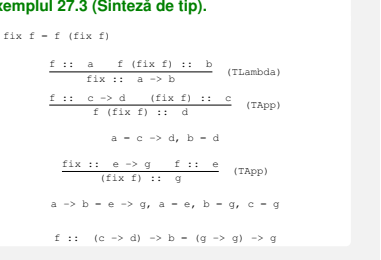

#### Tip principal

fi tipată.

**Exemplul 27.9 (Cel mai general tip al unei expresii).** • Functie:  $\sqrt{x} \rightarrow x$ **a** Tipuri corecte:

 $\bullet$  Int  $\rightarrow$  Int Bool -> Bool  $\bullet$  a  $\rightarrow$  a

· Unele tipuri se obtin prin instantierea altora.

#### **Definit, ia 27.10 (Tip principal al unei expresii).**

Cel mai general tip care descrie complet natura expresiei. Se obtine prin utilizarea MGU.

**Cuprins** 

- <sup>27</sup> Sinteza de tip
- 28 Evaluare

276 / 497

280 / 497

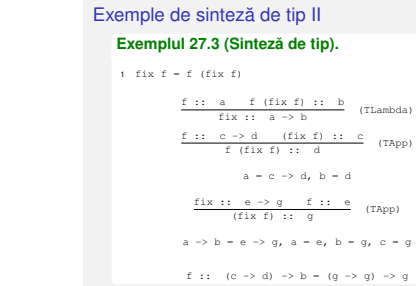

#### Evaluare

· Evaluare lenesă: parametri evaluati la cerere, cel mult o dată, eventual partial, în cazul obiectelor structurate Transferul parametrilor: *call by need*

e Functii nestrictel

#### **Exemplul 28.1 (Evaluare).**

<sup>1</sup> f (x, y) z = x + x

Consecinte

- 2 <sup>3</sup> f (2 + 3, 3 + 5) (5 + 8)
- $4 \rightarrow \frac{(2 + 3)}{5 + 5} + (2 + 3)$ <br>  $5 \rightarrow \frac{5}{2} + \frac{5}{2}$  reutilizam rezultatul primei evaluari!
- $6 \rightarrow 10$

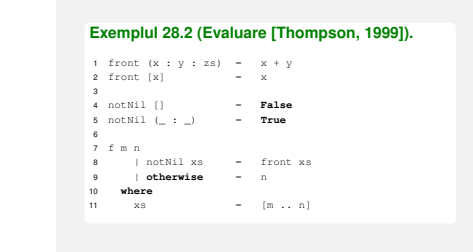

e Tipare statică si tare, anterioară evaluării

290 / 497

294 / 497

298 / 497

Pasi în aplicarea functiilor I

Rezumat

e Evaluare lenes?

#### Pasi în aplicarea functiilor II

<sup>1</sup> *Pattern matching*: evaluarea parametrilor suficient cât să se constate (ne-)potrivirea cu *pattern*-ul

 $\bullet$  Evaluarea gărzilor (|)

Thompson, S. (1999).

Ediția a doua. Addison-Wesley.

**Bibliografie** 

 $\bullet$  Evaluarea variabilelor locale, la cerere (where, let)

*Haskell: The Craft of Functional Programming*.

291 / 497

295 / 497

299 / 497

#### Pasi în aplicarea functiilor III **Exemplul 28.2 (continuare).** <sup>1</sup> f 3 5 <sup>2</sup> ?? notNil xs 3 ?? **where** 4 ?? where<br>
4 ??  $xs = [3..5]$ <br>
5 ??  $\rightarrow 3 : [4..5]$ 6 ??  $\rightarrow$  notNil (3 : [4 .. 5]) 7 ?? → **True**  $\overline{B}$   $\rightarrow$  front xs

- 9 **where**
- 10  $x = 3 : [4 : 5]$ <br>
11  $\rightarrow 3 : 4 : [5]$  $12 \rightarrow$  front  $(3 : 4 : [5])$
- $13 \rightarrow 3 + 4$
- $14 \rightarrow 7$

● Evaluarea partială a obiectelor structurate (liste etc.) Liste, implicit, ca fluxuri! **Exemplul 28.3 (Fluxuri).** <sup>1</sup> ones = 1 : ones 2 <sup>3</sup> naturalsFrom n = n : (naturalsFrom (n + 1)) 4 naturals1 = naturalsFrom 0<br>5 naturals2 =  $0$  : (zipWith (+) <sup>5</sup> naturals2 = 0 : (**zipWith** (+) ones naturals2) 6 <sup>7</sup> evenNaturals1 = **filter even** naturals1 8 evenMaturals2 = **zipWith** (+) naturals1 naturals2  $90 - 63$  $10 - 0 + 1 + 1$ <sup>11</sup> (**zipWith** (+) fibo (**tail** fibo))

**Cuprins** 

289 / 497

293 / 497

297 / 497

301 / 497

Programare orientată spre date Prelucrări traduse în termenii unor operatii pe structuri de date, posibil niciodată generate complet! **Exemplul 28.4 (Suma pătratelor [Thompson, 1999]).** Suma pătratelor numerelor naturale până la n,

<sup>1</sup> **sum** (**map** (^2) [1 .. n]) **1 sum (map** (^2) [1 .. n])<br> **2** → **sum (map** (^2) **1** : [2 .. n])<br> **3** → **sum** (**1**^2 [: \(](#page-18-0)map (^2) [2 .. n]))  $4 \rightarrow 1^2 + \text{sum (map (}^2) [2 \dots n])$  $5 \rightarrow 1 + \text{sum (map (}2) [2 ... n])$ 6 ...  $7 \rightarrow 1 + (4 + \text{sum (map (}^2) [3 \dots n]))$ 8 ...<br>9 → 1 + (4 + (9 + ... + n^2))

Nicio listă nu este efectiv construită în timpul evaluării.

Bibliotecă de parsare [Thompson, 1999]

ca sumă a elementelor unei liste:

Studiudecaz

Programare orientată spre date I **Exemplul 28.5 (Minimul unei liste [Thompson, 1999]).** Minimul unei liste, drept prim element al acesteia, după sortarea prin inserție.<br> $\frac{32 \text{ m/s}}{2} \times \frac{1}{2} = \frac{1}{2}$ 32 ins x []  $-$  [x]<br>33 ins x (h : t)<br>34 | x <= h = x : h : t <sup>35</sup> <sup>|</sup> **otherwise** = h : (ins x t) 36 <sup>37</sup> isort [] = [] <sup>38</sup> isort (h : t) = ins h (isort t)  $399$ <sup>40</sup> minList l = **head** (isort l)

# **Bibliografie**

Thompson, S. (1999). *Haskell: The Craft of Functional Programming*. Editia a doua. Addison-Wesley.

Cursul VII Evaluare Lenesă în Haskell 292 / 497

296 / 497

300 / 497

Programare orientată spre date II **Exemplul 28.5 (Minimul unei liste [Thompson, 1999]).**

- <sup>43</sup> minList [3, 2, 1] <sup>44</sup> <sup>=</sup> **head** (isort [3, 2, 1])
- <sup>45</sup> <sup>=</sup> **head** (isort (3 : [2, 1]))
- <sup>46</sup> <sup>=</sup> **head** (ins 3 (isort [2, 1])) <sup>47</sup> <sup>=</sup> **head** (ins 3 (isort (2 : [1])))
- <sup>48</sup> <sup>=</sup> **head** (ins 3 (ins 2 (isort [1])))
- <sup>49</sup> <sup>=</sup> **head** (ins 3 (ins 2 (isort (1 : [])))) <sup>50</sup> <sup>=</sup> **head** (ins 3 (ins 2 (ins 1 (isort []))))
- <sup>51</sup> <sup>=</sup> **head** (ins 3 (ins 2 (ins 1 [])))
- <sup>52</sup> <sup>=</sup> **head** (ins 3 (ins 2 (1 : []))) <sup>53</sup> <sup>=</sup> **head** (ins 3 (1 : ins 2 []))
- <sup>54</sup> <sup>=</sup> **head** (1 : (ins 3 (ins 2 [])))

 $55 - 1$ Lista nu este efectiv sortată, minimul fiind, pur si simplu,

tras în fata acesteia si întors.

Cursul VIII

Clase în Haskell

### <span id="page-18-0"></span>Backtracking eficient

Găsirea eficientă a unui obiect, prin generarea aparentă, a tuturor acestora.

**Exemplul 28.6 (Accesibilitatea într-un graf [Thompson, 1999]).**

Accesibilitatea între două noduri, ca existentă a elementelor în multimea tuturor căilor dintre cele doua noduri: ˘

67 theGraph =  $[(1, 2), (1, 4), (2, 1), (2, 3),$  $(3, 5)$ ,  $(3, 6)$ ,  $(5, 6)$ ,  $(6, 1)$ ] 69

<sup>70</sup> accessible source dest graph =  $1$   $\sqrt{2}$  (routes source dest graph  $\sqrt{11}$   $\sqrt{2}$   $\sqrt{11}$ 

Backtracking desfăsurat doar până la determinarea primului element al listei.

<span id="page-18-1"></span>302 / 497

**Cuprins** 29 Clase 30 Aplicatie pentru clase 305 / 497 **Cuprins** 29 Clase 306 / 497 Motivatie **Exemplul 29.1 (show).** Să se definească operația show, capabilă să producă reprezentarea oricărui obiect ca sir de caractere. Comportamentul este specific fiecărui tip. 1 **show** 3 → "3" <sup>2</sup> **show True** <sup>→</sup> "True" 3 **show**  $'a' \rightarrow "a' a''$ 4 **show** "a" → "\"a\"" 307 / 497 Varianta 1 <sup>I</sup> Functii dedicate fiecărui tip <sup>1</sup> show4Bool **True** = "True" <sup>2</sup> show4Bool **False** = "False" 3 <sup>4</sup> show4Char c = "'" ++ [c] ++ "'" 5 <sup>6</sup> show4String s = "\"" ++ s ++ "\"" 308 / 497

#### Varianta 1 II Functii dedicate fiecărui tin

 $\bullet$  Functia showNewLine, care adaugă caracterul "linie nouă" la reprezentarea ca sir: 1 showNewLine  $x = (\text{show... } x)$  ++ "\n"

**•** showNewLine **nu poate fi polimorfică**<br>→ showNewLine4Bool, showNewLine4Char **etc.** 

 $\bullet$  Alternativ, trimiterea ca parametru a functiei show  $\star$ . corespunzătoare:

1 showNewLine sh x = (sh x) ++  $"\n$ <sup>2</sup> showNewLine4Bool = showNewLine show4Bool

e Prea general, fiind posibilă trimiterea unei functii cu alt comportament, în măsura în care respectă tipul

309 / 497

313 / 497

317 / 497

#### Clase si instante

**Definit, ia 29.2 (Clasa). ˘** Multime de tipuri ce supraîncarcă operatiile specifice clasei. Reprezintă o modalitate structurată de control al polimorfismului ad-hoc. Exemplu: clasa Show, cu operatia show.

#### **Definit, ia 29.3 (Instant,a a unei clase). ˘**

Tip care supraîncarcă operatiile clasei. Exemplu: tipul Bool, în raport cu clasa Show.

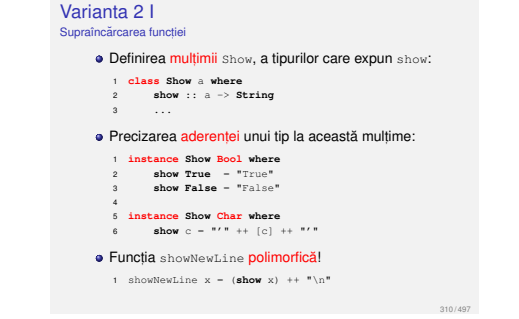

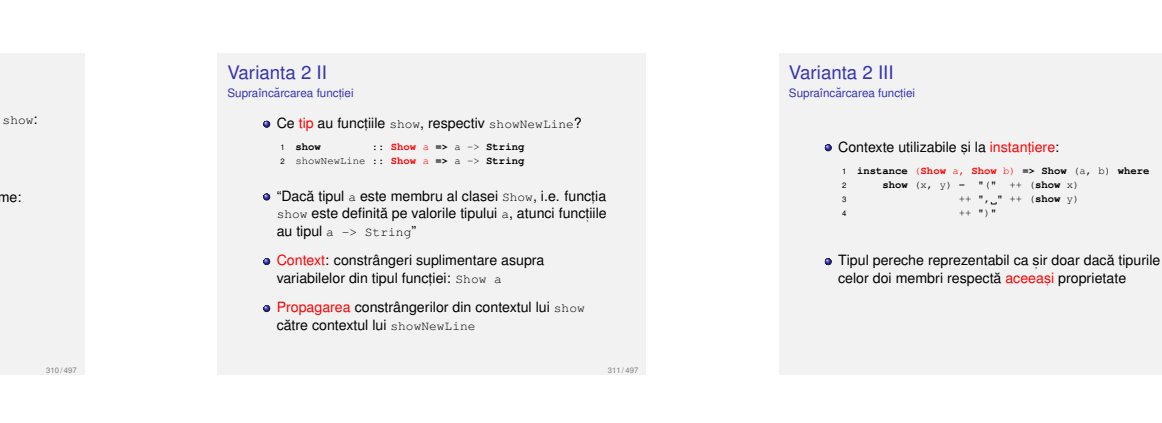

#### Clase predefinite II

1 **class Eq** a  $\Rightarrow$  Ord a where

 $(<)$ ,  $(<-)$ ,  $(>=)$ ,  $(>=)$  :: a  $\Rightarrow$  a  $\Rightarrow$  **Bool** 3 ...

**e** Contexte utilzabile si la definirea unei clase

 $\bullet$  Mostenirea claselor, cu preluarea operațiilor din clasa mostenită

 $\bullet$  Necesitatea aderentei la clasa  $Eq$  în momentul instantierii clasei Ord

 $\bullet$  Suficienta supradefinirii lui  $\iff$  la instantiere

contents I

**Exemplul 30.2 (contents).**

sub forma unei liste. <sup>1</sup> **class** Container a **where** <sup>2</sup> contents :: a -> [??]

Să se definească operația contents, aplicabilă pe obiecte structurate, inclusiv pe cele apartinând tipurilor Pair a Si NestedList a, care întoarce elementele.

**a este tipul unui container, ca** NestedList b Elementele listei întoarse sunt cele din container

 $\bullet$  Cum precizăm tipul acestora,  $b$ ?

Clase Haskell vs. POO

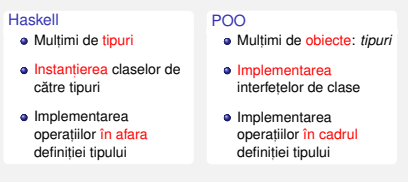

**Cuprins** 

#### 30 Aplicatie pentru clase

#### invert I

Clase predefinite <sup>I</sup> <sup>1</sup> **class Show** <sup>a</sup> **where** <sup>2</sup> **show** :: a -> **String**

4 <sup>5</sup> **class Eq** <sup>a</sup> **where**

**6 class Eq** a where<br>  $(4-)$ ,  $(1)$ : a -> a -> **Bool**<br>
7 x /- y - **not** (x -- y)<br>
8 x -- y - **not** (x /- y)

· Posibilitatea scrierii de definitii *implicite* (v. liniile 7–8) · Necesitatea suprascrierii cel putin unuia din cei 2 operatori ai clasei Eq pentru instantierea corectă

314 / 497

318 / 497

 $\overline{3}$ 

**Exemplul 30.1 (invert).**

- Fie constructorii de tip: <sup>3</sup> **data** Pair a = P a a
- 
- 4 <sup>5</sup> **data** NestedList a
- <sup>6</sup> = Atom a <sup>7</sup> <sup>|</sup> **List** [NestedList a]

Să se definească operatia invert, aplicabilă pe obiecte de tipuri diferite, inclusiv Pair a Si NestedList a, comportamentul fiind specific fiecărui tip.

#### invert II

#### <sup>5</sup> **class** Invert a **where** <sup>6</sup> invert :: a -> a

- <sup>7</sup> invert = **id**
- 
- 8 <sup>9</sup> **instance** Invert (Pair a) **where**
- invert  $(P \times V) = P V x$
- 11 <sup>12</sup> **instance** Invert a **=>** Invert (NestedList a) **where**
- invert (Atom x) = Atom (invert x) <sup>14</sup> invert (**List** x) = **List** \$ **reverse** \$ **map** invert x
- 
- 15 <sup>16</sup> **instance** Invert a **=>** Invert [a] **where** <sup>17</sup> invert lst = **reverse** \$ **map** invert lst

Necesitatea contextului, în cazul tipurilor [a] Si NestedList a, pentru inversarea elementelor înselor

315 / 497

312 / 497

#### contents II

Contexte II

**Cuprins** 

31 Introducere

· Sintaxă și semantică e Satisfiabilitate si validitate **·** Derivabilitate · Inferentă ș[i demonstrat](#page-20-0)ie **a** Rezolutie

· Sintaxă și semantică **•** [Forme normale](#page-20-0) a Un[ificare](#page-20-0)

la Invert a

<sup>1</sup> **class** Container a **where**  $control \cdot \cdot \cdot \cdot \cdot$ 3 <sup>4</sup> **instance** Container [a] **where**

<sup>5</sup> contents = **id**

e Conform definitiei clasei <sup>1</sup> contents :: Container [a] **=>** [a] -> [[a]]

 $\bullet$  Conform supraîncărcării functiei  $(id)'$ <sup>1</sup> contents :: Container [a] **=>** [a] -> [a]

 $\bullet$  Ecuatia  $[a] = [a]$ ] nu are solutie — eroare!

**· Simplificarea contextului lui fun3, de la Invert [a]** 

Simplificarea contextului lui fun4, de la (Eq a, Ord a) la Ord a, din moment ce clasa Ord

este derivată din clasa Eq

#### contents III

<sup>1</sup> **class** Container a **where** contents :: a -> [b]

3 <sup>4</sup> **instance** Container [a] **where** <sup>5</sup> contents = **id**

**e** Conform definitiei clasei:

<sup>1</sup> contents :: Container [a] **=>** [a] -> [b] · Conform supraîncărcării functiei (id):

<sup>1</sup> contents :: Container [a] **=>** [a] -> [a]

 $\bullet$  Ecuatia  $[a] = [b]$  are solutie pentru  $a = b$ Dar, [a] -> [a] insuficient de general în raport  $cu$   $\begin{bmatrix} a \end{bmatrix}$   $\rightarrow$   $\begin{bmatrix} b \end{bmatrix}$   $\rightarrow$  eroare!

322 / 497

326 / 497

330 / 497

<span id="page-20-0"></span>334 / 497

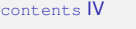

Solutie: clasa primeste constructorul de tip si nu tipul container propriu-zis

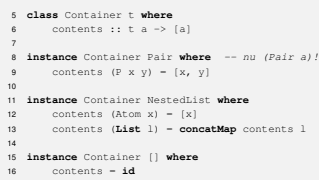

#### Contexte

**Cuprins** 

31 Introducere

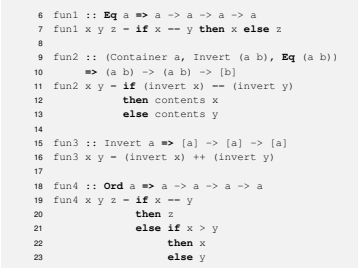

32 Logica propozitională [Genesereth, 2010] · Sintaxă și semantică s Satisfiabilitate si validitate • Derivabilitate · Inferentă si demonstratie **Bezolutie** 

· Sintaxă și semantică **e** Forme normale Unificare

<sup>33</sup> Logica cu predicate de ordinul I [Genesereth, 2010]

#### Rezumat

321 / 497

325 / 497

[329 / 497](#page-21-0)

333 / 497

• Clase = multimi de tipuri care supraîncarcă anumite operatii

e Formă de polimorfism ad-hoc: tipuri diferite comportamente diferite

· Instanțierea unei clase = aderarea unui tip la o clasă

· Derivarea unei clase = impunerea conditiei ca un tip să fie deia membru al clasei părinte, în momentul instantierii clasei copil, si mostenirea operatiilor din clasa părinte

**c** Context = multimea constrângerilor asupra tipurilor din signatura unei functii, în termenii aderentei la diverse clase

· Scop: reducerea efectuării de raționamente, la calcul e Problemele de decidabilitate din logică: stimulent pentru dezvoltarea modelelor de calculabilitate · Între domeniul logicii si al calculatoarelor. împrumuturi în ambele directii:

• proiectarea și verificarea programelor → logică principii logice <sup>→</sup> proiectarea limbajelor

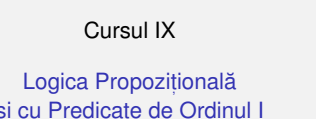

si cu Predicate de Ordinul I

323 / 497

327 / 497

331 / 497

#### Rolurile logicii

e Descrierea proprietăților obiectelor, într-o manieră neambiguă, prin intermediul unui limbaj, cu următoarele componente: e sintaxă: modalitatea de constructie a expresiilor din limbaj

semantică: semnificatia expresiilor construite

· Deducerea de noi proprietăti, pe baza celor existente

# **Cuprins**

#### 32 Logica propozitională [Genesereth, 2010]

- · Sintaxă și semantică
- · Satisfiabilitate si validitate
- **•** Derivabilitate
- e Inferentă și demonstratie
- **a** Rezolutie

Scop: dezvoltarea unor mecanisme de prelucrare, aplicabile independent de valoarea de adevăr al propozitiilor, într-o situatie particulară

Pentru explicitarea legaturilor, utilizarea conceptului ˘

 $\bullet$  Accent pe relatiile între propozitiile compuse

si cele constituente

de interpretare

- · Sintaxă și semantică
- **•** Forme normale

Semantică I

a Unificare

332 / 497

324 / 497

328 / 497

#### [Logica propozit](#page-20-0)ională

 $\bullet$  Expr[esia din limbaj](#page-22-0)  $\rightarrow$  propozitia, corespunzătoare unei afirmatii, ce poate fi adevărată sau falsă

· Exemplu: "Telefonul sună și câinele latră."

• Acceptii [asupra unei propozit](#page-23-0)ii: e secventa de simboluri utilizate (abordarea aleasă) sau

• întelesul [propriu-zis al acesteia, într-o](#page-23-0) interpretare

 $\bullet$  Valoarea de adevăr a unei propozitii determinată de valorile de adevăr ale propozitiilor constituente

## **Cuprins**

Logică [Harrison, 2009]

de programare

# 32 Logica propozitională [Genesereth, 2010] gica propoziționala [Genese<br>Sintaxă și semantică<br>Satisfiabilitate și validitate

**·** Derivabilitate · Inferentă si demonstratie **Bezolutie** 

· Sintaxă și semantică

• Forme normale

#### **Sintaxă**

· 2 categorii de propozitii  $\bullet$  simple  $\rightarrow$  fapte atomice: "Telefonul sună.", "Câinele latră."

compuse → relații între propoziții mai simple:<br>"Telefonul sună și câinele latră."

**e** Propozitii simple: *p*,*q*,*r*,...  $\bullet$  Negatii:  $\neg \alpha$ • Conjunctii:  $(α ∧ β)$ 

**•** Disjunctii:  $(\alpha \vee \beta)$ 

• Implicatii:  $(\alpha \Rightarrow \beta)$ 

**•** Echivalente:  $(\alpha \Leftrightarrow \beta)$ 

#### Semantică II

**Cuprins**  $\Omega$  Introducer

**Definit, ia 32.1 (Interpretare).**

Multime de asocieri între fiecare propoziție simplă din limbaj si o valoare de adevăr.

#### **Exemplul 32.2 (Interpretari). ˘**

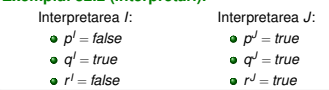

Sub o interpretare fixată, dependenta valorii de adevăr al unei propozitii compuse de valorile de adevăr ale celor constituente

337 / 497

341 / 497

[345 / 497](#page-21-0)

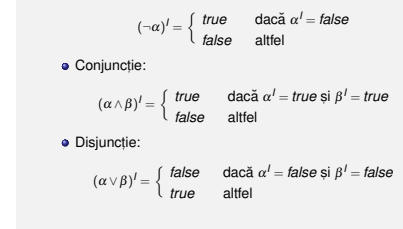

Semantică III **a** Negatie:

Satisfiabilitate

#### Semantică IV

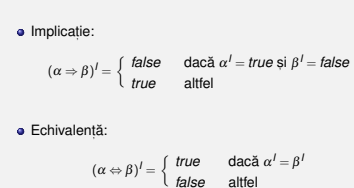

## Validitate

Derivabilitate II

adevărul concluziei

**Definit, ia 32.7 (Validitate).** Proprietatea unei propoziții adevărate în toate interpretările. Propoziția se mai numeste tautologie.

**Exemplul 32.8 (Validitate).** Propozitia *p* ∨ ¬ *p* este adevărată, indiferent de valoarea de adevăr al lui *n*, deci este validă.

Verificabilă prin metoda tabelei de adevăr

#### Evaluare

#### **Definit, ia 32.3 (Evaluare).**

Determinarea valorii de adevăr a unei propozitii, sub o interpretare, prin aplicarea regulilor semantice anterioare.

#### **Exemplul 32.4 (Evaluare).**

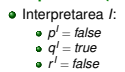

**e** Propozitia:  $\phi = (p \land q) \lor (q \Rightarrow r)$ 

φ *<sup>I</sup>* = (*false*∧*true*)∨(*true* <sup>⇒</sup> *false*) = *false*∨*false* = *false*

#### Nesatisfiabilitate

#### **Definit, ia 32.9 (Nesatisfiabilitate).** Proprietatea unei propozitii false în toate interpretările. Propoziția se mai numește contradicție.

**Exemplul 32.10 (Nesatisfiabilitate).** Propozit,ia *<sup>p</sup>* ⇔ ¬*<sup>p</sup>* este falsa, indiferent de valoarea ˘ de adevar al lui ˘ *<sup>p</sup>*, deci este nesatisfiabila.˘

Verificabilă prin metoda tabelei de adevăr

344 / 497

348 / 497

340 / 497

#### Formulări echivalente ale derivabilității

 $\{\phi_1,\ldots,\phi_n\} \models \phi$ 

 $\bullet$  Propozitia φ<sub>1</sub> ∧...∧φ<sub>n</sub> ⇒ φ este validă

**● Propozitia** φ<sub>1</sub> ∧...∧φ<sub>n</sub> ∧ ¬φ este nesatisfiabilă

 $\begin{array}{|c|c|c|c|}\np & q & p \Rightarrow q \\
\hline \nt\neline{true} & \text{true} & \text{true}\n\end{array}$ *true true true true false false false true true true talse true*  $false$ 

Singura intrare în care ambele premise,  $p \textrm{ si } p \Rightarrow q$ , sunt adevărate, precizează și adevărul concluziei, q.

Verificabilă prin metoda tabelei de adevăr: toate intrările pentru care premisele sunt adevărate trebuie să inducă

**Exemplul 32.13 (Derivabilitate logică).** Demonstrăm că  $\{p, p \Rightarrow q\} \models q$ .

**Definit, ia 32.14 (Inferent,a). ˘** Derivarea mecanică a concluziilor unui set de premise.

#### **Definiția 32.15 (Regulă de inferență).**

Procedură de calcul capabilă să deriveze concluziile unui set de premise. Derivabilitatea mecanica,˘ a concluziei φ, din multimea de premise ∆, utilizând regula de inferentă *inf*, se notează ∆ <sup>*⊦*</sup>*inf* φ.

Inferentă

347 / 497

339 / 497

343 / 497

**a** *Modus Tollens*:  $\alpha \Rightarrow \beta$ 

Reguli de inferentă

*Modus Ponens* (MP):

 $\frac{\neg \beta}{\neg \alpha}$ 

**a** Sabloane parametrizate de rationament, formate dintr-o multime de premise si o multime de concluzii

> $\alpha \Rightarrow \beta$  $\overline{R}$

• Forme normale

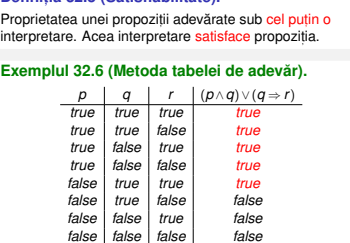

## Derivabilitate I

**Definit, ia 32.11 (Derivabilitate logica). ˘** Proprietatea unei propoziții de a reprezenta consecința<br>Jogică a unei multimi de alte propoziții, numite premise Multimea de propozitii ∆ derivă propozitia ¢, fapt notat  $\lim_{n \to \infty} \Delta = \phi$ , dacă si numai dacă orice interpretare care

satisface toate propozitiile din  $\triangle$  satisface si  $\phi$ .

**Exemplul 32.12 (Derivabilitate logica).** {*<sup>p</sup>*} |<sup>=</sup> *<sup>p</sup>* <sup>∨</sup>*<sup>q</sup>* {*[p](#page-24-0)*,*<sup>q</sup>*} |<sup>=</sup> *<sup>p</sup>* <sup>∧</sup>*<sup>q</sup>*  $\bullet$   $\{p\} \not\models p \land q$ 

 $\bullet$  {*p*, *p*  $\Rightarrow$  *q*}  $\models$  *q* 

Motivatie

- · Derivabilitate logică: proprietate a propozitiilor
- · Derivare mecanică (inferentă): demers de calcul, în scopul verificării derivabilitătii logice
- · Cresterea exponentială a numărului de interpretări în raport cu numărul de propozitii simple
- De aici, diminuarea valorii practice a metodelor semantice, precum cea a tabelei de adevăr
- <span id="page-21-0"></span> $\bullet$  Alternativ, metode sintactice, care manipulează doar reprezentarea simbolică

346 / 497

351 / 497

**Definit, ia 32.5 (Satisfiabilitate).**

338 / 497

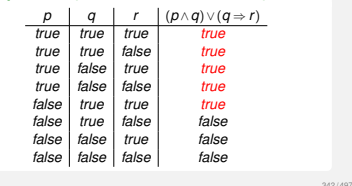

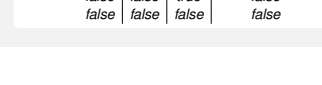

# **Cuprins**

**e** Rezolutie

· Sintaxă și semantică • Forme normale a Unificare

**31** Introducere

#### 32 Logica propozițională [Genesereth, 2010]

32 Logica propozițională [Genesereth, 2010]<br>
• Sintaxă și semantică e Satisfiabilitate si validitate Derivabilitate<br>Inferență și demonstrație

- 
- 
- **·** Derivabilitate · Inferență ș[i demonstrat](#page-20-0)ie
- **Bezolutie**

## <sup>3</sup> Logica cu predicate de ordinul I

- · Sintaxă și semantică **•** [Forme normale](#page-20-0)
- a Un[ificare](#page-20-0)
	-

**Cuprins** 

## **61** Introd[ucere](#page-22-0)

# 32 Logica propozițională [Genesereth, 2010]<br>
• Sintaxă și semantică

- **Sintaxă și semantică**<br>• Satisfiabilitate și validitate
- 
- 
- · Inferentă s[i demonstrat](#page-23-0)ie
- **a** Rezolutie

- · Sintaxă și semantică
	-
- a Unificare

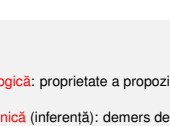

#### Proprietăti ale regulilor de inferentă

**Definit, ia 32.16 (Consistent,a,˘** *soundness***).** Regula de inferentă determină doar propozitii care sunt. într-adevăr, consecinte logice ale premiselor. Echivalent,  $\Delta \vdash_{inf} \phi \Rightarrow \Delta \models \phi$ .

**Definit, ia 32.17 (Completitudine,** *completeness***).** Regula de inferentă determină toate consecintele logice ale premiselor. Echivalent,  $\Delta \models \phi \Rightarrow \Delta \vdash_{int} \phi$ .

· Ideal, ambele proprietăti: "nici în plus, nici în minus"

Incompletitudinea regulii *Modus Ponens*, din imposibilitatea scrierii oricărei propozitii, ca implicatie

353 / 497

357 / 497

[361 / 497](#page-21-0)

#### Axiome

Demonstratii IV

complet, bazat pe:

 $\bullet$  Exemplu: verificarea că  $\{p \Rightarrow q, q \Rightarrow r\} \vdash p \Rightarrow r$ 

Caz în care premisele sunt insuficiente pentru aplicarea regulilor de inferentă

· Solutia: axiome, reguli de inferentă fără premise

**a** Introducerea implicatiei (II):

 $\alpha \Rightarrow (\beta \Rightarrow \alpha)$ 

· Existenta unui sistem de inferentă consistent si

**a axiomele de mai devreme, îmbogătite cu altele e dividiricio** de mar deviente, misogala

 $\Delta \models \phi \Leftrightarrow \Delta \vdash \phi$ 

**e** Distribuirea implicatiei (DI):

 $(\alpha \Rightarrow (\beta \Rightarrow \gamma)) \Rightarrow ((\alpha \Rightarrow \beta) \Rightarrow (\alpha \Rightarrow \gamma))$ 

354 / 497

358 / 497

362 / 497

<span id="page-22-0"></span>366 / 497

#### Demonstratii I

**Cuprins 61** Introducere

**Definit, ia 32.18 (Demonstrat, ie).** Secventă de propozitii, finalizată cu o concluzie, si continând: premise **e** instante ale axiomelor e rezultate ale aplicării regulilor de inferentă asupra elementelor precedente din secventă

**Definit, ia 32.19 (Teorema). ˘** Concluzia cu care se termină o demonstratie.

32 Logica propozițională [Genesereth, 2010]<br>
• Sintaxă și semantică

#### Demonstratii II

**Definit, ia 32.20 (Procedura de demonstrare). ˘** Mecanism de demonstrare, constând din: o o multime de reguli de inferentă o strategie de control, ce dictează ordinea aplicării regulilor.

#### Demonstratii III

#### **Exemplul 32.21 (Demonstrat, ie).**

Demonstrăm că  ${p \Rightarrow q, q \Rightarrow r} \vdash p \Rightarrow r$ .

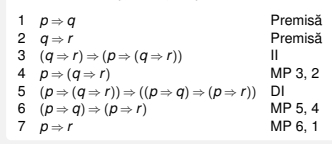

#### Forma clauzala˘ <sup>I</sup>

**Definit, ia 32.22 (Literal).** Propozitie simplă sau negatia ei. Exemplu: *p* si  $\neg p$ .

**Definit, ia 32.23 (Expresie clauzala). ˘** Literal sau disjunct,ie [de literal](#page-20-0)i. Exemplu: *<sup>p</sup>* ∨ ¬*<sup>q</sup>* <sup>∨</sup>*r*.

**Definit, ia 32.24 (Clauza). ˘** Multime de literali dintr-o expresie clauzală. Exemplu:  $\{p, \neg q, r\}.$ 

#### Forma clauzală II

**Definit, ia 32.25 (Forma clauzala / Forma normal ˘ a˘ conjunctiva — FNC). ˘** Reprezentarea unei propozitii sub forma unei multimi de clauze, implicit legate prin conjunctii.

**Exemplul 32.26 (FNC).** Forma clauzală a propoziției  $p \land (\neg q \lor r) \land (\neg p \lor \neg r)$  este {*p*},{¬*q*,*r*},{¬*p*,¬*r*}.

[Orice p](#page-24-0)ropozitie convertibilă în această formă. conform algoritmului următor

**e** Rezolvent vid — contradictie între premise: {¬*p*} [{](#page-24-0)*p*}  $\ddot{\overline{\Omega}}$  $\bullet$  Mai mult de 2 rezolventi posibili (se alege doar unul): {*p*,*q*} {¬*p*,¬*q*} {*p*,¬*p*}  ${q, -q}$ 

# Forma clauzală III

**e** Rezolutie

**•** Forme normale

**1 Eliminarea implicatiilor** (I):

**2** Introducerea negatijlor în paranteze (N):

 $\neg(\alpha \land \beta) \rightarrow \neg \alpha \lor \neg \beta$  etc.

**4** Distribuirea lui ∨ fată de ∧ (D):

<sup>4</sup> Transformarea expresiilor în clauze (C):

 $\phi_1 \vee ... \vee \phi_n \rightarrow {\phi_1, ..., \phi_n}$  $\phi_1 \wedge ... \wedge \phi_n \rightarrow \{\phi_1\},..., \{\phi_n\}$ 

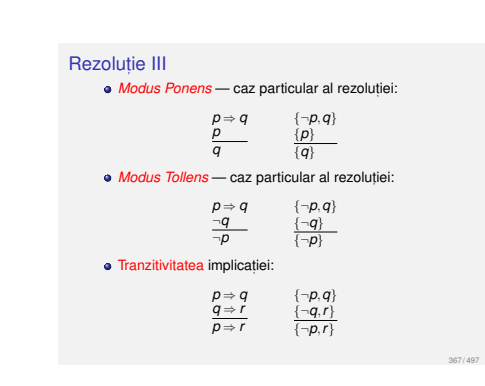

# Rezolutie

#### · Regulă de inferentă foarte puternică

Baza unui demonstrator de teoreme, consistent si complet

· Spatiul de căutare mult mai mic ca în abordarea standard (v. subsectiunea anterioară)

 $\bullet$  Lucrul cu propoziții în forma clauzală

#### Forma clauzală IV

## **Exemplul 32.27 (Transformare în forma clauzala). ˘**

Transformăm propozitia  $p \wedge (q \Rightarrow r)$  în formă clauzală.

I *p* ∧(¬*q* ∨*r*)  $C \{p\}, \{-q, r\}$ 

#### **Exemplul 32.28 (Transformare în forma clauzală).**

Transformăm propozitia ¬(*p* ∧(*q* ⇒ *r*)) în formă clauzală.

· Demonstrarea nesatisfiabilității — derivarea clauzei

**a** Demonstrarea derivabilității concluziei φ din Demonstrarea derivabilitații concluziei φ din<br>premisele φ<sub>1</sub>,...,φ<sub>n</sub> — demonstrarea nesatisfiabilității **propozitiei** φ<sub>1</sub> ∧...∧φ<sub>n</sub> ∧ ¬φ (reducere la absurd) **Demonstrarea validității propoziției**  $\phi$  — demonstrarea nesatisfiabilității propozitiei  $\neg$ 

I ¬(*p* ∧(¬*q* ∨*r*)) <sup>N</sup> <sup>¬</sup>*<sup>p</sup>* ∨ ¬(¬*<sup>q</sup>* <sup>∨</sup>*r*) <sup>N</sup> <sup>¬</sup>*<sup>p</sup>* <sup>∨</sup>(*<sup>q</sup>* ∧ ¬*<sup>r</sup>*) <sup>D</sup> (¬*<sup>p</sup>* <sup>∨</sup>*q*)∧(¬*<sup>p</sup>* ∨ ¬*<sup>r</sup>*)

#### $C \{ -p,q\}, \{ -p,-r\}$

Rezolutie IV

vide

364 / 497

356 / 497

360 / 497

#### Rezolutie [I](#page-21-0)

o Idee[a:](#page-22-0) {*p*,*q*} {¬*p*,*r*} {*q*,*r*} ["Anularea" lui](#page-23-0) *<sup>p</sup> p* adevărată,  $\neg p$  falsă, r adevărată *p* falsă, *q* adevărată **e** Cel putin una dintre *q* si *r* adevărată **•** For[ma](#page-24-1)generală:

{*p*<sup>1</sup> ,...,*r*,...,*pm*}  $\{p_1, \ldots, p_m, q_1, \ldots, q_n\}$  Rezolutie II

# {*q*<sup>1</sup> ,...,¬*r*,...,*qn*}

365 / 497

· Rezolutia incompletă generativ, i.e. concluziile nu pot fi derivate direct, răspunsul fiind dat în raport cu o "întrebare" fixata˘

demonstrarea nesatisfia

 $\alpha \Rightarrow \beta \rightarrow \neg \alpha \vee \beta$ 

355 / 497

359 / 497

363 / 497

 $\alpha \vee (\beta \wedge \gamma) \rightarrow (\alpha \vee \beta) \wedge (\alpha \vee \gamma)$ 

#### Rezolutie V

#### **Exemplul 32.29 (Reducere la absurd).** Demonstrăm că  ${p \Rightarrow q, q \Rightarrow r}$  ⊦  $p \Rightarrow r$ , i.e. multimea

 ${p \Rightarrow q, q \Rightarrow r, \neg(p \Rightarrow r)}$  contine o contradictie.

- 1 {*-p*,*q*} Premisă  $2 \{-q, r\}$  Premisă<br>  $3 \{p\}$  Concluzi  $3 \{p\}$  Concluzie negată Concluzie negată  $\begin{bmatrix} 5 & (q) & 1, 3 \\ 6 & (q) & 2.5 \end{bmatrix}$
- $\begin{array}{c|cc}\n6 & \{r\} & 2,5 \\
7 & \{ \} & 4,6\n\end{array}$  $7 \quad \textcircled{1}$

**Cuprins** 

<sup>41</sup> Introducere

#### Rezolutie VI

369 / 497

373 / 497

[377 / 497](#page-21-0)

381 / 497

 $\Delta \models \phi \Leftrightarrow \Delta \vdash \phi.$ 

**Teorema 32.30 (Rezolut, iei).**

*Rezolut,ia propozit,ionala este ˘ consistenta s ˘ , i completa˘, i.e.*

Terminarea garantată a procedurii de aplicare a rezolutiei: număr finit de clauze, număr finit de concluzii

**Cuprins** 

31 Introducere

- $\bullet$  Logica propozitională [Genesereth, 2010] • Sintaxă și semantică • Satisfiabilitate si validitate
- **·** Derivabilitate
- e Inferentă și demonstratie
- **e** Rezolutie

#### 33 Logica cu predicate de ordinul I [Genesereth, 2010]

- A Sintayă și semantică • Forme normale
- **a** Unificare
- 

371 / 497

375 / 497

379 / 497

383 / 497

#### Sintaxă I Termeni, atomi, propozit,ii

#### Termeni (obiecte):

Constante

- **v**ariabile
- Aplicații de funcții: *f*(*t*<sub>1</sub>,...,*t<sub>n</sub>*), unde *f* este un simbol<br><mark>funcțional</mark> *n*-ar și *t*<sub>1</sub>,...,*t*<sub>n</sub> sunt termeni. Exemple:
- *succesor*(4): succesorul lui 4, si anume 5  $\bullet + (2, x)$ : aplicatia functiei de adunare asupra numerelor

 $2 \sin x$ , si, totodată, suma lor

*varsta*(*ion*,20)  $\bullet = (+(2,3),5)$ 

Sintaxă II Termeni, atomi, propozit,ii

#### **e** Propozitii (fapte) — *x* variabilă, *A* atom,  $\alpha$  propozitie:

Atomi (relatii):  $p(t_1,...,t_n)$ , unde *p* este un predicat *n*-ar și  $t_1, \ldots, t_n$  sunt termeni. Exemple:<br>*n*-ar și  $t_1, \ldots, t_n$  sunt termeni. Exemple:

■ Fals, adevărat: ⊥, ⊤

*impar*(3)

- Atomi: *A* Negat,ii: ¬*F*
- $\mathbf{a}$ . . . .
- Cuantificari: ˘ ∀*x*.α, ∃*x*.α

Logica cu predicate de ordinul I *First Order Logic* (FOL)

e Logica propozitională:

*p* ⇔ *q*

FOL:

· Extensie a logicii propozitionale, cu explicitarea: obiectelor din universul problemei relat,iilor dintre acestea

 $\overline{\mathbf{p}} \leftrightarrow \mathbf{p}$ <br>• Opacitate în raport cu obiectele si relatiile referite

Generalizare: *prieten*(*x*,*y*): "*<sup>x</sup>* este prieten cu *<sup>y</sup>*." ∀*x*.∀*y*.(*prieten*(*x*,*y*) ⇔ *prieten*(*y*,*x*))

vx.vy.(*prietent*(x, y)  $\Leftrightarrow$  prietent(y, x))<br>Aplicare pe cazuri particulare<br><mark>Transparență</mark> în raport cu obiectele și relațiile referite

*<sup>p</sup>*: "Andrei este prieten cu Bogdan." *<sup>q</sup>*: "Bogdan este prieten cu Andrei."

```
376 / 497
```
380 / 497

384 / 497

372 / 497

#### Exemple

### **Exemplul 33.3.**

- $\bullet$  "Vrabia mălai visează." ∀*x*.(*vrabie*(*x*) ⇒ *viseaza*(*x*,*malai*))
- <sup>2</sup> "Unele vrăbii visează mălai." ∃*x*.(*vrabie*(*x*)∧*viseaza*(*x*,*malai*))
- $\bullet$  "Nu toate vrabiile visează mălai." <sup>∃</sup>*x*.(*vrabie*(*x*)∧ ¬*viseaza*(*x*,*malai*))
- $\bullet$  "Nicio vrabie nu visează mălai." <sup>∀</sup>*x*.(*vrabie*(*x*) ⇒ ¬*viseaza*(*x*,*malai*))
- $\bullet$  "Numai vrăbiile visează mălai." ∀*x*.(*viseaza*(*x*,*malai*) ⇒ *vrabie*(*x*))
- $\bullet$  "Toate si numai vrăbiile visează mălai." ∀*x*.(*viseaza*(*x*,*malai*) ⇔ *vrabie*(*x*))

# **Cuprins**

## <sup>41</sup> Introducere

- - · Sintaxă și semantică a Satisfiabilitate si validitate
	- Derivabilitate
	- · Inferentă si demonstratie
	- **a** Rezolutie

# 33 Logica cu predicate de ordinul I [Genesereth, 2010]<br>
. Sintaxã și semantică

- 
- **e** Forme normale
- 

#### Sintaxă Simboluri utilizate

- Constante: obiecte particulare din universul discursului: *<sup>c</sup>*, *<sup>d</sup>*, *andrei*, *bogdan*, . . .
- Variabile: obiecte generice: *<sup>x</sup>*, *<sup>y</sup>*, . . .
- $\bullet$  Simboluri functionale: *succesor*, +, ...

#### **Simboluri relationale (predicate): relatii** *n***-are peste** obiectele din universul discursului: *prieten* = {(*andrei*,*bogdan*),(*bogdan*,*andrei*),...},  $$

Conectori logici: <sup>¬</sup>, <sup>∧</sup>, . . .

Cuantificatori: ∀, ∃

#### Semantică I

**Definit, ia 33.2 (Interpretare).** O interpretare constă din: Un domeniu nevid, *D* Pentru fiecare constanta˘ *<sup>c</sup>*, un element *<sup>c</sup> <sup>I</sup>* ∈ *D*

**•** Pentru fiecare simbol functional, *n*-ar, *f*, o functie *f <sup>I</sup>* : *D<sup>n</sup>* → *D*

- **•** Pentru fiecare *predicat n-ar, p, o* functie *p <sup>I</sup>* : *<sup>D</sup><sup>n</sup>* → {*false*,*true*}.
- 

370 / 497

374 / 497

## Semantică II

Atom:  $(p(t_1,...,t_n))^l = p^l(t_1^l,...,t_n^l)$ 

· Negatie etc. (v. logica propozitională)

#### e Cuantificare universală:

 $(∀x.α)' = \begin{cases} false & \text{dacă există } d ∈ D \text{ cu } \alpha'_{[d/x]} = false \end{cases}$ *true* altfel

#### • Cuantificare existentială:

 $(\exists x.\alpha)^l = \begin{cases} \text{true} & \text{data exist} \text{exists } d \in D \text{ cu } \alpha_{[d/x]}^l = \text{true} \end{cases}$ *false* altfel

Aspecte legate de propozitii Analoage logicii propozitionale

Satisfiabilitate

- Valididate
- Derivabilitate

a Inferentă

**A** Demonstration

<span id="page-23-0"></span>382 / 497

378 / 497

<sup>¬</sup>(∃*x*.α) ≡ ∀*<sup>x</sup>*.¬<sup>α</sup>

#### Sintayă III Termeni, atomi, propozitii

**Exemplul 33.1.**

Unificare

"Dan este prieten cu sora Ioanei":

 $\Omega$  Logica propozitională [Genesereth, 2010] · Sintaxă și semantică a Satisfiabilitate si validitate · Inferentă si demonstratie **a** Rezolutie

gica cu predicate de d<br>Sintaxă și semantică<br>Forme normale

<sup>33</sup> Logica cu predicate de ordinul I [Genesereth, 2010]

*prieten*(*dan* , *sora*(*ioana*))<br>
termen *iermen* atom/propozitie [atom/pro](#page-20-0)pozit,ie

Simplificare: legarea tuturor variabilelor, prin [cuantificatori universali sau existent](#page-20-0)iali

Domeniul de vizibilitate al unui cuantificator <sup>→</sup> res[tul](#page-24-0) propozitiei (v. simbolul λ [în Calculul Lambda\)](#page-20-0)

#### **Cuantific[atori](#page-21-0)** Greseli frecven[te](#page-22-0)

- ∀*x*.(*vrabie*(*x*) ⇒ *viseaza*(*x*,*malai*))  $\rightarrow$  corect: "Toate vrăbiile visează mălai."
- ∀*x*.(*vrabie*(*x*)∧*viseaza*(*x*,*malai*))  $\rightarrow$  gresit: "Toti sunt vrăbii care visează mălai."
- ∃*x*.(*vrabie*(*x*)∧*viseaza*(*x*,*malai*))  $\rightarrow$  corect:  $\dot{a}$ Unele vrăbii visează mălai."
- ∃*x*.(*vrabie*(*x*) ⇒ *[viseaza](#page-24-1)*(*x*,*malai*)) → gresit: adevărată și dacă există cineva care nu este vrabie

Cuantificatori Proprietăți

#### [Necomutativitate:](#page-24-0)

<sup>∀</sup>*x*.∃*y*.*viseaza*(*x*,*y*) <sup>→</sup> "Tot,i viseaza la ceva anume." ˘ **•** ∃*y*.∀*x*.*viseaza*(*x*, *y*) → "Toti visează la acelasi lucru."

#### Dualitate:

 $\bullet \neg (\forall x.\alpha) \equiv \exists x.\neg \alpha$ 

#### Forme normale <sup>I</sup>

**Definit, ia 33.4 (Literal).** Atom sau negația lui. Exemplu: *prieten*(*x*, *y*) și ¬*prieten*(*x*,*y*).

**Definit, ia 33.5 (Expresie clauzala). ˘**

Literal sau disjunctie de literali. Exemplu: *prieten*(*x*,*y*)∨ ¬*doctor*(*x*).

**Definit, ia 33.6 (Clauza). ˘** Multime de literali dintr-o expresie clauzală. Exemplu:  ${preten}(x, y)$ ,  $\neg doctor(x)$ .

#### Forme normale II

**Definitia 33.7 (Forma clauzală / Forma normală**  $\overline{\text{conjunctiva}} - \text{FNC}$ . Reprezentarea unei propozitii sub forma unei multimi de clauze, implicit legate prin conjunctii.

**Definitia 33.8 (Forma normală implicativă — FNI).** Reprezentarea unei propozitii sub forma unei multimi de clauze, implicit legate prin conjunctii, în care fiecare clauză are forma grupată  $\{\neg A_1, \dots, \neg A_m, B_1, \dots, B_n\}$ ,  $\text{coresourzătoare implicatiei } (A_1 \wedge \ldots \wedge A_m) \Rightarrow (B_1 \vee \ldots \vee B_n).$ unde  $A_i$  si  $B_i$  sunt atomi.

**6** Eliminarea cuantificatorilor universali, considerati,

 $∀X.∀Y.(p(X) ∧ q(Y) ∨ r(f_Z(X, Y))) → p(X) ∧ q(Y) ∨ r(f_Z(X, Y))$ 

 $\alpha \vee (\beta \wedge \gamma) \rightarrow (\alpha \vee \beta) \wedge (\alpha \vee \gamma)$ 

Conversia propozitiilor în FNC III

**O** Distribuirea lui ∨ fată de ∧ (D):

**8** Transformarea expresiilor în clauze (C)

acum, impliciti (U):

#### Forme normale III

**Definit, ia 33.9 (Clauza Horn). ˘**

Clauză în care un singur literal este în formă pozitivă: Ulauza in care un singur literal este in iornia p<br>{¬*A*<sub>1</sub>,...,¬*A<sub>n</sub>*,*A*}, corespunzătoare implicației *A*<sup>1</sup> ∧...∧*A<sup>n</sup>* ⇒ *A*.

#### **Exemplul 33.10 (Clauze Horn).**

Transformarea propozitiei *vrabie*(*x*)∨*ciocarlie*(*x*) <sup>⇒</sup> *pasare*(*x*) în forme normale, utulizând clauze Horn: **A** FNC: {¬*vrabie*(*x*),*pasare*(*x*)},{¬*ciocarlie*(*x*),*pasare*(*x*)}  $\bullet$  FNI: *vrabie*(*x*)  $\Rightarrow$  *pasare*(*x*), *ciocarlie*(*x*)  $\Rightarrow$  *pasare*(*x*)

#### Conversia propozitiilor în FNC IV

#### **Exemplul 33.11.** "Cine rezolva toate laboratoarele este apreciat de cineva." ˘

<sup>∀</sup>*x*.(∀*y*.(*lab*(*y*) <sup>⇒</sup> *rezolva*(*x*,*y*)) ⇒ ∃*<sup>y</sup>*.*apreciaza*(*y*,*x*)) I ∀*x*.(¬∀*y*.(¬*lab*(*y*)∨*rezolva*(*x*,*y*))∨∃*y*.*apreciaza*(*y*,*x*)) <sup>N</sup> <sup>∀</sup>*x*.(∃*y*.¬(¬*lab*(*y*)∨*rezolva*(*x*,*y*))∨ ∃*<sup>y</sup>*.*apreciaza*(*y*,*x*)) N  $\forall x.(\exists y. (lab(y) \land \neg \text{recov}(x, y))) \lor \exists y. \text{apreciaz}(y, x)$ <br>N  $\forall x.(\exists y. (lab(y) \land \neg \text{recov}(x, y))) \lor \exists y. \text{apreciaz}(y, x))$ <br>R  $\forall x.(\exists y. (lab(y) \land \neg \text{recov}(x, y))) \lor \exists z. \text{apreciaz}(z, x))$ <sup>P</sup> <sup>∀</sup>*x*.∃*y*.∃*z*.((*lab*(*y*)∧ ¬*rezolva*(*x*,*y*))∨*apreciaza*(*z*,*x*)) S  $∀x.((lab(f<sub>v</sub>(x)) ∧ ¬rezolva(x, f<sub>v</sub>(x))) ∨ apreciaza(f<sub>z</sub>(x), x))$ U (*lab*( $f$ <sup>*v*</sup> $\wedge$   $\rightarrow$  *rezolva*(*x*, $f$ <sup>*v*</sup> $\wedge$ *x*)))  $\vee$  *apreciaza*( $f$ <sup>*z*</sup> $\wedge$ *x*) D  $\frac{\overbrace{(lab(f_v(x))} \vee \text{aopreciaz}(f_z(x), x)}{\overbrace{(b_v(x))} \vee \overbrace{(b_v(x))} \vee \overbrace{(b_v(x))} \vee \overbrace{(b_v(x))}$  $\sqrt{(-\text{reczolva}(x, f_Y(x)) \vee \text{apreciaza}(f_Z(x), x))}$ C { $|ab(f_v(x)),$ *apreciaza* $(f_z(x),x)$ },

 $\{-\text{rezolva}(x, f_{\nu}(x)), \text{apreciaza}(f_{\nu}(x), x)\}$ 

e Rezolutia pentru clauze Horn:

Unificare II

*A*<sup>1</sup> ∧...∧*A<sup>m</sup>* ⇒ *A B*<sub>1</sub> ∧...∧*A*<sup> $\land$ </sup> ∧...∧*B*<sub>*n*</sub> ⇒ *B*  $unificance(A, A') = S$  $\overline{subst}(S, A_1 \wedge ... \wedge A_m \wedge B_1 \wedge ... \wedge B_n \Rightarrow B)$ 

*unificare*( $\alpha$ , $\beta$ )  $\rightarrow$  substitutia sub care unification propozitiile  $\alpha$  si  $\beta$ 

 $\bullet$  *subst*( $S$ , $\alpha$ )  $\rightarrow$  propozitia rezultată în urma aplicării substitutiei *S* asupra propozitiei α

#### **Cuprins**

34 Introducere

35 Axiome si reguli

<sup>36</sup> Procesul de demonstrare

37 Controlul executiei

#### Conversia propozitiilor în FNC I

#### **4** Eliminarea implicatiilor (I)

**2** Introducerea negatiilor în interiorul expresiilor (N)

<sup>3</sup> Redenumirea variabilelor cuantificate pentru obtinerea unicității de nume (R):

<sup>∀</sup>*x*.*p*(*x*)∧∀*x*.*q*(*x*)∨∃*x*.*r*(*x*) → ∀*<sup>x</sup>*.*p*(*x*)∧∀*y*.*q*(*y*)∨∃*z*.*r*(*z*)

<sup>4</sup> Deplasarea cuantificatorilor la începutul expresiei, conservându-le ordinea (forma normală *prenex*) (P):

<sup>∀</sup>*x*.*p*(*x*)∧∀*y*.*q*(*y*)∨∃*z*.*r*(*z*) → ∀*<sup>x</sup>*.∀*y*.∃*z*.(*p*(*x*)∧*q*(*y*)∨*r*(*z*))

## **Cuprins**

387 / 497

391 / 497

395 / 497

399 / 497

#### **61** Introducere

- 
- · Sintaxă și semantică
- 
- · Inferentă și demonstratie
- **Bezolutie**

## <sup>33</sup> Logica cu predicate de ordinul I [Genesereth, 2010]

**gica cu predicate de direction de la predicate de la**<br>Sintaxă și semantică<br>Forme normale

- 
- Unificare

# 392 / 497

396 / 497

388 / 497

#### Rezumat

**Cuprins** 

34 Introducere  $\overline{33}$  Aviome si regul

**47** Controlul executiei

- **Expresivitatea superioră a logicii cu predicate** de ordinul I, fată de cea propozitională
- · Propozitii satisfiabile, valide, nesatisfiabile
- · Derivabilitate logică: proprietatea unei propozitii de a reprezenta consecinta logică a altora
- · Derivabilitate mecanică (inferentă): posibilitatea unei propozitii de a fi determinată drept consecintă a altora, în baza unei proceduri de calcul  $(dq$  inferentă)
- · Rezolutie: procedură de inferentă consistentă si completă (nu generativ)

Unificare I

**Harrison, J. (2009).** *[Handbook of Practical Logic and Automated](#page-23-0) Reasoning*. [Camb](#page-26-0)[ridge](#page-23-0)[University](#page-23-0)[Press.](#page-23-0)

Genesereth, M. (2010). *CS1[57: Computational Logic](#page-23-0)*, curs Stanford. http:/[/logic.stanford.edu/cla](#page-24-1)sses/cs157/2010/cs157.html

400 / 497

# Conversia propozitiilor în FNC II

**6** Eliminarea cuantificatorilor existentiali (skolemizare) (S):

· Dacă nu este precedat de cuantificatori universali: înlocuirea aparit,iilor variabilei cuantificate printr-o constantă

 $\exists$ *x*.*p*(*x*)  $\rightarrow$  *p*(*c<sub>x</sub>*)

Dacă este precedat de cuantificatori universali înlocuirea aparitiilor variabilei cuantificate prin aplicatia unei functii unice asupra variabilelor anterior cuantificate universal:

<sup>∀</sup>*x*.∀*y*.∃*z*.(*p*(*x*)∧*q*(*y*)∨*r*(*z*)) → ∀*<sup>x</sup>*.∀*y*.(*p*(*x*)∧*q*(*y*)∨*r*(*f<sup>z</sup>* (*x*,*y*)))

#### Motivatie

e Rezolutie:

{*prieten*(*x*,*mama*(*y*)),*doctor*(*x*)} {¬*prieten*(*mama*(*z*),*z*)}

#### ? e Cum aplicăm rezoluția?

**e** Solutia: unificare [\(v. sintez](#page-20-0)a de tip - Definitiile 27.5, 27.6, 27.8)

 $\bullet$  MGU:  $S = \{x \leftarrow \text{mama}(z), z \leftarrow \text{mama}(y)\}$ 

<span id="page-24-2"></span>e Forma comună a celor doi atomi *prieten*(*mama*(*mama*(*y*)),*mama*(*y*))

Rezolvent: *[doctor](#page-20-0)*(*mama*(*mama*(*y*)))

## <span id="page-24-0"></span>**Bibli[ografi](#page-25-0)[e](#page-21-0)**

# [393 / 497](#page-21-0)

397 / 497

385 / 497

389 / 497

# Cursul X

## Programarelogică în Prolog

# **•** Problemă NP-completă · Posibile legări ciclice

 $\bullet$  Exemplu: *prieten*(*x*,*mama*(*x*)) și *prieten*(*mama*(*y*), *y*)

 $\bullet$  MGU:  $S = \{x \leftarrow \text{mama}(y), y \leftarrow \text{mama}(x)\}$ 

 $\bullet x \leftarrow \text{mama}(\text{mama}(x)) \rightarrow \text{imposibil!}$ 

· Solutie: verificarea aparitiei unei variabile în valoarea [la](#page-24-0) care a fost legată ( *occurrence check*)

394 / 497

<span id="page-24-1"></span>398 / 497

386 / 497

#### Programare logică

- e Reprezentare simbolică
- Stil declarativ
- e Separarea datelor de procesul de inferentă incorporat în limbaj
- $\bullet$  Uniformitatea reprezentării axiomelor si a regulilor de derivare
- e Reprezentarea modularizată a cunostintelor
- Posibilitatea modificării dinamice a programelor, prin adăugarea si retragerea axiomelor si a regulilor

401 / 497

405 / 497

409 / 497

413 / 497

#### Un prim exemplu

#### **Exemplul 35.1.**

- <sup>1</sup> % constante -> litera mica
- <sup>2</sup> parent(andrei, bogdan). <sup>3</sup> parent(andrei, bianca).
- <sup>4</sup> parent(bogdan, cristi).
- 5 <sup>6</sup> % variabile -> litera mare
- 7 grandparent(X, Y) :- parent(X, Z), parent(Z, Y).
- *true* ⇒ *parent*(*andrei*,*bogdan*)
- *true* ⇒ *parent*(*andrei*,*bianca*)
- *true* ⇒ *parent*(*bogdan*,*cristi*) ∀*x*.∀*y*.∀*z*.
- (*parent*(*x*,*z*)∧*parent*(*z*,*y*) ⇒ *grandparent*(*x*,*y*))

#### Pasi în demonstrare I

- $\bullet$  Initializarea stivei de scopuri cu scopul solicitat
- $\bullet$  Initializarea substitutiei utilizate pe parcursul unificării cu multimea vidă
- <sup>3</sup> Extragerea scopului din vârful stivei si determinarea primei clauze din program cu a cărei concluzie unifică
- $\bullet$  Îmbogățirea corespunzătoare a substituției și adăugarea premiselor clauzei în stivă, în ordinea din program
- **3** Salt la pasul 3

#### Exe[mplul genealogic](#page-25-0) III

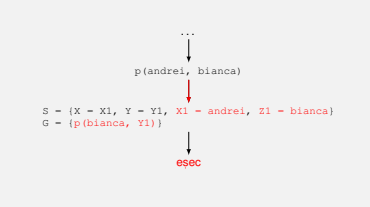

## Prolog I

Interogări

2 true  $\overline{3}$ 

5 false.

<sup>1</sup> ?- parent(andrei, bogdan).

<sup>4</sup> ?- parent(andrei, cristi).

 $\bullet$  "."  $\to$  oprire după primul răspuns  $\bullet$  ":" → solicitarea următorului răspuns

<sup>2</sup> Succes la golirea stivei de scopuri

 $\odot$  În cazul imposibilitătii satisfacerii scopului din vârful stivei, revenirea la scopul anterior (*backtracking*), si încercarea altei modalități de satisfacere

<sup>8</sup> Esec la imposibilitatea satisfacerii ultimului scop din

. . . p(bogdan, cristi)  $S = \{X = X1, Y = Y1, X1 = \text{bogdan}, Z1 = \text{cristi}\}\$ <br>  $G = \{p(\text{cristi}, Y1)\}\$ esec

6 <sup>7</sup> ?- parent(andrei, X).  $8 \times$  = bogdan  $\cdot$  $9 \times - \text{bianca.}$ 10 <sup>11</sup> ?- grandparent(X, Y).  $12 Y = \text{andrad}$  $13 Y = \text{cristi }$ 14 false.

Pasi în demonstrare II

stivă

Exemplul genealogic IV

- **Bazat pe FOL restrictionat** "Calculul": satisfacerea de scopuri,
- prin reducere la absurd
- · Regula de inferență: rezoluția
- · Strategia de control, în evolutia demonstratiilor: **backward chaining**: de la scop către axiome parcurgere în adâncime, în arborele de derivare
- Parcurgerea în adâncime: e pericolul coborârii pe o cale infinită, ce nu contine solutia — strategie incompletă
	- e eficiență sporită în utilizarea spatiului

402 / 497

406 / 497

410 / 497

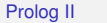

#### **e** Exclusiv clauze Horn:

Concatenarea a două liste **Exemplul 35.2.** <sup>1</sup> % append(L1, L2, Res) <sup>2</sup> append([], L, L).

1 ?- append $([1], [2],$  Res).  $2 \text{ Ras} = [1, 2]$ .

Calcul

- $A_1 \wedge ... \wedge A_n \Rightarrow A$  (Regulă)<br>*true* → *B* (Axiomã) *(Axiom*ǎ) **a** Absenta negatijlor explicite — desprinderea falsitătii
- pe baza imposibilitătii de a demonstra
- Ipoteza lumii închise (*closed world assumption*): ceea ce nu poate fi demonstrat este fals
- **•** Prin opozitie, ipoteza lumii deschise (*open world assumption*): nu se poate afirma nimic despre ceea ce nu poate fi demonstrat

 $\frac{1}{3}$  append([H|T], L, [H|Res]) :- append(T, L, Res).

Generare

 $2 \text{ L1} = []$  $3 \quad 12 - 11, \quad 21 \quad 3$  $4$  L1 = [1],  $5$  L2 = [2]; 6 L2 = [2];<br>
6 L1 = [1, 2];<br>
7 L2 = []; 8 false.

<sup>1</sup> ?- append(L1, L2, [1, 2]).

403 / 497

407 / 497

415 / 497

#### **Cuprins**

- 
- 35 Axiome si reguli
- <sup>3</sup> Procesul de demonstrare
- 

# **Cuprins** <sup>36</sup> Procesul de demonstrare **47** Controlul executiei

404 / 497

408 / 497

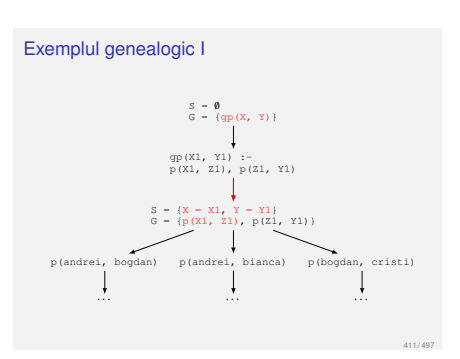

#### Observatii

- Ordinea clauzelor în program
- Ordinea premiselor în cadrul regulilor
- $\bullet$  Recomandare: premisele mai usor de satisfăcut, primele — exemplu: axiome

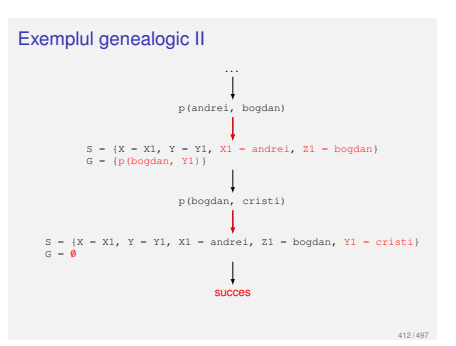

#### Strategii de control

- *Forward chaining* (*data-driven*)
- Derivarea tuturor concluziilor, pornind de la datele init,iale
- · Oprire la obținerea scopului (scopurilor)
- **Principiul de functionare a agendei CLIPS**

#### *Backward chaining* (*goal-driven*)

- · Utilizarea exclusivă a regulilor care pot contribui efectiv la satisfacerea scopului
- · Determinarea regulilor a căror concluzie unifică cu scopul
- Încercarea de satisfacere a premiselor acestor reguli s.a.m.d.

<span id="page-25-0"></span>414 / 497

#### *Backward chaining* <sup>I</sup>

**Intrare:** *rules* — lista regulilor din program **Intrare:** *goals* — stiva de scopuri **Intrare:** *subst* — substitutia curentă, initial vidă **Ies, ire:** satisfiabilitatea scopurilor 1: **procedure** BACKWARDCHAINING(*rules*,*goals*,*subst*) 2: **if**  $g \circ a b = \emptyset$  **then**<br>2: **return** SUCCE 3: **return** SUCCESS<br>4: **end if** 

- 
- 4: **end if**<br>5:  $\cos \theta$
- 5: *goal* ← *head*(*goals*)
- 6: *goals* ← *tail*(*goals*)

 $1 7 - min(1+2, 3+4, M)$ .  $2 M = 3 ;$ 3 false.

4 <sup>5</sup> ?- min(3+4, 1+2, M).

7 <sup>8</sup> ?- min2(1+2, 3+4, M).  $9 \text{ M} = 1+2;$ 10 false.

11 <sup>12</sup> ?- min2(3+4, 1+2, M).  $13 M = 1+2.$ 

 $6 \text{ M} = 3.$ 

Operatorul *cut* II **Exemplul 37.4 (cut).** girl(mary). girl(ann). 4 boy(john). boy(bill).

> 6 <sup>7</sup> pair(X, Y) :- girl(X), boy(Y). <sup>8</sup> pair(bella, harry).

9 <sup>10</sup> pair2(X, Y) :- girl(X), !, boy(Y). <sup>11</sup> [pair2\(bella, harry\).](#page-24-1) *Backtracking* doar la dreapta operatorului

#### *Backward chaining* II

- 7: **for-each** *rule* <sup>∈</sup> *rules*, în ordinea din program **do** 8: **if** *unify*(*goal*,*conclusion*(*rule*),*subst*,*bindings*) **then**
- 9: *newGoals* ← *premises*(*rule*)∪*goals* 10: *newSubst* ← *subst* ∪*bindings*

11: **if** *BackwardChaining*(*rules*,*newGoals*,*newSubst*) **then** 12: **return** SUCCESS<br>13: **end if** 

418 / 497

422 / 497

426 / 497

<span id="page-26-0"></span>430 / 497

- 13: **end if**
- end if
- 15: **end for** 16: **return** FAILURE
- 17: **end procedure**

#### Linia 9: căutare în adâncime

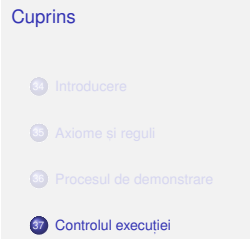

Minimul a două numere IV

 $1$   $?$   $=$  min5(1+2, 3+4, M).  $2 M = 1+2.$ 

scopului **Exemplul 37.3.** 15  $\min 5(X_t, Y_t, X)$  :-  $X \to Y_t$  !. <sup>16</sup> min5(X, Y, Y).

Solutie: oprirea recursivitătii după prima satisfacere a

#### Minimul a două numere l

#### **Exemplul 37.1 (Minimul a doua numere). ˘**

- <sup>1</sup> min(X, Y, M) :- X =< Y, M **is** X. <sup>2</sup> min(X, Y, M) :- X > Y, M **is** Y.
- 3 <sup>4</sup> min2(X, Y, M) :- X =< Y, M = X.
- 5 min2(X, Y, M)  $:$   $-$  X  $>$  Y, M  $-$  Y.
- 6 <sup>7</sup> % Echivalent cu min2.
- <sup>8</sup> min3(X, Y, X) :- X =< Y. <sup>9</sup> min3(X, Y, Y) :- X > Y.

420 / 497

#### Operatorul *cut* I

419 / 497

423 / 497

427 / 497

431 / 497

#### La prima întâlnire: satisfacere

La a doua întâlnire, în momentul revenirii (backtracking): esec, cu inhibarea tuturor căilor ulterioare de satisfacere a scopului care a unificat cu concluzia regulii curente

Utilitate în eficientizarea programelor

#### 424 / 497

428 / 497

#### Rezumat

**a** Date: clauze Horn

· Regula de inferentă: rezolutie

- **Strategia de căutare:** backward chaining, dinspre concluzie spre ipoteze
- · Posibilităti generative, pe baza unui anumit stil de scriere a regulilor

38 Introducere

**Cuprins** 

39 Masina algoritmică Markov

#### Negatia ca esec **Exemplul 37.5 (Implementare nott).**

<sup>1</sup> nott(P) :- P, !, **fail**.  $2 \text{ nott}(P)$ .

 $\bullet$  P  $\rightarrow$  atom — exemplu: boy (john)  $\bullet$  P satisfiabil:

- **e esecul primei reguli, din cauza lui** fail
- abandonarea celei de-a doua reguli, din cauza lui ! rezultat: nott(P) nesatisfiabil
- $\bullet$  P nesatisfiabil:

**e** esecul primei reguli

succesul celei de-a doua reguli rezultat: nott(P) satisfiabil

#### **Cuprins**

38 Introducere

 $\Omega$  Masina algoritmică Markov

# Masina algoritmică Markov

· Model de calculabilitate efectivă, echivalent cu masina Turing și cu calculul lambda

· Principiul de functionare: identificare de sabloane (eng. *pattern matching*) si substitutie

Fundamentul teoretic al paradigmei asociative si al limbajelor bazate pe reguli

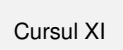

#### Masina algoritmică Markov

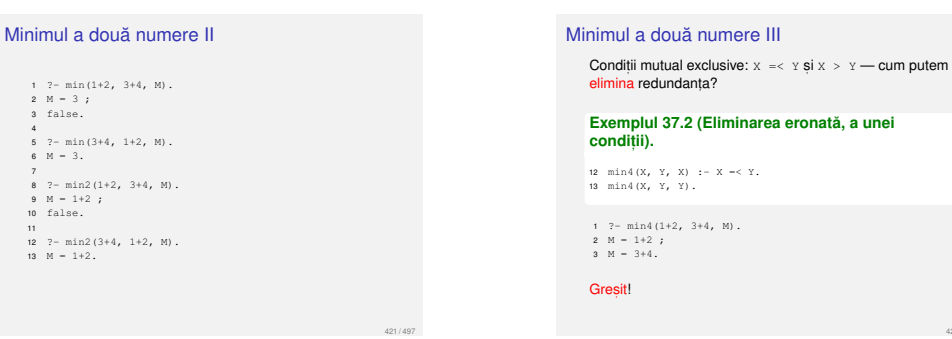

425 / 497

429 / 497

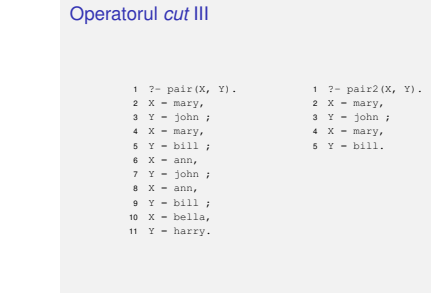

#### Paradigma asociativă

- e Potrivită mai ales în cazul problemelor ce nu admit o solutie precisă, algoritmică
- · Codificarea cunostintelor specifice unui domeniu si aplicarea lor într-o manieră euristică
- · Descrierea proprietătilor solutiei, prin contrast cu pasii care trebuie realizati pentru obtinerea acesteia *(ce* trebuie obtinut vs. *cum*)
- **Absenta unui flux explicit de control, deciziile fiind** determinate implicit, de cunostintele valabile la un anumit moment <sup>→</sup> *data-driven control*

Unitatea de baza a unui algoritm Markov: ˘ regula asociativă, de substituție: <sup>s</sup>, ablon de identificare (LHS) -> sablon de substitutie (RHS)

 $\bullet$  Exemplu:  $aq_1c \rightarrow ac$ · Sabloanele: secvente de simboli: constante: simboli din *<sup>A</sup>*<sup>b</sup> variabile locale: simboli din *<sup>A</sup>*<sup>l</sup>

executia masinii

legat,i la simboli din *<sup>A</sup>*<sup>b</sup>

433 / 497

437 / 497

441 / 497

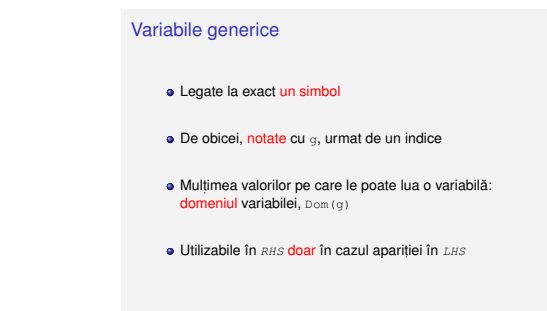

39 Masina algoritmică Markov

**Cuprins** 

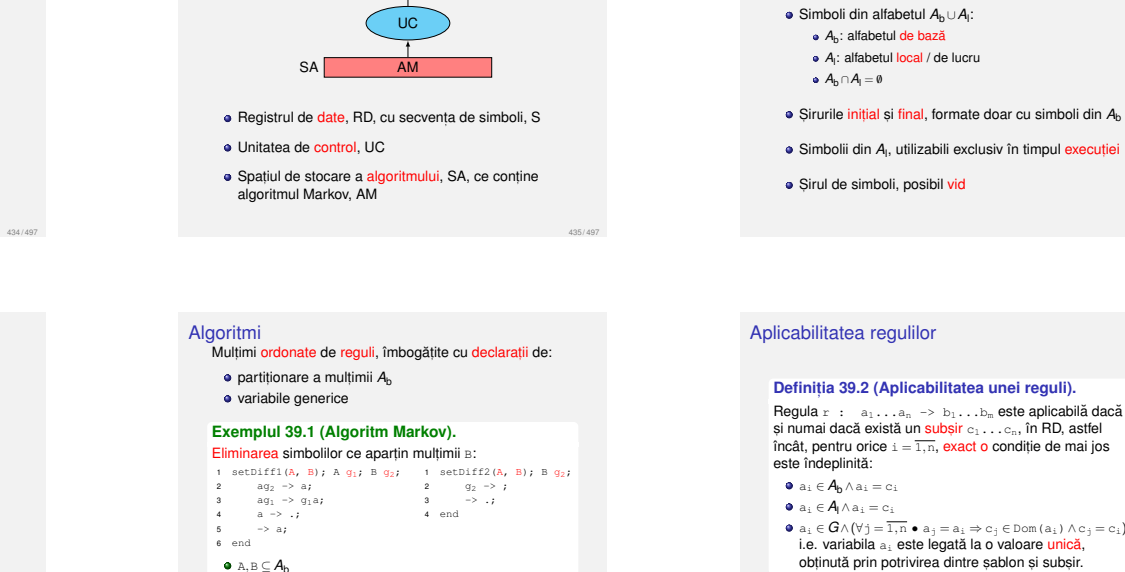

439 / 497

443 / 497

447 / 497

#### Aplicarea regulilor

Reguli

**Definit, ia 39.3 (Aplicarea unei reguli).** Aplicarea regulii  $r : a_1...a_n \rightarrow b_1...b_m$  asupra unui subsir  $s = c_1 \ldots c_n$ , în raport cu care este aplicabilă, constă în substituirea lui s prin subsirul  $q_1 \ldots q_m$ , calculat astfel:

variabile generice: simboli speciali, din mult,imea *<sup>G</sup>*,

 $\bullet$  Pentru  $RHS = "."$  — regulă terminală, ce încheie

**a**  $b_i \in A_b \Rightarrow q_i = b_i$  $\bullet$  b<sub>i</sub>  $\in$  *A*<sub>l</sub>  $\Rightarrow$  q<sub>i</sub> = b<sub>i</sub>  $\bullet$  b<sub>i</sub>  $\in$   $G \wedge (\exists j = \overline{1, n} \bullet b_j = a_j) \Rightarrow q_j = c_j$ 

#### Exemplu de aplicare

Unitatea de control III

6:  $r \leftarrow rules[i]$ <br>7: **if** *isApplica* 

11: **else**

13: **end if**

 $s \leftarrow \text{fire}(s, r)$ 9: **if** *isTerminal*(*r*) **then** 10: *status* ← TÉRMINATED<br>11: **else** 

2:  $i \leftarrow 1$ 3:  $n \leftarrow |rules$ <br>|4: status ← F 4: *status* ← RUNNING 5: **while** *i*≤ *n* **and** *status* = RUNNING **do**

1: **procedure** CONTROL(*s*,*rules*)

7: **if** *isApplicable*(*s*,*r*) **then**

12: *i* ← 1

**Exemplul 39.4 (Aplicarea unei reguli).**  $A_b = \{1, 2, 3\}$  $\bullet$  *A*<sub>l</sub> = {x, y} **a** Dom  $(a, 1) = 123$  $\bullet$  Dom( $\alpha_2$ ) =  $A_b$  $\bullet$  s = 1111112x2y31111  $\bullet$  r : 1g<sub>1</sub>xg<sub>1</sub>yg<sub>2</sub> -> 1g<sub>2</sub>x  $s = 11111$  1 2 x 2 y 3 1111

r :  $1 \quad g_1 \quad x \quad g_1 \quad y \quad g_2 \quad \rightarrow \quad 1g_2x$  $s' = 1111113x1111$ 

438 / 497

442 / 497

<span id="page-27-0"></span>446 / 497

#### Aplicabilitate vs. aplicare

 $\bullet$   $q_1$ ,  $q_2$ : variabile generice **a** a: nedeclarată, variabilă locală (a ∈ Al)

Structură

RD S

Aplicabilitatea . unei reguli pe mai multe subsiruri

. mai multor reguli pe acelasi subsir

 $\bullet$  La un anumit moment, aplicarea propriu-zisă a unei singure reguli asupra unui singur subsir

Nedeterminism inerent, ce trebuie rezolvat

e Conventie:

aplicarea primei reguli aplicabile, în ordinea definirii, a asupra celui mai din stânga subsir asupra căreia este aplicabilă

#### Unitatea de control IV

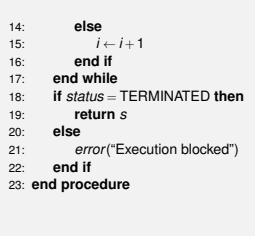

 $\bullet$   $a_i \in G \land (\forall j = \overline{1,n} \bullet a_j = a_i \Rightarrow c_j \in Dom(a_i) \land c_j = c_i),$ i.e. variabila ai este legată la o valoare unică, obtinută prin potrivirea dintre sablon si subsir.

#### Unitatea de control

Registrul de date

· Nemărginit la dreapta

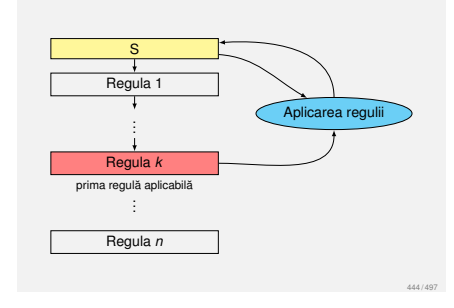

#### Inversarea intrării

Ideea: mutarea pe rând, a fiecărui element, în poziția corespunzătoare, prin interschimbarea elementelor adiacente

1 Reverse $(A)$ :  $A$   $a_1$ ,  $a_2$ ;

- 2  $aq_1q_2 \rightarrow q_2aq_1;$ 3  $ag_1 \rightarrow bg_1;$
- 4  $abq_1 \rightarrow q_1a;$
- $5 \t a \rightarrow .;$
- $\rightarrow$  a;
- $\frac{6}{7}$  and

DOP  $\frac{6}{7}$  aDOP  $\frac{2}{7}$  OaDP  $\frac{2}{7}$  OPaD  $\frac{3}{7}$  OPbD  $\frac{6}{7}$  aOPbD<br> $\frac{2}{7}$  PaObD  $\frac{3}{7}$  PbObD  $\frac{3}{7}$  APbObD  $\frac{3}{7}$  ADPbObD  $\stackrel{4}{\rightarrow}$  PabObD  $\stackrel{4}{\rightarrow}$  POabD  $\stackrel{4}{\rightarrow}$  PODa  $\stackrel{5}{\rightarrow}$ .

### Unitatea de control II

· Analogie cu o sită [pe mai multe nivele, ce corespund](#page-27-0) regulilor

· Aplicabilitatea testată secvential

#### **e** Etape:

- <sup>1</sup> determinarea primei reguli aplicabile
- <sup>2</sup> aplicarea acesteia
- **4** actualizarea RD
- **4** salt la pasul 1

436 / 497

· Masina Markov: model de calculabilitate, bazat pe identificări spontane, de sabloane, si substitutie Cursul XII

Programare asociativă în CLIPS

450 / 497

454 / 497

458 / 497

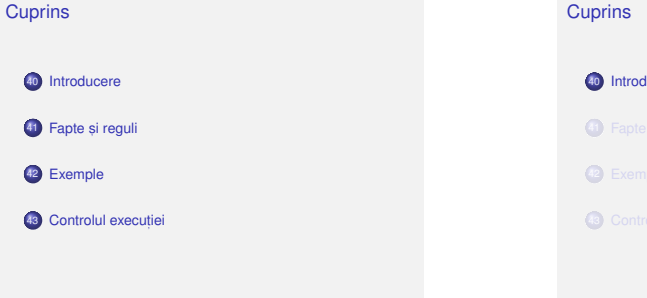

451 / 497

## $\sim$

ducere

43 Controlul execuției

## CLIPS

- "C Language Integrated Production System"
- Sistem bazat pe reguli "productie" = regulă
- **•** Principiu de functionare similar cu al masinii Markov

449 / 497

453 / 497

[457 / 497](#page-28-0)

- Dezvoltat la NASA
- Posibilitatea codificării de implicații logice în reguli sisteme expert

#### Minimul a două numere Reprezentare individuală a numerelor

#### **Exemplul 41.1.**

- <sup>1</sup> (deffacts numbers 2 (number 1)<br>3 (number 2)  $(mmbar 2)$ 4 <sup>5</sup> (defrule min <sup>6</sup> (number ?m) <sup>7</sup> (number ?x)  $(test (  $2m 2x)$ )$
- 9 => <sup>10</sup> [\(assert \(min ?m\)\)\)](#page-28-0)

Înregistrări de activare II

<sup>2</sup> f-0 (initial-fact) <sup>3</sup> f-1 (number 1) <sup>4</sup> f-2 (number 2) <sup>5</sup> For a total of 3 facts. 6 <sup>7</sup> [> \(agenda\)](#page-29-0)

7 > (agenda)<br>8 0 min: f-1,f-2<br>9 For a total of 1 activation.

 $1 \gt (facts)$ 

10

#### Sisteme expert Trăeături <sup>-</sup>

- Edward Feigenbaum: "un program inteligent care foloseste cunostinte si reguli de inferentă pentru a rezolva probleme suficient de dificile încât să necesite expertiză umană semnifcativă"
- Mimarea procesului de decizie, al unui expert uman
- Limitarea la un domeniu specific dificultatea construirii unui rezolvitor general de probleme

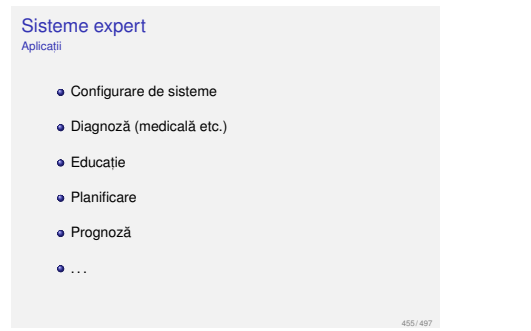

# **Cuprins**

- 
- 41 Fapte și reguli
- 

#### Înregistrări de activare I

- $\bullet$  Tuplul (regulă, fapte asupra cărora este aplicabilă): înregistrare de activare (*activation record*)
- · Reguli posibil aplicabile asupra diferitelor portiuni ale acelorasi fapte

· Mutimea înregistrărilor de activare: agenda

#### Fapte

Principiul refractiei

- **e Reprezentarea datelor prin fapte, similare simbolilor** masinii Markov
- · Afirmatii despre atributele obiectelor
- · Date simbolice, construite conform unor sabloane
- · Multimea de fapte: baza de cunostinte factuale (*factual knowledge base*)
- $1$  > (facts) <sup>2</sup> f-0 (initial-fact) <sup>3</sup> f-1 (number 1) <sup>4</sup> f-2 (number 2) <sup>5</sup> For a total of 3 facts.

 $\bullet$  Aplicarea unei reguli, o singură dată, asupra acelorasi (portiuni ale unor) fapte

Altfel, neterminarea programelor

#### Reguli

40 41  $42$ 

- · Similare regulilor masinii Markov
- $\bullet$  Sablon de identificare: secventă de fapte parametrizate (v. variabilele generice ale algoritmilor Markov) și restricții
- · Sablon de actiune: secventă de actiuni
- Pattern matching secvential pe faptele din sablonul de identificare
- Domeniul de vizibilitate a unei variabile: restul regulii, Domeniui de vizibilitate a unei variabilei, în șablonul<br>de identificare

#### Terminarea programelor

Golirea agendei

 $\bullet$  Executia actiunii (halt)

• Aplicarea unui număr maxim de reguli: (run n)

## **Cuprins**

- 
- <sup>4</sup> Fapte si reguli
- 42 Exemple
- 
- $11 > (run)$ <sup>12</sup> FIRE 1 min: f-1,f-2
- 13  $\leftarrow$   $f-3$  (min 1)

<span id="page-28-0"></span>462 / 497

463 / 497

459 / 497

452 / 497

456 / 497

Minimul a două numere l Reprezentare agregată a numerelor

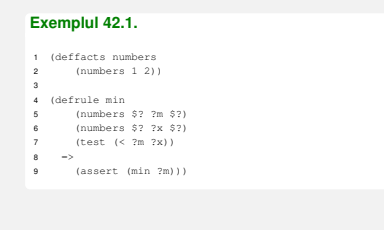

#### Suma oricâtor numere <sup>I</sup>

#### **Exemplul 42.3 (Abordare care nu se termină).**

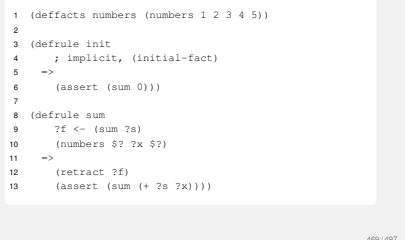

465 / 497

473 / 497

477 / 497

#### Suma oricâtor numere <sup>V</sup>

<span id="page-29-2"></span>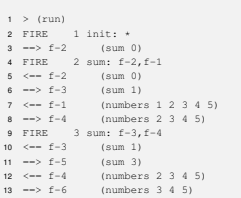

#### Minimul a două numere II Reprezentare agregată a numerelor

## \$? este o variabilă anonimă, ce se potriveste cu orice secventă, eventual vidă

466 / 497

470 / 497

<span id="page-29-0"></span>478 / 497

<sup>1</sup> > (facts) <sup>2</sup> f-0 (initial-fact) <sup>3</sup> f-1 (numbers 1 2) <sup>4</sup> For a total of 2 facts.

5 <sup>6</sup> > (agenda)

Suma oricâtor numere II

<sup>2</sup> f-0 (initial-fact) <sup>3</sup> f-1 (numbers 1 2 3 4 5) <sup>4</sup> For a total of 2 facts. 5 <sup>6</sup> > (agenda)

<sup>7</sup> 0 init: \* <sup>8</sup> For a total of 1 activation.

Suma oricâtor numere VI <sup>14</sup> FIRE 4 sum: f-5,f-6 14 FIRE  $4$  sum:  $I=5$ ,  $I=6$ <br>
15  $\leftarrow$   $f=7$  (sum 3)<br>
17  $\leftarrow$  f-6 (numbers 3 4 5)<br>
18  $\leftarrow$  >  $f=8$  (numbers 4 5)

19  $-r > 1 - 8$  (numbers 4 5)<br>
19  $F1RE$  5 sum:  $f-7, f-8$ <br>
20  $\leftarrow -f-7$  (sum 10)<br>
21  $\leftarrow -f-8$  (numbers 4 5)<br>
23  $\leftarrow -f-10$  (numbers 5) <sup>24</sup> FIRE 6 sum: f-9,f-10 24 FIRE 6 sum: T-9, T-<br>
25 <-- f-9 (sum 10)<br>
26 --> f-11 (sum 15)  $27 \le -f-10$  (numbe[rs 5\)](#page-29-1)  $28 \rightarrow f-12$  (numbers)

 $1$  > (facts)

9 <sup>10</sup> > (run 1) 11 FIRE 1 init: \*<br>
12 -->  $f-2$  (sum 0)

13

<sup>7</sup> 0 min: f-1,f-1 <sup>8</sup> For a total of 1 activation.

#### Minimul a două numere III Reprezentare agregată a numerelor

**Exemplul 42.2.**

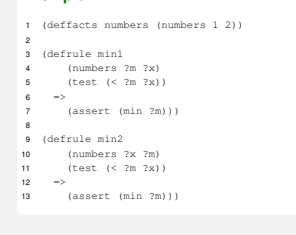

#### Suma oricâtor numere III <sup>14</sup> > (agenda) <sup>15</sup> 0 sum: f-2,f-1 <sup>16</sup> 0 sum: f-2,f-1 18 0 sum:  $1 - 2r_1 - 1$ <br>
18 0 sum:  $f-2$ ,  $f-1$ <br>
19 0 sum:  $f-2$ ,  $f-1$ <br>
20 For a total of 5 activations. 21  $22$  > (run) 23 ciclează! · Eroarea: adăugarea unui nou fapt sum induce aplicabilitatea repetată a regulii, asupra elementelor deja însumate · Corect: consultarea primului număr din listă și eliminarea acestuia

467 / 497

471 / 497

Minimul a două numere IV Reprezentare agregată a numerelor

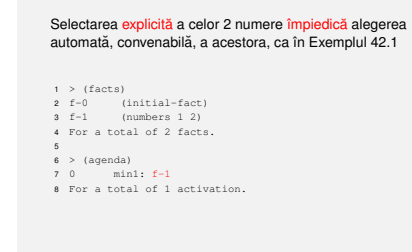

#### Suma oricâtor numere IV **Exemplul 42.4 (Abordare corectă).** <sup>1</sup> (deffacts numbers (numbers 1 2 3 4 5)) 2 <sup>3</sup> (defrule init  $\frac{4}{6}$  =  $\Rightarrow$ -/<br>(assert (sum 0))) 6 <sup>7</sup> (defrule sum  $8 \qquad \qquad 2f \iff (sum \; 2s)$ <sup>9</sup> ?g <- (numbers ?x \$?rest)  $10 - 10$  $11$  (retract ?f) 12 (assert (sum  $(+ 7s 7x))$ ) <sup>13</sup> (retract ?g) <sup>14</sup> (assert (numbers \$?rest)))

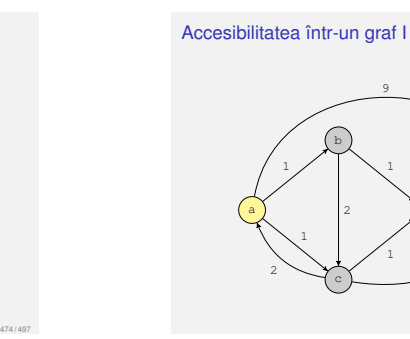

# **e** Relatia de accesibilitate: *Acc* ⊆  $V^2$

 $\bullet$  (*u*,*v*)  $\in$  *E*  $\Rightarrow$  (*u*,*v*)  $\in$  *Acc* 

Accesibilitatea într-un graf II

 $\bullet$  Graful:  $G = (V, E)$ 

 $\bullet$  (*x*,*y*) ∈ *Acc* ∧ (*y*,*z*) ∈ *E*  $\Rightarrow$  (*x*,*z*) ∈ *Acc* 

#### <span id="page-29-1"></span>Accesibilitatea într-un graf III

#### **Ex[emplul 42.5.](#page-28-0)**

- <sup>1</sup> (deftemplate edge (slot from) (slot to) (slot cost))
- <sup>2</sup> (deftemplate acc (slot source) (slot dest)) <sup>3</sup> (deftemplate find (slot source) (slot dest))
- 4
- $5$  (deffacts graph) <sup>6</sup> [\(edge \(from a\) \(to b\) \(cost 1\)\)](#page-29-0)
- $\left(\begin{array}{cc} \text{cauge (from a)} & \text{(co b)} & \text{(cooc 1)}) \\ \text{(edge (from a) (to c) (cost 1))} \end{array}\right)$
- <sup>8</sup> (edge (from a) (to e) (cost 9))
- <sup>9</sup> (edge (from b) (to c) (cost 2))  $10$  (edge (from b) (to d) (cost 1))
- 
- 11 (edge (from c) (to a)  $(\cosh 2)$ )<br>12 (edge (from c) (to d)  $(\cosh 2)$ ) <sup>12</sup> (edge (from c) (to d) (cost 1))
- $133$  (edge (from c) (to e) (cost 4))

Accesibilitatea într-un graf IV

#### **Exemplul 42.5.**

- <sup>14</sup> (edge (from d) (to e) (cost 2))
- <sup>15</sup> (find (source a) (dest e)))
- 16 <sup>17</sup> (defrule base
- <sup>18</sup> (edge (from ?x) (to ?y))  $\frac{1}{19}$   $\longrightarrow$
- <sup>20</sup> (assert (acc (source ?x) (dest ?y))))
- $21$ 22 (defrule expand
- <sup>23</sup> (acc (source ?x) (dest ?y))
- <sup>24</sup> (edge (from ?y) (to ?z)) 25  $\qquad$
- <sup>26</sup> (assert (acc (source ?x) (dest ?z))))

#### Accesibilitatea într-un graf <sup>V</sup>

#### **Exemplul 42.5.**

- 28 (defrule found<br>28  $\left(\frac{1}{2} + \frac{1}{2}\right)$
- 29 (find (source ?x) (dest ?y))<br>30 (acc (source ?x) (dest ?v))
- <sup>30</sup> (acc (source ?x) (dest ?y))  $31$   $\Rightarrow$
- 
- 32 (printout t "Found" crlf)<br>33 (balti) : Ne oprim cand ra (halt)) ; Ne oprim cand raspundem afirmativ.

d

4

e ' 2

475 / 497

1

1

## **Cuprins**

- 
- 41 Fapte si regul
- 
- 43 Controlul executiei

479 / 497

468 / 497

472 / 497

#### Accesibilitatea într-un graf <sup>I</sup> **Optimizare**

- e Exemplul 42.5: posibilitatea continuării explorării grafului, după obtinerea răspunsului căutat
- · Optimizare: fortarea aplicării regulii found, imediat după identificarea răspunsului
- · Problemă: aplicabilitatea concomitentă, a regulilor expand si found
- · Solutie: prioritizarea regulii found

Minimul oricâtor numere II

.<br>Iretract 2f) (assert (min ?x))) 16 <sup>17</sup> (defrule print

 $(min 2m)$ 

**Exemplul 43.4.**

4 <sup>5</sup> (defrule init <sup>6</sup> (find (source ?s))

 $7 \rightarrow$ 

<sup>21</sup> (printout t ?m crlf))

<sup>18</sup> (declare (salience -10)) ; compute neaplicabila

Drumurile optime într-un graf cu costuri III

<sup>1</sup> (deftemplate edge (slot from) (slot to) (slot cost)) <sup>2</sup> (deftemplate find (slot source) (slot dest)) <sup>3</sup> (deftemplate path (multislot nodes) (slot cost))

<sup>8</sup> (assert (path (node[s ?s\) \(cost](#page-29-2) 0))))

Determinare iterativă **Exemplul 43.2.** <sup>9</sup> (defrule compute  $2f \leftarrow \text{(min } 2m)$ <sup>11</sup> (numbers \$? ?x \$?) <sup>12</sup> (test (< ?x ?m))

 $13$  =  $-3$ 

 $20$ 

#### Optimizare **Exemplul 43.1.** <sup>1</sup> (defrule found <sup>2</sup> (declare (salience 10))  $\frac{1}{3}$  (find (source ?x) (dest ?y)) <sup>4</sup> (acc (source ?x) (dest ?y))  $5 - 5$ <sup>6</sup> (printout t "Found" crlf)

Accesibilitatea într-un graf II

<sup>7</sup> (halt)) ; Ne oprim cand raspundem afirmativ.

## *Salience*

*Salience* = prioritatea de aplicare, a unei reguli

· Implicit 0, posibil negativă

Valoare mai mare: prioritate mai mare

# **Exemplul 43.2.** <sup>1</sup> (deffacts numbers (numbers 5 7 1 3)) 2 <sup>3</sup> (defrule init <sup>4</sup> (not (min ?m)) <sup>5</sup> (numbers ?x \$?rest)  $\rightarrow$ <sup>7</sup> (assert (min ?x))) 484 / 497

Minimul oricâtor numere <sup>I</sup>

Determinare iterativă

## Drumurile optime într-un graf cu costuri <sup>I</sup>

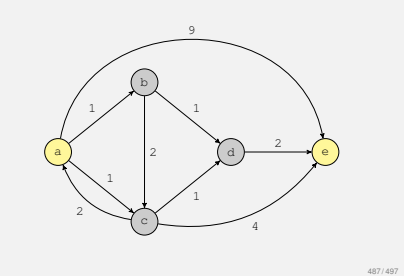

483 / 497

#### Drumurile optime într-un graf cu costuri II

- <sup>1</sup> Drumurile optime *source dest* sunt drumurile *utile source dest*, în momentul în care nu se mai pot obține alte drumuri *utile* prin extinderea drumurilor *utile* existente.
- **2** Initial, există un singur drum, ce contine doar nodul source si are costul 0.
- $\bigcirc$  Un drum  $x \rightsquigarrow y$ , *z* extinde un drum  $x \rightsquigarrow y$  dacă  $(y, z) \in E$  și  $z \notin x \rightarrow y$ , unde
- $\bullet$  Un drum  $x \rightsquigarrow y$  se numește *util* dacă nu există un alt eliminate, în timpul explorării.

#### Drumurile optime într-un graf fără costuri I

#### e Criteriul optimizat: numărul de muchii

## Drumurile optime într-un graf fără costuri V

- <sup>1</sup> (defrule init
- <sup>2</sup> (find (source ?s))
- <sup>4</sup> (assert (path ?s))
- (set-strategy breadth)

## Drumurile optime într-un graf fără costuri II

#### **Exemplul 43.5.**

- <sup>1</sup> (deftemplate edge (slot from) (slot to) (slot cost)) <sup>2</sup> (deftemplate find (slot source) (slot dest))
- 
- 3 <sup>4</sup> (defrule init
- <sup>5</sup> (find (source ?s))
- 6 =>
- 7 (assert (path ?s)) (set-strategy breadth))

Drumurile optime într-un graf fără costuri III

#### **Exemplul 43.5.**

- <sup>10</sup> (defrule expand
- 11 (path \$?prefix ?last)
- 12 (edge (from ?last) (to ?neighbor))<br>13 (fest (and (neg ?neighbor ?last) <sup>13</sup> (test (and (neq ?neighbor ?last)
- <sup>14</sup> (not (member ?neighbor \$?prefix))))  $15 - 2$
- 16 (assert (path \$?prefix ?last ?neighbor)))
- 17 <sup>18</sup> (defrule announce
- 19 (declare (salience 10))<br>20  $\left(\frac{3}{2} + \frac{3}{2}\right)$ <sup>20</sup> (find (dest ?d))
- 
- 21 (path \$?prefix ?d)  $22.2$
- <sup>23</sup> (printout t \$?prefix ?d crlf) (halt))

495 / 497

491 / 497

488 / 497

492 / 497

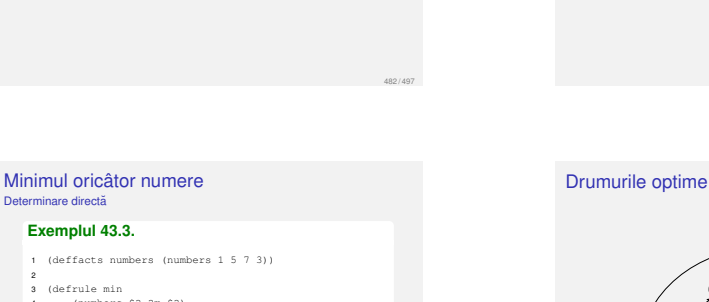

486 / 497

490 / 497

494 / 497

489 / 497

493 / 497

485 / 497

481 / 497

- 
- <sup>10</sup> (defrule expand

<sup>5</sup> (not (numbers \$? ?x & :(< ?x ?m) \$?))

**.** Definirea de conditii *inline* asupra variabilelor, prin & Citirea regulii: "Minimul este acel element pentru care

- 
- 13 (test (and (neq ?neighbor ?last)<br>14 (net ?neighbor ?last) <sup>14</sup> (not (member ?neighbor \$?prefix))))
- $15 -$
- 

Drumurile optime într-un graf cu costuri IV

#### **Exemplul 43.4.**

Determinare directa **Exemplul 43.3.**

 $6 - 2$ 

2 <sup>3</sup> (defrule min <sup>4</sup> (numbers \$? ?m \$?)

 $\overline{7}$  (assert (min ?m)) <sup>8</sup> (printout t ?m crlf))

nu gasim altul mai mic" ˘

- 11 (path (nodes \$?prefix ?last) (cost ?pc))<br>11 (adds (from ?last) (to ?naighbor) (cost ?
- 12 (edge (from ?last) (to ?neighbor) (cost ?ec))
- 
- 
- <sup>16</sup> (assert (path (nodes \$?prefix ?last ?neighbor) <sup>17</sup> (cost (+ ?pc ?ec)))))

Drumurile optime într-un graf cu costuri <sup>V</sup>

#### **Exemplul 43.4.**

<sup>19</sup> (defrule prune

- 20 (declare (salience 10))<br>20 (declare (salience 10))
- <sup>21</sup> (path (nodes \$? ?dest) (cost ?gc)) <sup>22</sup> ?f <- (path (nodes \$? ?dest) (cost ?bc))
- 
- 22 ?f  $\leftarrow$  (path (nodes<br>23 (test  $\left(\right. > \right.$  ?bc ?gc))<br>24 ->
- $24$  =  $(255 - 26)$
- 26
- 27 (defrule announce<br>28 (declare (sali
- 28 (declare (salience  $-10$ ))<br>28 (find (dest 2d))  $(find (dest 2d))$
- <sup>30</sup> (path (nodes \$?prefix ?d))
- $31 -$
- <sup>32</sup> (printout t \$?prefix " " ?d crlf))

## Drumurile optime într-un graf fără costuri IV

- · Parcurgere în lătime extinderea implicită, într-un pas, a unei cele mai scurte căi (linia 8)
- o Observatie: vârsta superioară a faptelor reprezentând căi mai scurte
- · Solutie: alterarea ordinii în care faptele sunt evaluate în raport cu sabloanele de identificare, ale regulilor

 $cost(x \rightarrow y, z) = cost(x \rightarrow y) + cost(y, z).$ 

drum *<sup>x</sup> <sup>y</sup>*, mai ieftin. Drumurile *neutile* sunt imediat

#### • Solutia 1: abordarea precedentă, presupunând că toate muchiile au costul <sup>1</sup>

· Soluția 2: parcurgere în lățime

#### **Exemplul 43.6.**

- 
- $\frac{1}{2}$  =  $\frac{1}{2}$

#### Rezumat

- · Stil declarativ, prin specificarea proprietăților soluției, si nu a modului în care aceasta este construită
- Explorare euristică, dinspre ipoteze către concluzie<br>(*forward chaining*), prin opoziție cu Prolog, unde<br>căutarea este orientată dinspre concluzie spre<br>ipoteze, (*backward chaining*)

Fapte, reguli

Posibilități de control al execuției: *salience*, strategii,<br>module (lectură suplimentară)